Objekttyp: **Issue**

### Zeitschrift: **Orion : Zeitschrift der Schweizerischen Astronomischen Gesellschaft**

Band (Jahr): **68 (2010)**

Heft 361

PDF erstellt am: **29.05.2024**

### **Nutzungsbedingungen**

Die ETH-Bibliothek ist Anbieterin der digitalisierten Zeitschriften. Sie besitzt keine Urheberrechte an den Inhalten der Zeitschriften. Die Rechte liegen in der Regel bei den Herausgebern. Die auf der Plattform e-periodica veröffentlichten Dokumente stehen für nicht-kommerzielle Zwecke in Lehre und Forschung sowie für die private Nutzung frei zur Verfügung. Einzelne Dateien oder Ausdrucke aus diesem Angebot können zusammen mit diesen Nutzungsbedingungen und den korrekten Herkunftsbezeichnungen weitergegeben werden.

Das Veröffentlichen von Bildern in Print- und Online-Publikationen ist nur mit vorheriger Genehmigung der Rechteinhaber erlaubt. Die systematische Speicherung von Teilen des elektronischen Angebots auf anderen Servern bedarf ebenfalls des schriftlichen Einverständnisses der Rechteinhaber.

### **Haftungsausschluss**

Alle Angaben erfolgen ohne Gewähr für Vollständigkeit oder Richtigkeit. Es wird keine Haftung übernommen für Schäden durch die Verwendung von Informationen aus diesem Online-Angebot oder durch das Fehlen von Informationen. Dies gilt auch für Inhalte Dritter, die über dieses Angebot zugänglich sind.

Ein Dienst der ETH-Bibliothek ETH Zürich, Rämistrasse 101, 8092 Zürich, Schweiz, www.library.ethz.ch

### **http://www.e-periodica.ch**

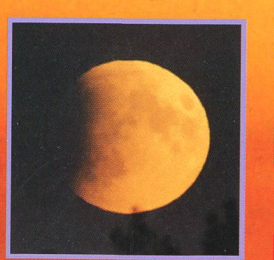

am Himmel Erst Mond-, dann Sonnenfinsternis

**Geschichte** Thomas Harriot: Der geheime Entdecker der Sonnenflecken?

chnik, Tipps & Tricks Erfahrungsbericht: Celestron Edge HD

**Wissenschaft & Forschun** Mit neuer Optik den Exoplaneten auf der Spur

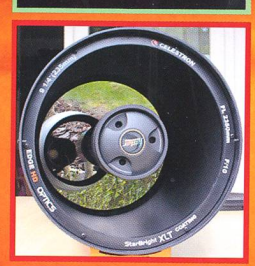

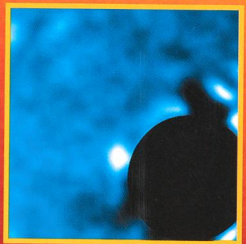

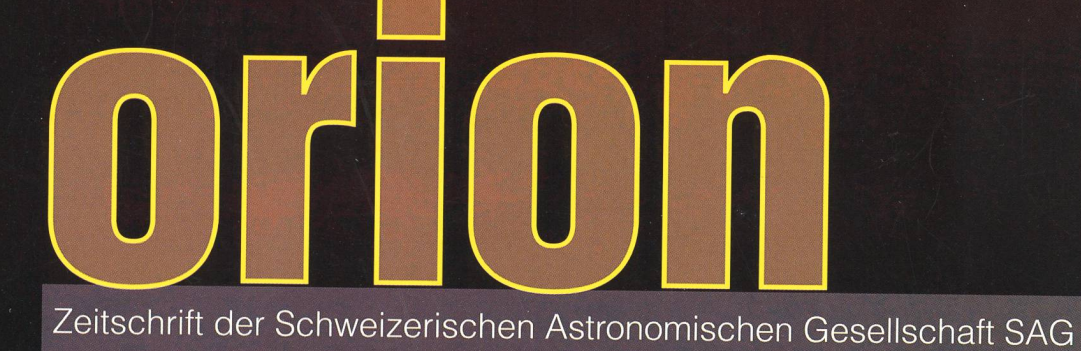

## **Weihnachtsaktion 201**

## **LT-6**

MEADE

Daš neue 6" Meade LT Schmidt-Cassegrain kombiniert eine komplett neu konstruierte Einarmg'abel mit der ungeschlagenen Benutzerfreündlichkeit der Meade Autostar®-Tëçhnologie. So erreicht dieses hochtransportable Gerät eine Leistung am Himmel, die vor nicht langer Zeit sehr viel schwereren Geräten 5.

vorbehalten war.<br>Die neue Einarmgabel des Meade 6." LT weist neben den groß. dimensionierten. Trieben und der konsequent Konstruktion benutzerfreundliche Details auf, die Sie bei anderen Teleskopen vergeblich suchen,

Noch nie war es so leicht, das Universum kennen zu lernen. Mit dem computergesteuerten Präzisionsteleskop ETX 125 .AT und ETX 90-PE überspringen Slè die Hürde komplizierter Berechnungen einfach: und tauchen mit einem Knopfdruck in die unendliche Schönheit des Weltalls ein. Inkl. deutscher Bedienungsanleitung, **1999 (1999).**<br>Heutschem AufgSta<sup>p</sup>e Handcomputer

 $\cdot$  .  $\cdot$  :

eutschem AutoStaf® Handcomputer, .<br>26mm Super Plössl Okular<br>1,25" und stabilem **Dreibeinstativ.** 

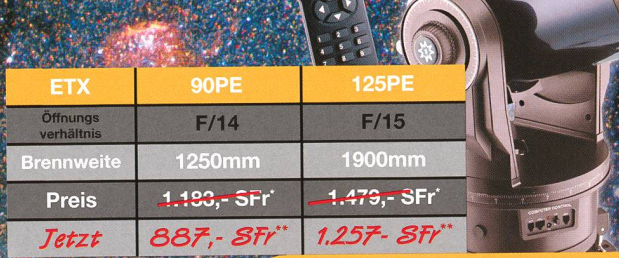

## DS2000MAK Serie

rf\*' '

**X Serie** 

Teleskope der Serie DS-2000 mit Autostar® Erleben Sie die schönsten Objekte des Nachthimmels stressfrei ohne Suchen!

Bereits in einer Nacht erleben Sie mehr Objekte als die meisten Menschen jemals sehen werden. Die Teleskope der Meade DS-2000 MAK Modellreihe ermöglicht Ihnen beraubend schöne Beobachtungserlebnisse per Tastendruck. Einfach ohne Vorkenntnisse und lange Einarbeitung. Die Kombination aus leichter Bedienbarkeit und günstigem Preis macht diese Teleskope ideal für Einsteiger und Fami- $\bigwedge$ lien.

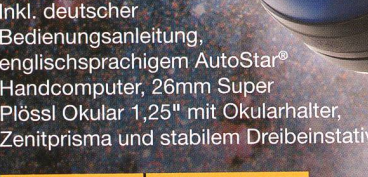

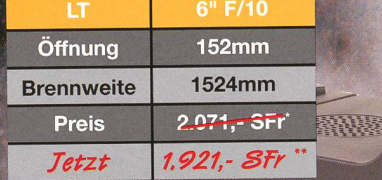

## LightBridge Dobson

**Meade LightBridge Dobsons** lassen sich auf kleinstem Meade LightBridge Dobsons<br>lassen sich auf kleinstem<br>Raum verstauen und sind<br>überall schnell auf- und Raum verstauen und sind<br>überall schnell auf- und abgebaut. Mit einem Meade LightBridge Dobson erwerben Sie eine qualitativ hochwertige Meade Optik, Premium-Komponenten und ein hohes Maß an Transportabilität und das zum Preis eines gewöhnlichen Volltubus-Dobsons.

Inkl. Gitterrohr-Dobson mit Tubuslüfter; Vollaluminium-Crayford Okularauszug mit 1:10 Untersetzung; DeLuxe Lichtpunktsucher; 26 mm (50,8 mm - 2") QX Weitwinkel Okular; Az-Stahlrollenlager; Streulichtschutz; Lightbridge HF! (High Reflecivity // 94% Reflektivität)

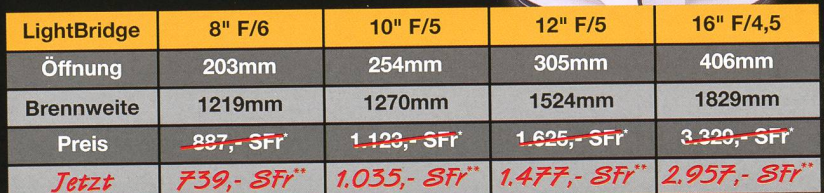

何

Öffnung 90mm 102mm

**DS2090MAK** 

**1250mm** 

700, SFr

591,- SFI

**DS2102MAK** 

**1900mm** 857,-SFr

 $665 - SFr$ 

MEAD instruments Europe GmbH & Co. KG  $46414$  Rhede • Gutenbergstraßa.

49 (0) 28 72 / 80 74 FAX: 0049 (0) 28 72 / 80 74 - 333<br>E-Mail: info.apd@mea<u>de.de</u>  $F-Ma$ 

e (1)

**DS2000 Serie** 

**Brennweite** 

**Preis** 

Jetzt

**f. 1977** 

"

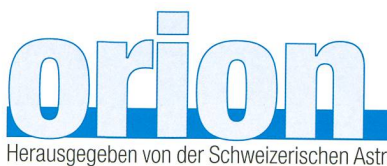

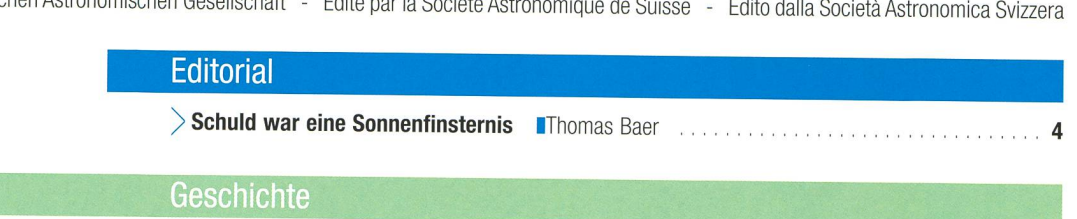

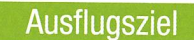

Astroferien auf der Hakos Gästefarm in Namibia (Teil 2)

400 Jahre teleskopische Erstbeobachtung

> Auf Deepsky-Jagd am Südhimmel IStefan Meister  $1.1111111$ 5

Thomas Harriot – der geheime Entdecker der Sonnenflecken? In Thomas K. Friedli . . . . . 31

68. Jahrgang/année - N° 361 Dezember/Decembre 6/2010 - ISSN 0030-557-X

### Wissenschaft & Forschung

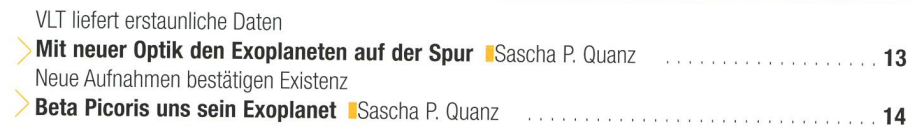

### Astrotelegramm

Gliese 581

Erster möglicherweise bewohnbarer Exoplanet entdeckt **Manual Barmettler 1996** 

### Aktuelles am Himmel

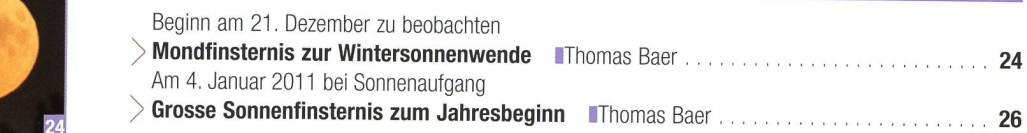

### Spektroskopie

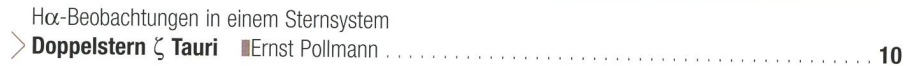

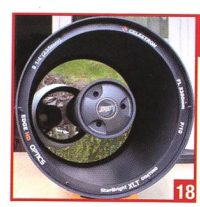

### Technik, Tipps & Tricks

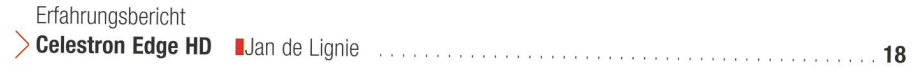

### Fotogalerie

Osservationi ticinesi

Siove agosto e Venere Mauro Luraschi & Patricio Calderari **39. Il anno 2008** 

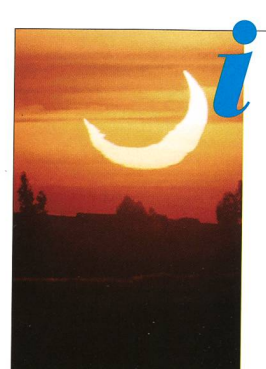

## **Titelbild**

I Die ringförmige Sonnenfinsternis am 10. Mai <sup>1994</sup> erreichte kurz vor Sonnenuntergang noch die marokkanische Küste mit den Städten Casablanca, Rabat und Meknès. Nach zwei totalen Sonnenfinsternissen in den Jahren <sup>1990</sup> und 1991, die sich heitlich hinter Wolken abspielten, wollte ich mir den Feuerring in der Tadla-Ebene nicht entgehen lassen. In der Nähe von Khouribga, entlang des Highways N11, schob sich der Neumond während 4<sup>min</sup> 31<sup>s</sup> konzentrisch vor die bloss noch 3° über dem Horizont stehende Sonne. Sonnenfilter brauchte man keine mehr, da die horizontnahen Atmosphäreschichten einen natürlichen Filbewirkten. Noch vor Ende der Finsternis verschwand die Sonne als Sichel. (Bild: Thomas Baer)

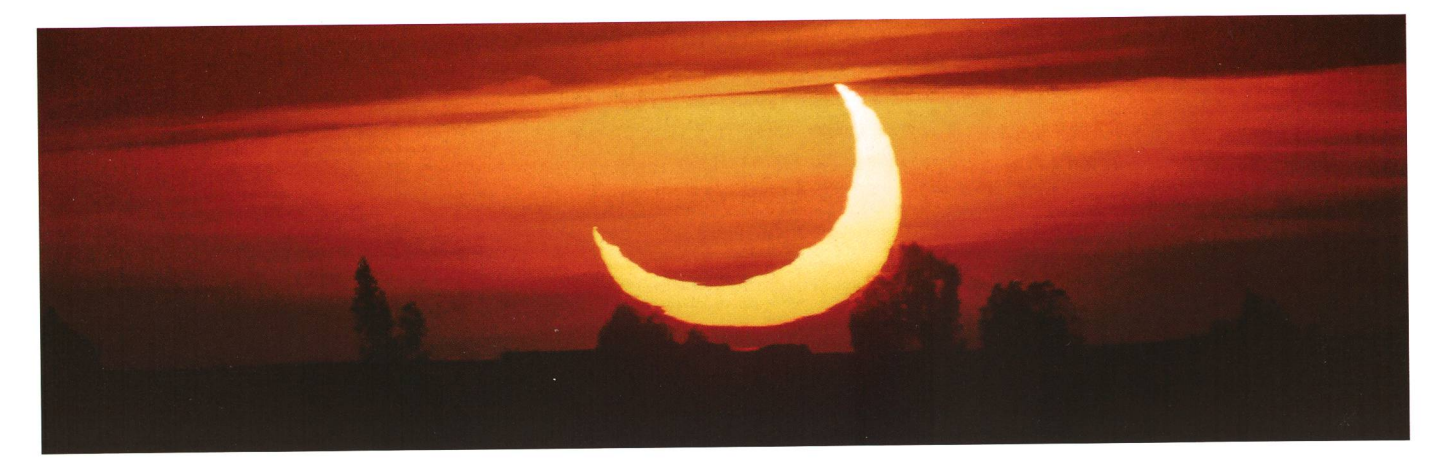

Liebe Leserin Lieber Leser

Sind wir Astronomen nicht manchmal ein spezielles Völklein? Oder ist es bloss eine Fremdwahrnehmung, die uns, die wir jede klare Sternennacht bei Kälte hinter dem Fernrohr sitzen, in die Ecke der «komischen Vögel» platziert? Ich selber bin wahrscheinlich ganz und gar unausstehlich für meine Mitwelt, wenn eine Sonnen- oder Mondfinsternis bevorsteht. Schon eine Woche vor dem Ereignis beginnt bei mir die innere Unruhe und das Fiebern auf den Tag hin. Täglich prüfe ich, ob auch das Wetter mitspielt. - In der Tat haben es mir die Finsternisse besonders angetan, denn als Dreikäsehoch war eine Sonnenfinsternis schuld, dass ich mich überhaupt für die Astronomie zu interessieren begann. Wir verbrachten unsere Sommerferien in Rechberg, in der Nähe von Schwäbisch Gmünd. Auf der Fahrt in ein Wellenbad wurde im Radio mehrmals auf eine Sonnenfinsternis gewiesen, die am 20. Juli 1982 stattfinden sollte. Leider wusste ich nicht wann und fand erst Jahre später heraus, dass wir das Ereignis, welches exakt mit Sonnenuntergang hätte beginnen sollen, von unserem Campingplatz aus ohnehin nicht mehr hätten beobachten können. Doch am 4. Dezember 1983 kam die näch-Gelegenheit. Über die Mittagszeit - nachdem ich als begeisterter Skifan die Herrenabfahrt auf der Planai in Schladming verfolgte - schob sich der Mond für die Schweiz noch ganz knapp vor die Sonnenscheibe. Es war ein grauer Wintertag und die Sonne schien natürlich gefiltert durch die Bodennebelschwaden. Und wovor ich heute jedes Kind warne, guckte Klein-Thomas mit dem filterlosen Feldstecher des Grossvaters direkt auf das weisse Rund und erblickte am unteren Rand eine kleine Delle. Dies war meine allererste Sonnenfinsternis überhaupt. Ich zeichnete mit einem Zirkel die Situation auf ein Blatt Papier und hielt meine Beobachtungen fest. Das Schauspiel dauerte von 12:03 Uhr MEZ bis 12:46 Uhr MEZ; die Schweiz befand sich praktisch am Nordrand des Gebietes einer Sonnenfinsternis, welche über dem Atlantik und Zentralafrika ringförmig ver-In der 4. Primarklasse verwandelte sich mein Zimmer in eine Sternwarte. Ich bastelte Planeten, erstellte ein Modell, das die Sonnenfinsternis simulierte und konnte stundenlang hinter meinem ersten Astronomiebuch sitzen, in dem eine fantastische Serienaufnahme der fast totalen Sonnenfinsternis vom 15. Februar 1961 abgebildet war. Meine Eltern erzählten mir von dieser Finsternis, die sie selals Schulkinder morgens beobachtet hätten.

Als dann am 28. Oktober 1985 sich der Mond zu meinem Geburtstag verdunkelte, war der Bann endgültig gebrochen. Die Astronomie liess mich bis heute nicht mehr los. Die totale Sonnenfinsternis von 1999 lag damals noch in ferner Zukunft, und ich wusste schon als Knirps, dass ich mir dieses Ereignis nicht entgehen lassen würde. Und wer hätte gedacht, dass ich bis dann schon drei totale Sonnenfinsternisse gesehen oder zumindest miterlebt haben würde! In den weiteren Jahren kamen unzählige mehr hinzu, auch drei ringförmige. Und wenn nun am kommenden 4. Januar <sup>2011</sup> der Mond abermals vor der Sonne steht, so darf der geschätzte Leser sicher sein, dass sich der nicht mehr ganz so junge Thomas wie ein kleines Kind auf das bevorstehende Himmelsschauspiel freut. Und wer weiss: Vielleicht passiert es einem anderen Jugendlichen genau gleich wie mir, dass ein einziges Ereignis eine nachhaltige Wirkung zeigt.

> Thomas Baer Bankstrasse 22 CH-8424 Embrach

## Schuld war eine Sonnenfinsternis

«Das Höchste, wozu der Mensch gelangen kam, ist das Erstaunen; und wenn ihn das Urphänomnen in Erstaunen setzt, so sei er zufrieden; ein Höheres kann es ihm nicht gewähren, und ein Weiteres soll er nicht dahinter suchen; hier ist die Grenze. »

(Johann Wolfgang von Goethe)

# Astroferien auf der Hakos Gästefarm in Namibia (Teil 2) Auf Deepsky-Jagd am Südhimmel

### **Von Stefan Meister**

Nachdem wir in der letzten Ausgabe des Orions über die Astrofarm Hakos, unser Equipment und die Ausflüge in Namibia berichtet haben, konzentrieren wir uns in diesem zweiten Teil unseres Reiseberichtes auf die Beobachtungen am Nachthimmel und die Vorbereitungen dazu. Wir tauchen ein in den Deepsky - da wo der Himmel noch wirklich tiefschwarz ist.

Doch wir wollen nichts überstürzen. Eine sorgfältige Beobachtungsplanung kann entscheidend sein. wenn man primär Astronomie im Urlaub betreiben möchte. In unse-Fall wollten wir vermeiden, dass uns bereits nach der zweiten Nacht die Ideen ausgingen und wir die selben Objekte immer wieder beobachten würden. Aus diesem Grunde wurde schon Monate vor der Abreise mit der Zusammenstellung eines Beobachtungsplans bebegonnen. Dieser Plan fasste zum Schluss gegen 300 handverlesene Objekte, welche allesamt südlich von -30° Deklination lagen. Die jektauswahl erfolgte nach verschiede-Kriterien: einerseits aufgrund von diversen veröffentlichten achtungsberichten im Internet [1-2], allgemeiner astronomischer Literatur [3-4] und andererseits auf einer Auswahl der schönsten Objekten des NSOG's [5], die eine Bewertung von mindestens vier Sternen wiesen. Die Liste wurde zuerst in Excel zusammengestellt und liessend in den Beobachtungspla-E&T [6] importiert und die henfolge für die Namibischen Nächte optimiert.

Ein mit roter Folie abgedunkelter Notebook stand während allen Nächten bereit und erlaubte direkt die Erfassung von Beobachtungsnotizen in E&T. Knifflige Objekte wurmit der Software Guide <sup>8</sup> [7] in verschiedenen Zoomstufen am schirm dargestellt, was ein leichtes Aufsuchen des Objektes mit der «Starhopping-Methode» erlaubte. Diese Methode erwies sich als durchaus praktikabel und liess uns auch die nötige Freiheit für kurzfristige Programmänderungen (wie z. B. das Umschwenken auf einen Ko-

meten). Schliesslich hätte auch das Erstellen von 300 Aufsuchkarten ein unverhältnismässiger Zeitaufbedeutet. Mehr als einmal nahmen wir den Laptop in der Hand mit auf die Leiter zum Okulareinblick des Teleskops und verglichen Stern für Stern mit den Pünktchen auf den Bildschirm, um schwierige Objekte genau zu lokalisieren. Als sehr schwieriger Fall stellte sich beispielsweise der Planetarische Nebel «Hen 2-248» - auch bekannt unter der älteren Bezeichnung «PN G341.5-09.1» - heraus. Dieser ist nämlich aufSeite <sup>29</sup> des NSOG's mit fünf Sternen als besonders helles «Showpiece Object» bewertet worden und floss somit direkt in unser Beobachtungsprogramm ein. Von einem solchen «beeindruckenden Objekt» war aber nicht viel zu sehen. Im Nachhinein stellte sich dies als Druckfehler im NSOG heraus, denn an der genauen Position war lediglich ein sehr schwacher, etwa <sup>15</sup> mag Stern zu erkennen, der sich auch bei hoher Vergrösserung kaum von den Umgebungssternen abhob. Gemäss den Katalogdaten handelt es sich bei Henize 2-248 um einen sehr feinen Planetarischen Nebel mit einem fast stellaren Halo von nur fünf Bogensekunden messer. Als ebenfalls schwierig erwies sich IC 5173 - bekannt als das südliche «Integralzeichen» - einer lang gestreckten Doppelgalaxie mit geknicktem Ende im unteren Zipfel des Sternbildes Indus. Es ist das Pendant zur Nordhimmel-Galaxie UGC 3697 in Camelopardalis.

Neben diesen zwei visuellen «Knacknüssen» gab es unzählige Schmuckstücke, die dem astronomisch reich gedeckten Tisch des Südhimmels alle Ehre machten. Be¬

sonders eindrücklich war die scheinung des «Homunculus» direkt bei Eta Carina. Hier stach seine sehr kleine, intensiv gelbe und bipo-Blumenkohlform geradezu ins Auge - die hochaufgelösten Hubblebilder von dieser Sternexplosion im Jahre 1843 haben seit 1996 weltweit Schlagzeilen gemacht. Dies dürfte damit wohl das jüngste Nebelobjekt sein, das man überhaupt in einem Teleskop sehen kann.

Stellvertretend dafür sollen hier zehn Ziele vorgestellt werden. Die Beschreibungen sind illustriert mit Zeichnungen [8] oder Fotos [9] der jeweiligen Objekte:

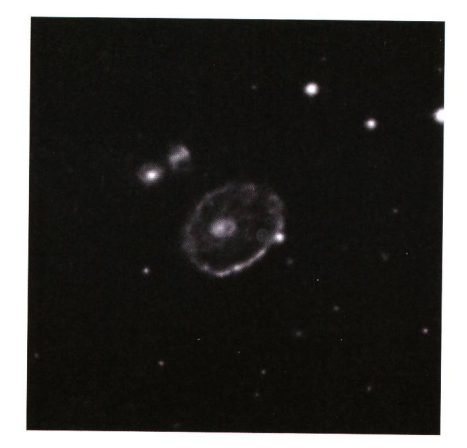

Die Wagenrad-Galaxie ESO 350-40 (Bild: DSS-2)

### ESO 350-40 mit Speichen?

Die «Cartwheel Ring Galaxie» ist den meisten bekannt von einer älteren Hubbleaufnahme aus dem Jahre 1995. Visuell ist hier doch einiges an Öffnung nötig, wenn man Details erkennen will. Sichtbar war in unserem grössten Gerät, dem 24 Zöller, ein kleiner ovaler Ring und Scheibe, mit einer Aufhellung am westlichen Rand. Dort ist auch ein Stern direkt am Rand sichtbar. Etwas links von der gegenüberliegenden Seite ist eine Ausbuchtung mit ebenfalls ner Aufhellung zu erkennen. Das Wagenrad selber hat einen Durchmesser von 75 Bogensekunden an der langen Achse. Nordöstlich des Objektes erscheinen die beiden kleinen Nachbargalaxien (PGC 2252 und 2249) fast sternförmig. Die eigentlichen «Spei-

### **Ausflugsziel**

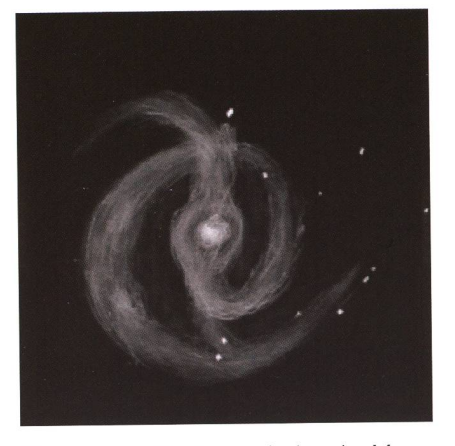

Die südliche Feuerradgalaxie oder Messier 83 ist eine Spiralgalaxie im Sternbild Wasserschlange.

chen» des Wagenrades waren natürlich nicht zu erkennen. Von einer solchen Sichtung wurde bisher auch noch nirgends berichtet, denn die Speichen dieser Galaxie sind selbst fotografisch nicht einfach zu erfassen und nebenbei als Nr. 17 des «AINTNO 100» Kataloges im Internet gelistet – einem nicht ganz ernst zu nehmendem Katalog der visuell absolut unbeobachtbaren jekte von BARBARA WILSON und LARRY MITCHELL.

### M 83- das brennende Rad

Mit etwa -30" Deklination ist die Seashelloder südliche Feuerradgalaxie auch noch knapp auf der Nordhalbkugel zu sehen. Doch wesentlich einfacher geht dies natürlich in Namibia, wo das jekt 80° über Horizont steigt. M 83 zeigte sich hier in ihrer vollen Pracht und die ausgedehnte Spiralstruktur war bereits im 31 mm Okular sehr auffällig. Kein Wunder, denn mit ihrer 8.0 mag Gesamthelligkeit ist sie sogar eine der hellsten Galaxien überhaupt.

Messier 83 liegt mit 15 Mio. Lichtjahren Entfernung noch relativ nahe und bildet eine nach ihr benannte Galaxiengruppe zu der auch die Galaxie und starke Radioquelle NGC 5128 - besser bekannt unter dem Namen «Centaurus A» - mit dem markanten Staubband gehört. Entdeckt wurde das Objekt übrigens bereits 1752 von LacaiLLE in Südafrika. CHARLES MESSIER nahm es 29 Jahre später in seinen berühmten Katalog auf.

### **INGC 4945 - eine Flunder**

Ähnlich wie der edge-on Klassiker NGC 55 zeigt sich die wenig kleinere spiralgalaxie NGC 4945 fast von der Seite. Ihre Ausdehnung erstreckt sich auf gegen 20 Bogenminuten und trotz ihrer Kantenlage zeigt das Innere erstaunlich viele Strukturen. Die Galaxie

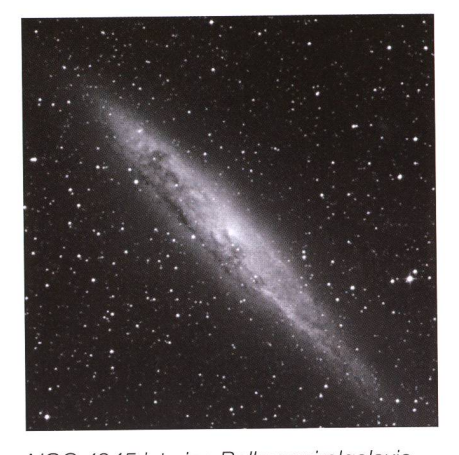

NGC 4945 ist eine Balkenspiralgalaxie vom Typ SBc und liegt im Sternbild Zentaur.

konnte problemlos im Fujinon 25x150 Binokular gesehen werden. Die von Nordosten her in die Galaxie ziehende Dunkelwolke ist bereits ab 6 Zoll nung deutlich sichtbar. Bei Vergrösserungen um 175x zeigt die Galaxie eine ziemlich gesprenkelte Textur mit einem feinen irregulär strukturierten Kern. Auch NGC 4945 gehört der selben

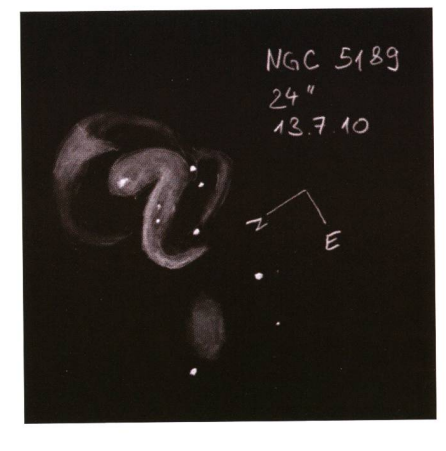

Gruppe wie M 83 an. NGC 4945 ist etwa, je nach Quelle, 20 - 22 Mio. Lichtjahre entfernt.

#### **NGC 5189 irritierte Herschel**

Der hellste PN im Sternbild Musca, welcher auch unter der Bezeichnung PK 307-3.1 in Katalogen fungiert, ist ein äusserst detailreiches Objekt mit ner sehr interessanten spiralähnlichen Form. Bereits John HERSCHEL hatte dieses Objekt wohl etwas irritiert beobachtet und nannte es in seinen Notizen «very Strange». Spätere Beobachter sahen im Okular eher eine Spiralgalaxie als einen Planetarischen Nebel. Deutlich ist der Balken im inneren Bereich auch bei kleiner Vergrösserung sichtbar. Ein Bogen am Nordost-Ende des Balkens lässt das Gebilde wie einen Eishockeyschläger aussehen.

Der umgekehrte Bogen am anderen Ende des Balkens erscheint breiter, aber auch etwas schwächer. Ab 300 facher Vergrösserung werden Ansammlungen von Filamenten und Knoten auch ohne Filter sichtbar. Durch indirektes Sehen zeigen sich weiter ausserhalb noch schwächere, meist gebo-

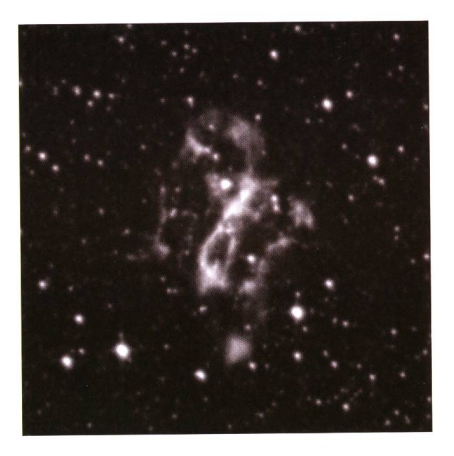

Zeichnung und Foto im Rotkanal von NGC 5189. (Zeichnung: Stefan Meister)

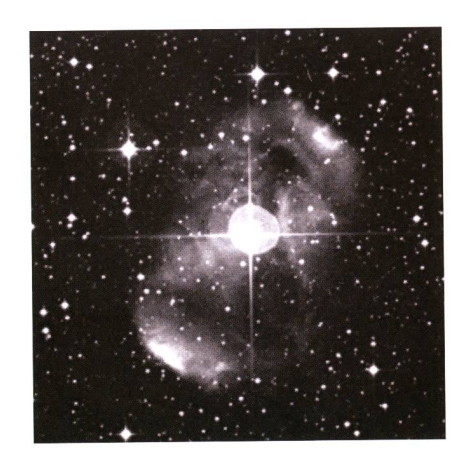

NGC 6164/5 ist ein Emissionsnebel im Sternbild Norma (Winkelmass), hier im Blaukanal fotografiert.

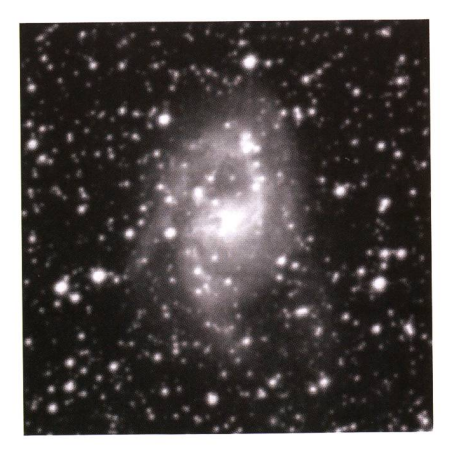

Die Galaxie NGC 6221befindet sich im Sternbild Altar und ist rund 50 Millionen Lichtjahre entfernt.

## **Ausflugsziel**

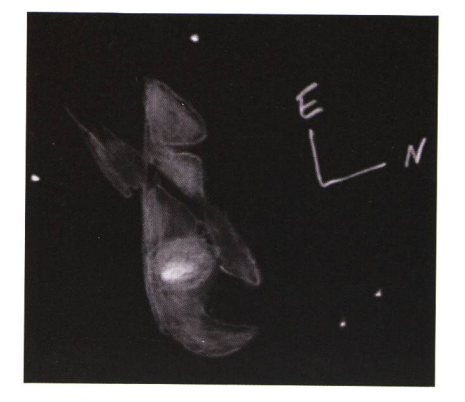

Zeichnungen von NGC 6302...

#### gene Wölkchen im Okular. **NGC 6164/5 reflektiert**

Auf den ersten Blick könnte man meinen, es handle sich hier um einen grossen Planetarischen Nebel, würde man nicht aufgrund der Katalogdaten eines Besseren belehrt.

Haarscharf an der Grenze des Sternbildes Norma (Winkelmass) zu Ara (Altar) liegt ein 6.8 mag Stern inmitten eines kleinen Wolf-Rayet-Nebels. Das Objekt erscheint sehr symmetrisch mit einer bipolaren Struktur und dem helleren Stern im Zentrum. Indirekt kann auch die Verbindung der beiden hellen Knoten in eine Z-Form gesehen werden, die auch deutlich auf länger belichteten Fotos hervortritt. Die Ausdehnung des gesamten Nebelkomplexes beträgt um die sechs Bogenminuten und als Entfernung werden 4500 Lichtjahre angegehen

### NGC 6221 mit Brücke

Eine sehr hübsche Seyfert Galaxie mit einem hellen aktiven Galaktischen Kern (AGN) ist knapp ein halbes Grad von Eta Ara entfernt zu finden. In dem ovalen Umriss mit einem fast sternförmi-Zentrum ist mindestens ein Spi-

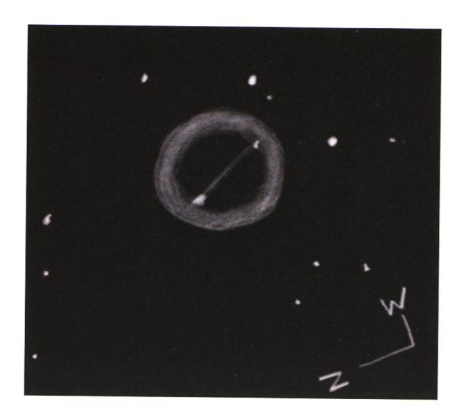

...und NGC 6337.

raiarm mit zwei bis drei Knoten im 24" Dobson erkennbar. Die Ausdehnung der Galaxie beläuft sich in der Längsachse auf fünf Bogenminuten. Untersuchungen mit dem Australian Telescope Compact Array (ATCA) haben gezeigt, dass NGC 6221 mit ihrer 19 Bogenminuten entfernten Nachbargalaxie NGC 6215 interagiert und über eine breite HI-Brücke verbunden ist. Die Entfernung zum Objekt dürfte gen 50 Mio. Lichtjahre betragen.

### NGC <sup>6302</sup> - das Zwergli

Der nächste Planetarische Nebel ist wieder ein Klassiker, bekannt geworden durch Hubble-Bildern aus dem Jahre 2004, aufgenommen mit der maligen WFC2, und neueren, insgesamt 6 1/2 Stunden belichtete Aufnahmen mit der WFC3/UVIS Kamera von 2009. Der geläufige Namen für den PN ist Bug Nebula bzw. Käfer-Nebel. Die angefertigte Zeichnung lässt hier aber eher ein «Zwergli» mit Zipfelmütze im länglichen Erscheinungsbild vermuten. Teilweise wird er auch Butterfly Nebula genannt - wohl vor allem aufgrund des weit ausgedehnten Fächers, welcher auf Hubble-Aufnahmen ersichtlich wird-

doch diese Bezeichnung verwendet man auch für IC 2220. Der Planetarische Nebel NGC 6302 ist 3'800 Lichtjahre entfernt und seine äussere Hülle hat sich bereits um mehr als zwei Lichtjahre ausgedehnt.

### **NGC 6337 - Verbotsschild!**

Der Skorpion steht bei unserem such in Namibia zur besten Beobachtungszeit direkt im Zenit und bietet sich daher optimal für Deepsky-Entdeckungstouren an. Wir bleiben also in der Stachelregion des Spinnentieres und zielen auf einen weiteren sehr interessanten Planetarischen. Diesmal soll es ein Ring sein. NGC 6337 erscheint als kreisrunder Donut, nur wenig kleiner als der bekannte Ringnebel M 57, doch einiges schwächer. Der Durchmesser beträgt 48 Bogensekunden. Beim naueren Hinsehen und höherer Vergrösserung stutzen wir. Der Ring ist wie bei einem Verbotsschild «durchgestrichen». So etwas haben wir bisher noch nicht am Himmel gesehen. Eine schwache Linie (vermutlich eine nicht auflösbare Sternkette) durchtrennt den Ring zentrisch. Links und rechts der Kette sind innerhalb des Rings noch zwei hellere Sterne sichtbar, welche die Linie abgrenzen. Ein wahrer Hingucker!

### i NGC <sup>6872</sup> mit IC <sup>4970</sup>

Auf längerbelichteten Fotos gibt die weit «gestretchte» Spiralgalaxie NGC 6872 mit dem kleinen Begleiter IC 4970 ein fantastisches Sujet ab. Mit über 700'000 Lichtjahre Ausdehnung der schmalen, weit auslaufenden Spiralarme ist diese Galaxie eine der grössten ihrer Klasse. Etwas südöstlich sind noch weitere Galaxien zu finden, diealle zusammen die ausgedehnte Pavo-Gruppe bilden, von der bis zu sieben Mitglieder gesehen werden können.

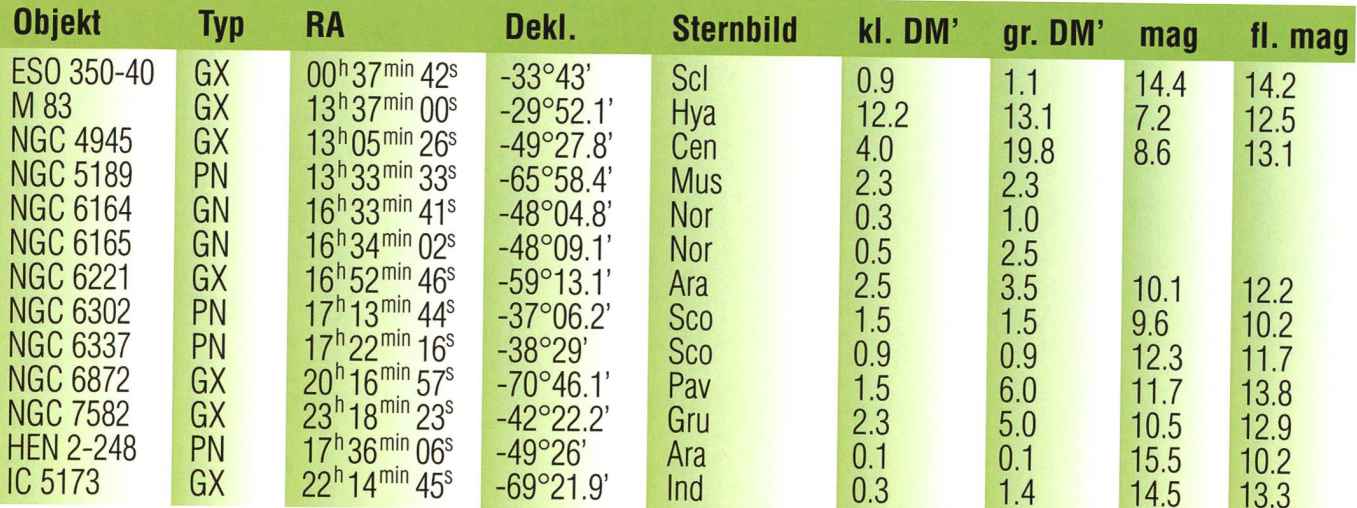

Tabelle der vorgestellten Objekte. (Zusammenstellung: Stefan Meister)

### **Ausflugsziel**

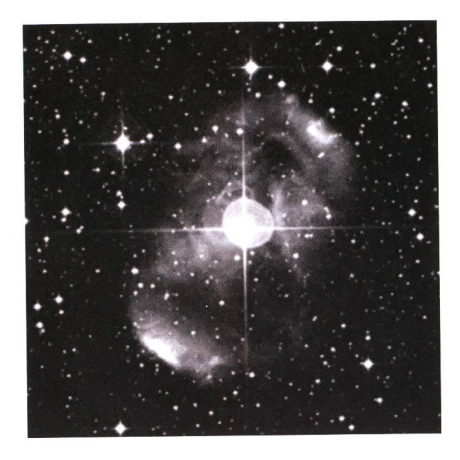

NGC 6164/5 ist ein Emissionsnebel im Sternbild Norma (Winkelmass), hier im Blaukanal fotografiert.

### **NGC 7582 und Co.**

Das Grus-Trio bzw. Quartett bildet den Abschluss der vorgestellten Objekte. Die hellste der vier, NGC 7582, erscheint als eine im Verhältnis 2.5 : 1 elongierte Spindel und ist im Kernbereich nur wenig konzentriert. Sie bildet mit NGC 7590 und 7599 eine nahe gruppe und wird mit der etwa ein halbes Grad südwestlich stehenden NGC 7552 zum Quartett ergänzt. Die ganze Gruppe ist wesentlich heller als unser bekanntes Stephan's Quintett im gasus, aber die einzelnen Galaxien sind auch deutlich weiter auseinander gelegen. Schaut man sich nur das Trio an. wäre es am ehesten mit dem Leo Triplett bei M 65/66 vergleichbar.

Natürlich hat der Südhimmel noch viel mehr an interessanten Deepsky-Objekten zu bieten und es wurde an dieser Stelle bewusst darverzichtet, auf häufig zitierte Klassiker wie den Omega Centauri

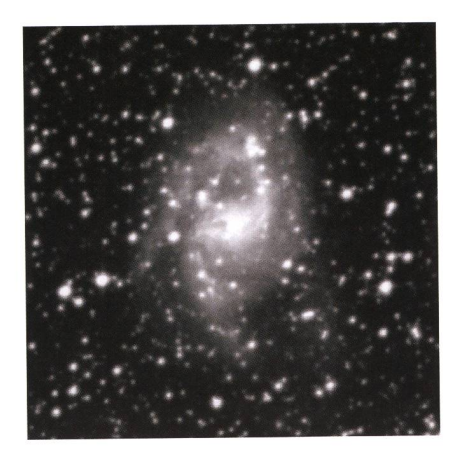

Die Galaxie NGC 6221befindet sich im Sternbild Altar und ist rund 50 Millionen Lichtjahre entfernt.

### Liste mit gegen 300 Objekten erhältlich!

Wie erwähnt, wurde für diese Reise ein detailliertes Beobachtungsprogramm mit gegen 300 Objekte des Südhimmels zu-<br>sammengestellt. Interessierte sammengestellt. und Personen, die ebenfalls eine Reise in den Süden planen, können die komplette Liste als Excel-Datei gerne beim Autor anfordern, (sme)

Lesen Sie auch die Buchempfehlung «skyscout süd» auf S. 9 in diesem Heft.

Kugelsternhaufen, den Eta Carinae-Nebelkomplex oder gar die Magellanschen Wolken einzugehen. Bei unserem Besuch auf Hakos wurde

### Anzeige

Vends télescope. Monture EQ6 PRO: état de neuf avec lunette polaire Tube Meade 8p. (200mm.) chercheur, pare buée, résistance chauffante, Queue d'aronde, Plaque Losmandy avec colliers, lunette-guide. 2 bagues T pour Canon et Nikon. Divers oculaires. Filtre solaire p.o. Nombreux accessoires. Liste à disposition et photo.

Prix : CHF 2900.- à discuter. Courriel: francky.muller@bluemail.ch de préférence, cause surdité! Tél. 022 794 22 41 Grand-Lancy, Genève.

uns von einem früheren Beobachter erzählt, der sämtliche zur Verfügung stehende Nächte nur damit brachte, die Grosse Magellansche Wolke visuell zu beobachten und zu zeichnen. Alleine diese grössere der beiden Zwerggalaxien unserer loka-Gruppe bietet gemäss dem NSOG [5] 358 Einzelobjekte (!), an denen man sich verweilen kann. Damit mag deutlich werden, wie viel ein dunkler Südhimmel für suelle Beobachter und Fotografen zu bieten hat. Grund genug, schon bald wieder die nächste Reise in südliche Gefilde zu planen.

Stefan Meister Steig 20 CH-8193 Eglisau meister@dolphins.ch

## Quellenangaben

- [1] Namibia 2009, Bericht von Uwe GLAHN von Beobachtungen bei der Astrofarm Hakos, http://www.deepsky-visuell.de/Berichte/2009/0906\_Hakos/Hakos\_Start.htm
- [2] Observing Down Under Part 1-4, Berichte von STEVE GOTTLIEB zu Kugelsternhaufen, Planetarischen Nebeln, Galaxien und Galaxiengruppen des Südhimmels, http://astronomy-mall.com/Adventures.ln.Deep.Space/soglob.htm
- <sup>1</sup> [3] Deep Sky Reiseführer, Ronald Stoyan, 3. Auflage von 2004, ISBN 978-3980754071, Oculum Verlag
- I [4] Deep-Sky Companions: Hidden Treasures, Stephen James 0'Meara, 2007, ISBN 978-0521837040, Cambridge University Press
- [5] The Night Sky Observer's Guide: The Southern Skies (Vol. 3), Ian Cooper / Jenni Kay / George Robert Kepple, 2008, ISBN 978-0943396897, Willmann-Bell
- I [6] Eye & Telescope Version 3.1.2 (Software), Deep Sky Beobachtungsplaner von Thomas Pfleger, Oculum Verlag, http://www.eyeandtelescope.com
- [7] Guide 8.0 Star Chart (Software), Charting/Desktop Planetarium Tool, BiLL Gray, 1996-2010, Project Pluto, http://www.projectpluto.com
- **I [8] Alle Zeichnungen entstanden am ICS 24" Dobson in Namibia im Juli 2010, STEFAN MEISTER**
- [9] Die Fotografien sofern nicht anders vermerkt sind Auszüge aus dem Digitized Sky Survey II (DSS-2), basierend auf Platten des Palomar Observatory Sky Survey (P0SS), Rot-, Blau- oder IR-Kanal.

**I** 

### Bücher

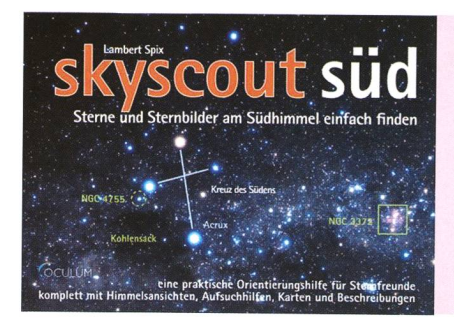

In Anlehnung an den gleichnamigen «skyscout», welcher bereits vor einiger Zeit im selben Verlag erschienen ist und der primär den Nordhimmel deckt, hat nun LAMBERT SPIX das Pendant für den Südhimmel geschaffen. Das Spiralbüchlein hält sich durchan Format und Konzept des Vorgängers und möchte diesen für Reisen in südliche Regionen ergän-<br>zen.

Das Spiralbüchlein «skyscout süd» gliedert sich in vier Teile: Bereits auf der zweiten Umschlagseite beginnt eine Einführung mit Gebrauchsanleitung und Hilfestellung über die Grössenverhältnisse und Winkelabstände am Himmel. Darauf folgen Übersichtsmit der Himmelsansicht für verschiedene Breiten. Zu finden sind hier je zwei kreisrunde Sternkarten für Breitengrade um 37° Nord, 23° Nord, äquatornahe Regionen, 23° Süd und 37° Süd - womit sich insgesamt zehn kleine Sternkarten ergeben. Die eine der beiden Karten pro Breitengrad zeigt dabei den Himmel Oktober bis März und die andere April bis September, wobei im ersten Monat die Karte für 4 Uhr und im sechsten Monat für 18 Uhr Ortszeit gerechnet ist. Die Karten enthalten neben den hellsten Sternen und den eingezeichneten Sternbildern (Deutsche Bezeichnung) auch zweifarbige<br>Markierungen: Einerseits geben Markierungen: Einerseits grüne Hilfslinien und Pfeile Hilfestellungen, wie man sich sternbildübergreifend orientieren kann. Zahlen in orangefarbener Schrift bedeuten Verweise auf eine Legende im rechten Bereich, jedoch nicht auf die sechs nummerierten Detailkarten, wie man dies bei erster Durchsicht vermuten könnte. Die Kartengrundlage basiert übrigens auf der Freeware «Cartes du Ciel».

Nach den Sternkarten folgen insgesamt sechs Detailkarten, die Objekte in je drei Sternbildern und der Umgebung der Magellanschen Wolken vorstellen. Dabei erscheint auf der oberen Seite einer aufgeschlagenen Doppelseite Erläuterungen zu den

### skyscout süd

Sterne und Sternbilder am Südhimmel einfach finden

Lambert Spix Oculum-Verlag, 2010 ISBN: 978-3-938469-39-2, € 9.90

Sternbildern, den hellsten Sternen und den Deepsky Objekten und auf der unteren die Aufsuchkarte, um die Objekte per Star-Hopping finden. Praktisch ist, dass die Kartenseite des Spiralbüchleins umgeklappt und zur Orientierung leicht mit einer Hand gegen den Himmel gehalten werden kann. Der dunkelblaue Druck des Himmelshintergrundes verhindert, dass das reflektierte Taschenlampenlicht bei der Handhabung zu sehr stört. Die Objekte sind in grün oder orange abgedruckt, je nach dem, ob das Objekt mit blossem Auge bzw. Fernglas oder mit Hilfe eines kleinen Teleskopes gesehen werden kann. Um jedes Objekt ist ein gestrichelter Zielkreis eingetragen, der das Gesichtsfeld eines typischen 10x50 Fernglases von 6° markiert. Neben den Objektdetails sind auch einige Sätze mit Hintergrundinformationen zu den Sternbildern zu finden. Leider ist die Obiektauswahl an dieser Stelle ziemlich bescheiden ausgefallen und sämtliche eingezeichneten Hintergrundsterne der Detailkarten gehen kaum tiefer als die von blossem Auge sichtbaren 5 mag. So enthält denn auch das Büchlein insgesamt nur 6 Galaxien und einen einzigen Planetarischen Nebel (übrigens der Helixnebel, der mit -21° Deklination durchaus auch noch an unserem Nordhimmel beobachtbar ist). Im letzten, vierten Teil folgt noch eine

Seite mit für den Anfänger sinnvollen Grundbegriffen, bei denen Stichworte wie Adaption, Grössenklasse oder Zenit erklärt werden. Praktisch ganz am Schluss ist noch eine Seite mit allen 38 im Büchlein abgedruckten Objekten, tabellarisch mit Angaben wie Typ, Sternbild, Kartennummer, Helligkeit, Grösse, Abstand und fernung aufgelistet.

Das Büchlein eignet sich gut für den Ausseneinsatz und es darf dabei auch durchaus einmal durch Tau feucht werden. Dem kommt die stabile Ausführung mit dicken wasserabweisenden Seiten entgegen. Im

Vergleich zur Ausgabe für den himmel wurde bei der Südhimmel-Version weniger Gewicht auf zelne Objekte gelegt, wie die grosse Menge an Übersichtkarten für schiedliche Breitengrade vermuten lassen. Damit eignet sich skyscout Süd als handlicher und robuster Reisebegleiter, um sich eben mal vor Ort am Himmel zurecht zu finden und eine Handvoll Objekte aufzusuchen - weniger jedoch für ausgedehnte Entdeckungstouren am Südhimmel. Er spricht damit primär den Anfänger oder den «Südhimmelneuling» an, der erste Erkundungen mit dem blossen Auge, dem Feldstecher und einem kleinen Teleskop machen möchte.

### I Stefan Meister

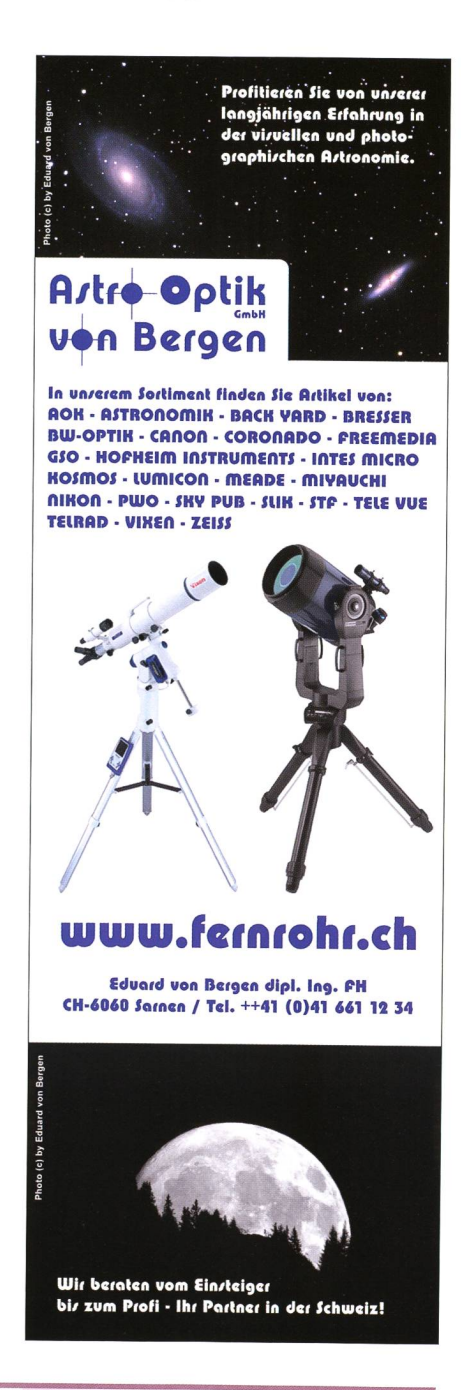

## $H\alpha$ -Beobachtungen an einem Sternsystem

# Doppelstern ζ Tauri

### **Von Ernst Pollmann**

Be-Sterne sind u.a. als veränderliche Sterne bekannt, die praktisch auf allen Zeitskalen - im Minutenbereich bis hin zu Dutzenden von Jahren - beobachtbare Veränderungen zeigen. Zur Studie ihrer Veränderungen im letzten genannten Zeitbereich sind Langzeitdatensammlungen erforderlich, die idealem/eise so homogen wie irgend möglich die zu betrachtende Zeitspanne abdecken.

Die professionelle Astronomie ist jedoch im mittleren bis langzeiti-Bereich oft in ihren Studien an Be-Sternen daran gehindert, achtungen auf diesen Zeitskalen mit der notwendigen Beobachtungsdichte durchzuführen. Die Gründe dafür sind die tungspraktiken, die normalerweise im Betrieb professioneller vatorien anzutreffen und die typischerweise nicht geeignet sind, Be-Beobachtungen heller Objekte mit Ausführungszeiten von nur weni-Minuten und darüber hinaus wochenlang während einer Sichtbarkeits- période durchzuführen. Darüber hinaus ist die Fertigstellung einer solchen Langzeitdatenbank auch wegen des zu finanzierenden Zeitaufwandes problematisch, wobei ausserdem erschwerend hinzu kommt, dass eine signifi-Anzahl von anzufertigenden Publikationen innerhalb der ersten Jahre nicht zu erwarten sind.

Andererseits kann die Interpretation zeitbegrenzter Beobachtungen mit professionellen Ressourcen, wie etwa der Interferometrie, der Polarimetrie oder der hoch aufgelösten Spektroskopie in nahezu allen Fällen aus der Kenntnis des benstatus von Be-Sternen im Verlauf einer langzeitigen Entwicklung aus Amateurbeobachtungen tieren. Das Problem der professio-Astronomie in der Langzeitdatenbeschaffung eröffnet somit dem engagierten Amateur ein viel versprechendes Amateurspektrographen mit relativ kleinen Teleskopen von 20 bis 40 cm Öffnung und ausgestattet mit CCD-Detektoren erreichen inzwischen Auflösungsvermögen ( $R = \mathcal{N}$ 

 $\Delta\lambda$ ) deutlich über 10000, wobei sie zudem zur Untersuchung der hellsten Be-Sterne auch noch ausreiempfindlich sind. In dieser Arbeit wird ein Datenbankgehalt aus mehr als fünf Jahren Beobachtung am Be-Stern $\zeta$  Tau beschrieben.

### Beobachtungen

 $\zeta$  Tau ist ein inzwischen gut bekanntes und häufig beobachtetes Objekt wobei Beobachtungen der Ha-Emissionslinie zurückreichen über viele Jahrzehnte. Diese Arbeit bessert diese professionellen Zeitserien mit Ergebnissen aus H $\alpha$ -Beobachtungen zwischen Anfang 2000 und Ende 2006, d.h. eines schnittes von sechs kompletten Beobachtungsperioden. Sämtliche Beobachtungen sind mit einem Selbstbauspektrographen an der 20 cm Lichtenknecker-Flat-Field-Kamerain der Sternwarte Scheuren der VdS-Köln durchgeführt worden. Von vember 2000 bis April 2003 ist dabei ein spaltloser Prismenspektrograph mit einer Dispersion von 43 A/mm mit einem R  $\approx$  8000, und von September 2003 bis April 2006 ein spalt-

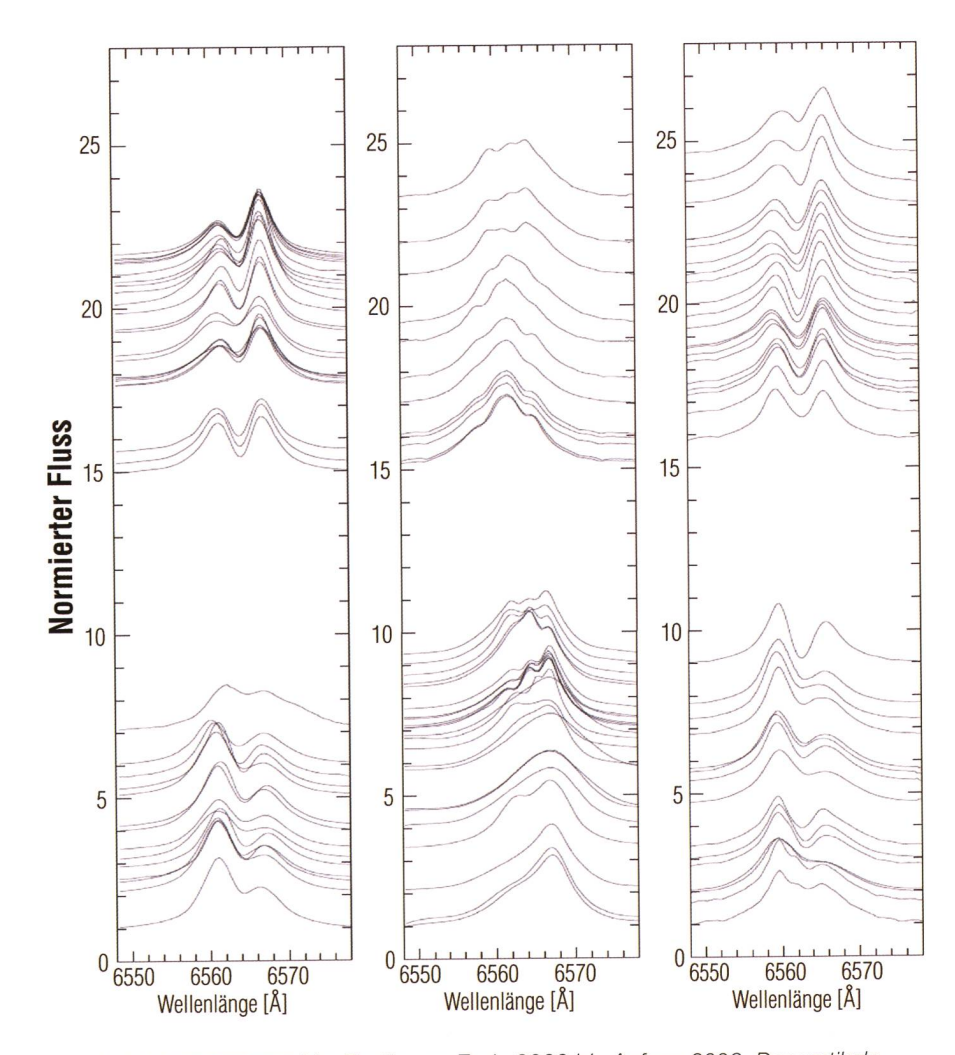

Abb. 1: Alle gemessenen H $\alpha$ -Profile von Ende 2000 bis Anfang 2006. Der vertikale offset ist proportional der Beobachtungszeit, dabei entspricht eine Kontinuumseinheit 25 Tage. Die untersten Spektren datieren von Nov. 1, 2000 (links), Sep. 9, 2002 (mitte) und Aug. 23, 2004 (rechts).

loser Gitterspektrograph mit einer Dispersion von 27 Â/mm und einem  $R \approx 14000$  verwendet worden. Die Spektren wurden durch manuelle Festlegung geeigneter Kontinuumspunkte im Spektralbereich von 6500 bis 6700À unter Anwendung einer Splinefunktion durch diese Punkte normiert. Die Wellenlängenkalibration wurde durch Verwendung der tellurischer Absorptionslinien im Ha-Bereich abgeleitet, wobei die Genauigkeit etwa 0.1Â betrug, glichen mit UVES-Wellenlängenmessungen, die von Dr. R. HANUSCHIK (ESO) privat mitgeteilt worden sind. Die hier diskutierten Spektren werden elektronisch bei IBVS ternational Bulletin On Variables Stars Nr. 5813) in Form von ASCII-Tabellen veröffentlicht.

### Aquivalenbreiten

In den normierten und kalibrierten Spektren ist die Ha-Äquivalentbreite (Mass für die Linienintensität) durch Integration des Spektralbereichs von 6520-6600 Å gemessen worden. Ein Vergleich der hier präsentierten Daten mit denen, die quasi-simultan durch Rivinius et al. (2006) aufgenommen worden sind, bestätigen die wissenschaftliche Verwertbarkeit, sowohl hinsichtlich der Hα-Linienprofilform wie auch Äquivalentbreite (siehe Abb. <sup>2</sup> und 3).

Theoretisch sollte die gemessene<br>Äquivalentbreite von der Dispersion des verwendeten Spektrographen unabhängig sein. In der Praxis ist dies typischerweise jedoch nicht der Fall. Die Spektren mit der geringeren Dispersion von 43 Å/mm weichen systematisch ab von denen mit der höheren Dispersion. In den liegenden Spektren kann dies am Vergleich mit den quai-simultanen professionellen Messungen erkannt werden. In dieser Arbeit ist nicht versucht worden, diesen Effekt der Abweichung zwischen den Daten zu korrigieren, sondern es erschien wesentlicher darauf hinzuweisen, dass die Daten nicht überinterpretiert worden sind.

Im Allgemeinen ist die Genauigkeit mit Amateurinstrumenten gemesse-Äquivalentbreiten kaum besser als etwa 5%. Zur Überprüfung der hier erhaltenen Genauigkeit, sowohl der Äquivalentbreite wie auch des Peakhöhenverhältnisses hältnis violette Komponente/rote Komponente = V/R-Verhältnis) der

 $H\alpha$ -Emission, sind Reihenmessungen an Standardsternen in kompletten Nächten mit jeweils 8<br>Stunden Beobach-Beobachtungszeit durchgeführt worden. Sowohl für die Äquivalentbreite wie auch für das Peakhöhenverhältnis lag die Standardabweichung (RMS-Fehler) unter 3%.

Abb. 2 zeigt die sungen in dieser Ar-Arbeit kombiniert mit Werten aus verschiedenen<br>Weröffentli-Veröffentlichungen für den Gesamtzeitraum 1975 bis 2006 und zeigt die bisher längste Zeitskala für ζ Tau überhaupt, während Abb.

3 eine Vergrösserung des in diese Studie eingegangenen zentralen tenbereiches zeigt. Die Äquivalent-<br>breite (EW) zeigt darin eine (EW) zeigt darin eine langsame aber stetige Abnahme, ähnlich dem Verhalten, wie es vor 1990 beobachtet wurde.

### Peak-Höhenverhältnis

Das Hα-Linienprofil zeigt normalerweise die beiden Emissionen getrennt durch einen zentralen Absorptionskern. In  $\zeta$  Tau variieren beide Peakstärken nicht gleichzeiso dass das Verhältnis der Höhe der violetten zur roten Komponente, das sog. V/R-Verhältnis, sich<br>zyklisch verändert

verändert von V>R zu V<R und zurück. Gelegentlich kann jedoch die Absorption<br>er werden schwächer oder gar verschwinden so dass die Emissionspeaks eine ziemlich komplizierte Struktur annehmen und in Subpeaks aufgespalten sein können, oder auch als dreifach-Peakstruktur in Erscheinung treten. Die Gründe für die Entstehung dieser Profilstrukturen sind bis heute unklar. Ge-

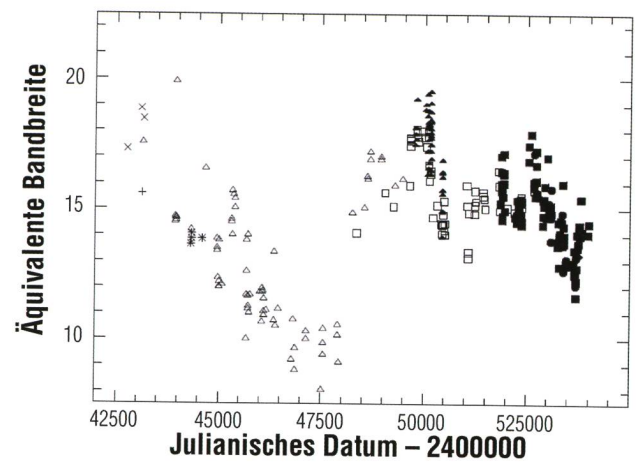

Abb. 2: Die H $\alpha$ -Äquivalentbreite von  $\zeta$  Tau seit 1975. Die Daten aus der Literatur sind geplottet als offene Symbole: Heros-Gruppe (Rivinius et al., 2006, Quadrate), Guo et al., 1995 (Dreiecke), Fontaine et al., 1982 (Plus), Slettebak & Reynolds, 1978 (Kreuze), Andrillat & Fehrenbach, 1982 (asterisks); die Daten verschiedener Amateurbeobachter sind die gefüllten Symbole: Pollmann, Prismenspektren (Dreiecke), Pollmann, Gitterspektren (Quadrate), Stober (Kreise) und Schanne (Diamant)

> nerell treten sie in Erscheinung bei den Umwandlungsphasen von V<R nach V>R, nicht jedoch umgekehrt. Im vorliegenden Beobachtungsbesind die triple-peak-Strukturen zu sehen von Dezember 2003 bis September 2004. Die zeitliche wicklung des H $\alpha$ -Profils zwischen 2000 und 2006 zeigt Abb. 1.

> Die V/R-Verhältnisse wurden in den Spektren gemessen, in denen beide Peaks vertreten waren. Mit Hilfe nes von KAUFER et al. (1996) entwickelten Zeitserienprogrammes, sind sie einer formalen Perioden-(mit einer vorgegebenen Messunsicherheit von  $1\sigma$ ) unterzoworden. Die erste Iteration

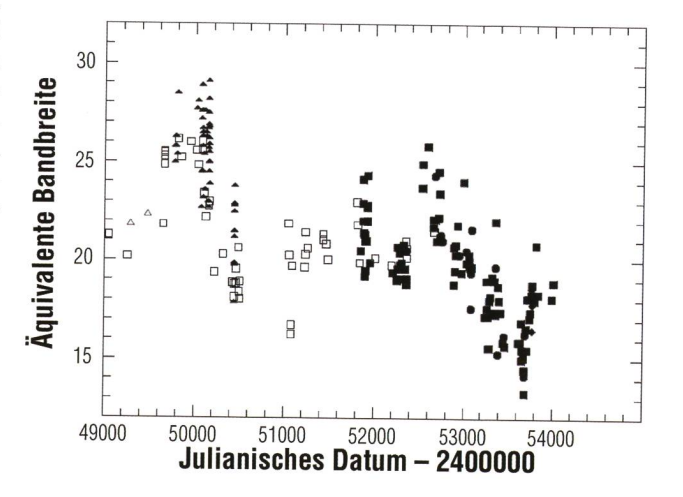

Abb. 3: Vergrösserung von Abb. 2 zur Verdeutlichung im Detail, aber auch zum Vergleich der Daten von Amateuren mit professionellen Messungen.

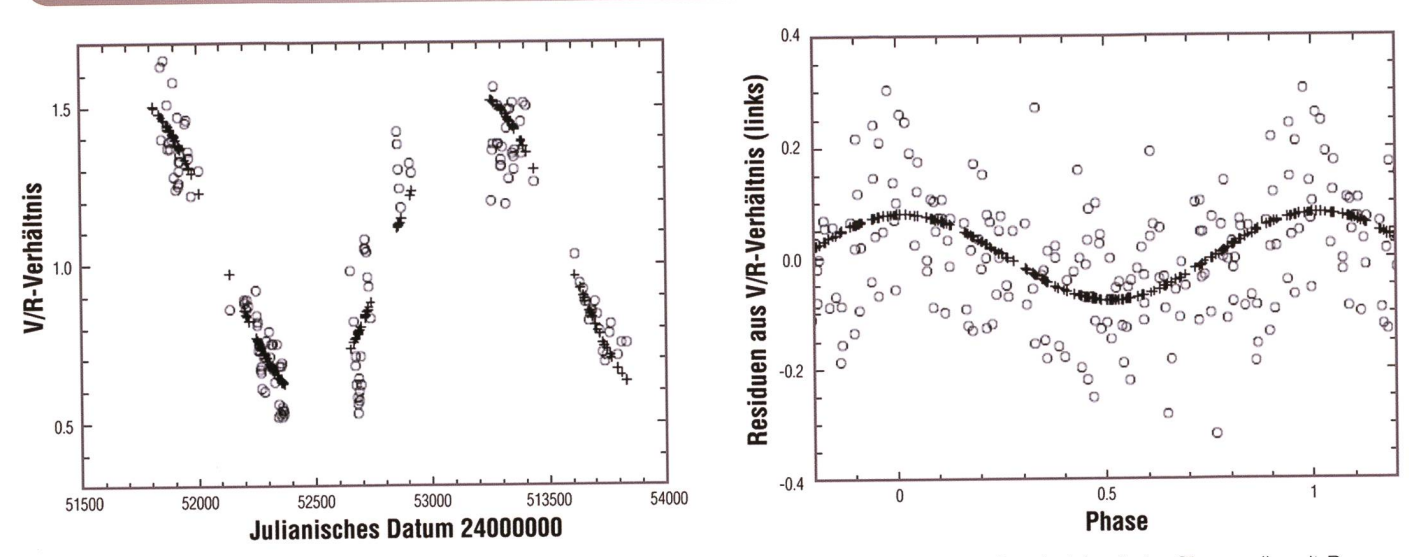

Abb. 4: Das Hα-V/R-Verhältnis. Links: die gemessenen Werte vs. Julianischem Datum (offene Symbole) mit der Sinuswelle mit P 1471 d (Pluszeichen). Rechts: die Residuen aus dem linken Plot, gefaltet mit P = 69.3 d und entsprechendem Sinusfit. Gezeigt sind hier 1.4 Zyklen zur Verdeutlichung, d.h. 40% der Messpunkte sind redundant.

führte zu einer V/R-Zykluszeit von 1471 ± 15d, d.h. zu etwa 4 Jahren (Abb.4, links). Während diese Perikürzer ist als die 5-7Jahre-Periode von Okazaki (1997), die er aus Beobachtungen zwischen 1960 und 1993 abgeleitet hat, steht sie in guter Übereinstimmung mit der Zyklus-4,25 Jahren von Rivinius et al. (2006) aus Beobachtungen zwischen 1991 bis 2003. Der schen 1991 bis 2003. Der Hauptzweck dieser ersten Analyse der Zeitspanne von etwas mehr als einem Zyklus war die Aufbereitung der Daten für eine anschliessende Kurzzeitvariationsanalyse.

Nach Abzug der langperiodischen Daten (1471 d-Sinuswelle) des sten Schrittes führte eine zweite Iteration zu den verbleibenden Residuen mit einer Zyklusperiode 69,3 ± 0,2 d (Abb. 4, rechts). Dieser Zyklus ist im zentralen Teil des gesamten Datensatzes wenngleich nicht mit konstanter Amplitude, wobei doch die Varianz, gezeigt im rechten Bild von Abb.4 bei einer Zykluslänge von 1.4, deutüber der Messunsicherheit liegt.

Tatsächlich ist der 69.3 d Zyklus in den individuellen Beobachtungsphasen vor JD= 2452100 nicht zu sehen, kaum sichtbar bis 53000, wurde dann aber sehr deutlich um schliesslich nach JD=2453500 wieschwächer zu werden. Die Ephemeriden der Residuen des V/R-Maximums sind:

### $2452996 + 69.3 \times E$

Die Zykluszeit von 69,3 d ist etwa die Hälfte der orbitalen Periode des Systems von 132.97 d (Harmanec, 1984). Ein exaktes 1:2 Verhältnis von liegt jedoch deutlich außerhalb einer 3o Unsicherheit. In einer Art Gegencheck zeigten die mit der bitalen Periode sortierten Daten eher die Eigenschaften eines Streudiagrammes als eine sinnvolle senkurve.

Die Phasengebundenheit des V/R-Verhältnisses ist bei einer Reihe von Doppelsternsystemen beobachtet worden. Während Harmanec et al. (2002) dies auf die Eigenschaften des Roche- Volumens z.B. im Fall von 59 Cyg zurückführt, fanden dagegen STEFL et al. (2007, auch priv. Mitteilung v. OKAZAKI) in hydrodynami-Simulationen, dass eine echte Phasengebundenheit im Fall einer Dichtewelle nicht vorliegt, wie im Fall von V/R- Variationen bisher stets angenommen wurde. Bei 59 Cyg sind sie eher zurückzuführen auf radiative Effekte (MAINTZ et al., 2005), was bei <sup>Ç</sup> Tau jedoch nicht wahrscheinlich ist. Stattdes-

sen weisen die Simulationen auf exakte Gezeitengebundenheit hin, die im Fall exzentrischer Doppelsternsysteme gezeiteninduzierte Störunmit einer Periode entwickeln können, die etwas länger ist als die bitale Periode. Wir möchten anmerken, dass mindestens die Doppelwellenperiode sich für diese Aussage qualifizieren könnte.

Dieser kleine Unterschied könnte auch eine Erklärung für die starke Amplitudenvariabilität sein: unter der Annahme, dass die orbitale Periode eine Dichtestörung verursacht, würde die V/R-Variationszykluslänge sich wie beobachtet entwickeln zu einer Langzeitperiode mit einem Anregungsmechanismus von etwa <sup>9</sup> Jahren.

I Ernst Pollmann

Emil-Nolde-Strasse 12 D-51375 Leverkusen

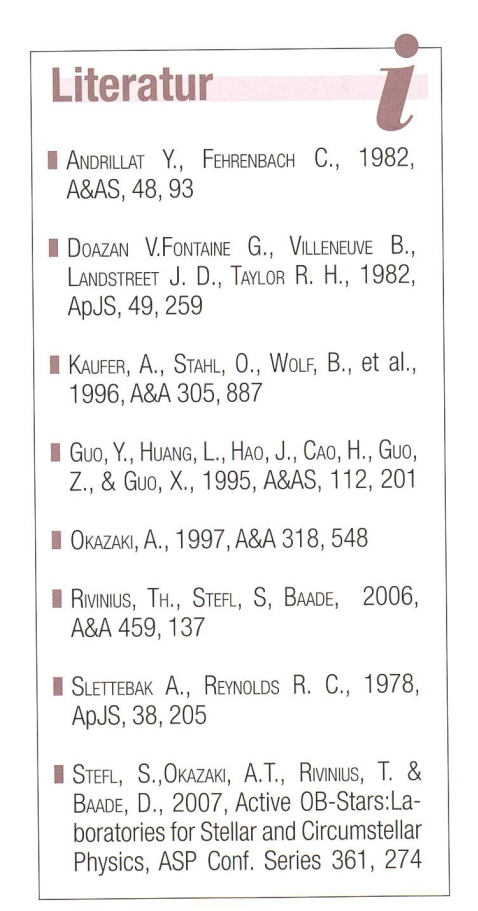

VLT liefert erstaunliche Daten

# Mit neuer Optik den Exoplaneten auf der Spur

### **Von Sascha P. Quanz**

Das Very Large Telescope (VLT) in Chile liefert erstaunliche Daten zu Exoplaneten. Neue Aufnahmen zeigen diese Exoplaneten nun detailliert, trotz schwieriger Lichtbedingungen. Ermöglicht werden die Aufnahmen dank einer neuen Optik, an deren Entwicklung das Institut für Astronomie der ETH Zürich massgeblich beteiligt ist.

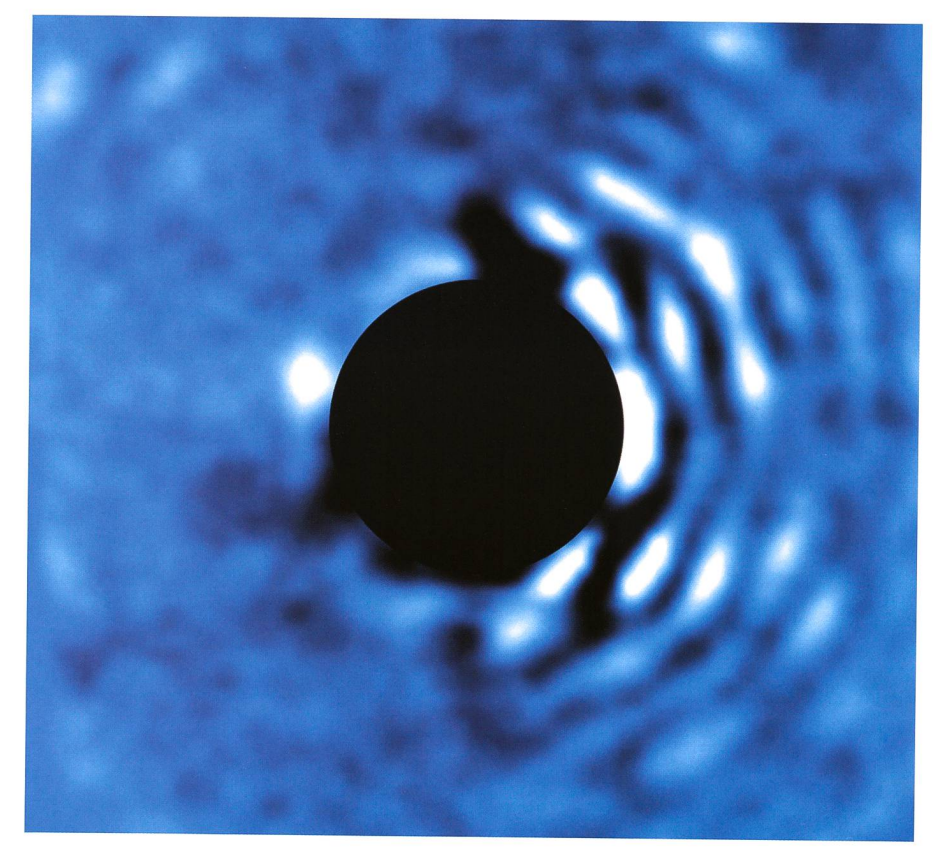

Dieses Bild zeigt den Planeten Beta Pic b im Wellenlängenbereich von 4.05 Mikrometern, aufgenommen mit dem VLT NACO-Instrument und einem Koronografen (schwarzer Kreis) am 3. April 2010. Beta Pictoris ist abgedeckt. Rechts sind durch die Lichtbrechung am Teleskop entstandene Beugungsringe erkennbar, während wir links der schwarzen Scheibe den Planeten in einem Abstand von 6.5 Astronomischen Einheiten sehen. Der Planet selber hat die neunfache Jupitermasse. (Bild: ESO)

Sie heissen Antu, Kueyen, Melipal und Yepun, was in der Sprache der Mapuche-Indianer Sonne, Mond, Kreuz des Südens und Venus bedeutet. Hinter den archaischen Namen verbergen sich hochtechnologische Teleskopeinheiten des sogenannten Very Large Telescope (VLT). Die Eu¬

ropäische Südsternwarte (ESO) treibt dieses einmalige Grossteleskop mit dem schlichten Namen in einer Wüste im Norden Chiles. Astronomen lieferten in den vergan-Wochen und Monaten mit Hilfe des VLTs spektakuläre Resultate zu Exoplaneten. Bisher ist es je-

doch nur bei einer Handvoll von Exoplaneten gelungen, direkte Bilvon ihnen aufzunehmen. Nun soll eine neue Optik, die von einer internationalen Forschergruppe under Leitung des Instituts für Astronomie der ETH Zürich und der Sterrewacht Leiden (NL) entwickelt wurde, die Suche nach und das rekte Fotografieren von Exoplaneerleichtern. Erste Aufnahmen eines bekannten Exoplaneten sind bereits gelungen, und die Resultate werden in Kürze in Fachzeitschriften (unter anderem auch exklusiv im ORION) publiziert.

### Mehr sehen bei zu viel Licht

Koronografen werden eingesetzt, um die helle Lichtscheibe eines Sterns abzudecken, so dass die Korona, der feine Strahlenkranz um einen Stern oder lichtschwächere Objekte in unmittelbarer Nähe des Sterns, besser beobachtet werden können. Dabei muss das Licht im richtigen Masse abgedämpft werwie man das zum Beispiel von Sonnenfinsternissen her kennt. Die meisten Koronografen verwenden zwei optische Komponenten, die exakt aufeinander abgestimmt sein müssen, um das Licht des angepeilten Sterns zu unterdrücken.

Die neu entwickelte Optik namens Apodizing Phase Plate (APP) verwendet nur eine, welche gezielt die Streuung des Sternenlichts miert. Das APP nutzt dafür die Ei-Eigenschaften des Lichts, um die störenden Beugungsmuster auf ner Seite des Sterns aufzuheben. Die Oberfläche der neuen Optik, durch die das Licht des Teleskops geschickt wird, lässt sogenannte Phasenvariationen entstehen, welche die Lichtwellen verändern. Vielleicht lässt sich dieses Phänomen bildlich etwa so erklären, wie wenn man im Ozean taucht und gegen den Himmel blickt. Der beobachtete fekt ist annähernd mit dieser Phasenvariation vergleichbar. Das Sonnenlicht wird an den Wellen der Wasseroberfläche gebeugt und lässt den Himmel und die Wolken ganz anders erscheinen. Unsere Optik funktioniert nach einem ähnlichen Prinzip.

### Mehr Informationen über «Beta Pic b»

Was die neue APP Technik leistet, konnte das Team der ETH Zürich

## Wissenschaft & Forschung

und des Observatoriums Leiden nun an einem Beispiel unter Beweis stel-Erst Anfang Juni meldete die ESO, dass es Anne-Makie Lagrange vom Laboratoire d'Astrophysique in Grenoble am VLT gelungen ist, die Bewegung eines Exoplaneten, der den hellen Stern Beta Pictoris kreist, direkt zu beobachten. Das Team konnte nun mit Hilfe der neuen Optik diese Entdeckung rund um «Beta Pic b» - wie der Exoplanet offiziell heisst - bestätigen. dem konnten sie Daten liefern, die den Planeten Beta Pic b an einem weiteren Punkt seiner Umlaufbahn zeigen. Eine Umlaufbahn, die bis vor kurzem Rätsel aufgeben hat (siehe Kasten).

Da die APP in einem leicht anderen Wellenlängenbereich arbeitet als der Filter, der von Dr. LAGRANGE verwendet wurde, konnte das Team zusätzlich Informationen über die Temperatur und die Atmosphäre des Exoplaneten sammeln. Die sultate lassen sich wie folgt zusammenfassen: Zwar war dieser Exoplanet schon vorher bekannt, doch die Resultate zeigen klar die zitäten der neuen Technologie. Sie ist einfach anzuwenden, weil sie keine spezielle Ausrichtung auf den Zielstern erfordert. Bei beta Pictoris b halfen uns die neuen Daten, die Temperatur des Planeten schränken. Dazu haben wir die «Farbe» des Planeten bestimmt, in dem wir die Helligkeit bei 3,8 Mikro-Wellenlänge von Dr. Lagrange mit der Helligkeit bei 4 Mikrometer Wellenlänge aus unseren Daten verglichen haben. Die so bestimmte Farbe hängt direkt mit dem Temperatur des beobachteten Objektes zusammen. Durch einen Vergleich der Farbe des Exoplaneten mit den Farben von bekannten Braunen Zwergen, konnten wir feststellen, dass der Planet einen Spektraltyp schen L0 und L7 hat (siehe Abbildung rechts). Das wiederum bedeudass seine Temperatur etwa zwischen 1500 und 1900 Kelvin liegt. Diese hohe Temperatur liegt zum einen an der Masse des Objektes vor allem aber an dem noch jungen Alter von angenommenen 12 Millio-Jahre.

### Vielfältige Anwendungsmöglichkeiten der neuen Optik

In Zukunft könnten neue Daten des Teleskops dabei helfen, neue Exo-

### Beta Pictoris und sein Exoplanet

Beta Pictoris (kurz: Beta Pic) ist der zweithellste Stern im Sternbild des Malers. Der massereiche, heisse Stern befindet sich in einer Entfernung von etwa 63 Lichtjahren. Das VLT konnte im Jahr 2003 ein Bild aufnehmen, das nahe beim Beta Pictoris ein Objekt zeigte, welches als Planet mit etwa achtfacher Jupitermasse (1 Jupitermasse = 320 Erdmassen) angesehen wurde, auf späteren Aufnahmen aber rätselhaft verschwunden blieb. Neue Aufnahbestätigten jedoch die Existenz des Exoplaneten. Er trägt den Namen Beta Pic b, denn Exoplaneten werden mit dem men des Sterns sowie einem angehängten Kleinbuchstaben bezeichnet. Die Nummerierung erfolgt dabei in der Reihenfolge der Entdeckung, beginnend mit "b". Als Extrasolarer Planet oder kurz Exoplanet wird ein Planet bezeichnet, der nicht unserem Sonnensystem angehört, sondern einen anderen Stern umkreist. Heutzutage sind bereits mehr als 450 Exoplaneten bekannt. Allerdings sind die meisten dieser Exoplaneten nur indirekt nachgewiesen worden. Nur von wenigen Exoplaneten gibt es bisher direkte Aufnahmen – dazu gehört der Beta Pic b.

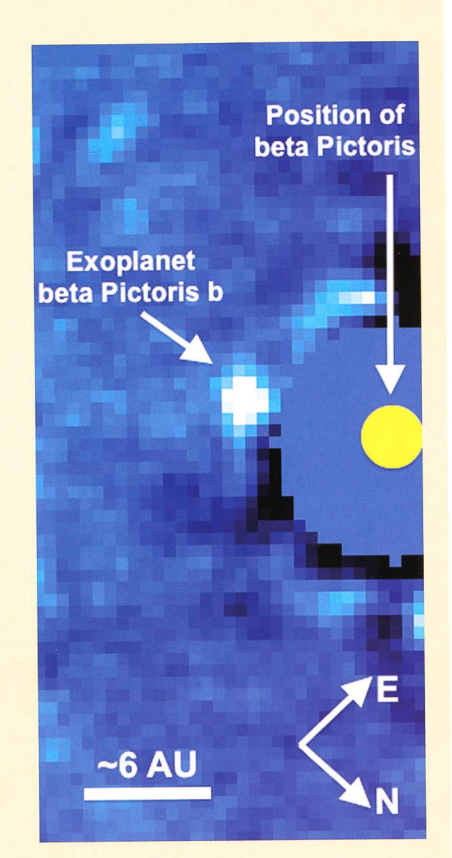

Exoplanet Beta Pic b mit APP fotografiert. Die zentrale, helle Region des Muttersterns Beta Pictoris wurde abgedeckt, um die genaue Position des Exoplaneten bestimmen zu können. Die Pixel stammen von der Teleskop-Kamera. (Bildrechte: Sascha Quanz/ETH Zürich)

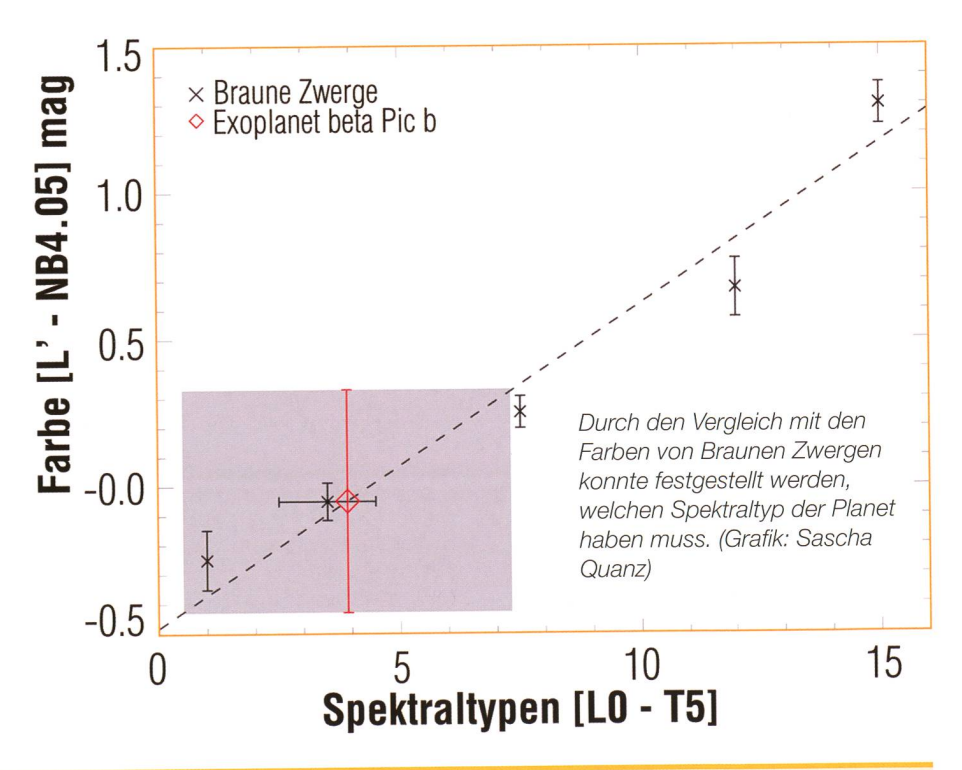

ORION 361 **14** 

### **Wissenschaft & Forschung**

planeten zu entdecken und die Temperatur und gegebenenfalls die Masse besser zu bestimmen, was ein grosses Ziel der Forscher ist. Doch auch andere Forschungsgebiete können von der neuen APP-Technologie profitieren. «Wir sind gespannt, wie die Astronomen des VLTs die neuen Kapazitäten für ihre Forschung zukünftig einsetzen. Sie kann ja nicht nur für extrasolare Planeten verwendet werden, dern auch für andere lichtschwache Strukturen um junge Sterne oder Quasare», freut sich Michael R. Meyer, Co-Autor und Projektleiter des APPs.

Überhaupt werden uns die Exoplaneten die nächsten Jahre oder zehnte weiter beschäftigen. Wie auf Seite <sup>17</sup> in dieser ORION-Ausgabe zu lesen ist, dürfte das Augenmerk vermehrt auch potentiell «bewohnbaren» Planeten gelten.

### **I** Dr. Sascha P. Quanz

Institute for Astronomy - Department of Physics,Swiss Federal Institute of Technology (ETH) Wolfgang-Pauli-Strasse 27 Building HIT, Floor J CH-8093 Zurich

## 492 Exoplaneten!

Seit der Erstentdeckung eines Exoplaneten um einen sonnenähnlichen Stern im Jahre 1995 durch die beiden Schweizer Astronomen Michel Mayor und Didier Queloz (51 Pegasi) ist die Zahl bis heute (Stand: 30. September 2010) auf 492 gestie-363 Sterne werden von nur einem Planeten umkreist, die restlichen haben zwei bis sogar sieben Planeten. Die meisten der bis jetzt entdeckten Svsteme unterscheiden sich von unserem Sonnensystem, (tba)

## Staubscheibe um Beta Pictoris ist seit 1983 bekannt

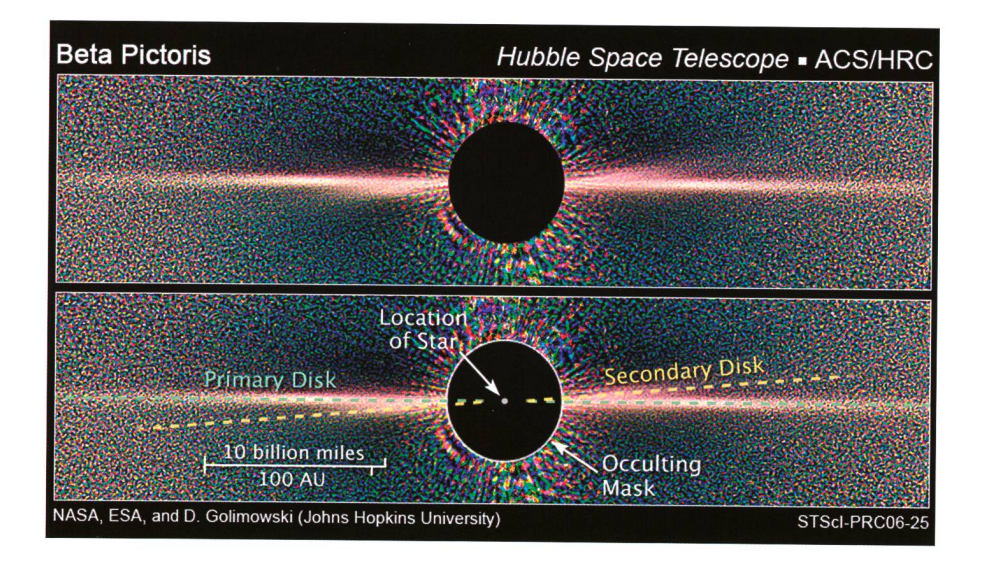

HST-Aufnahme von Beta Pictoris. Damit die beiden Staubscheiben sichtbar werden, wurde der Stern abgeblendet (dunkle Scheibe). (Bild: NASA/ESA)

Bereits 1983 wurde die Akkretionsscheibe um den Stern Beta Pictoris mit dem Infrarotsatelliten IRAS (niederländisch: Infra-Rood Astronomische Satelliet) entdeckt. Dieser Satellit war das erste Weltraumteleskop, welches im mittleren und fernen Infrarot aufzeichnen konnte. Nach der sensationellen Entdeckung konnte die Staubscheibe bald auch mit erdgebundenen Teleskopen fotografiert werden. Sie hat einen Durchmesser von rund 400 Astronomischen Einheiten (1 Astronomische Einheit entspricht der mittleren stanz Sonne - Erde, also 150 Millionen km). Schon damals gingen die Astronomen davon aus, dass sich in der Scheibe Planeten bilden könnten. Das Hubble Space Telescope

HST registrierte im inneren Bereich tatsächlich eine durch die Masse eines möglichen, damals noch unbekannten Planeten, hervorgerufene «Verbie-Erst hochauflösende Bilder der Advanced Camera for Surveys konnten aber den Nachweis erbringen. Anfänglich gingen die Wissenschafter von einem Planeten oder einem Braunen Zwergstern mit etwa 20-facher Jupitermasse aus. Auf einem im Jahre 2003 mit dem Very Large Telescope VLT gewonne-Bild konnte 2008 nahe des Sterns Beta Pictoris erstmals ein Objekt identifiziert werden, das der vermutete Planet sein könnte. In der Folge korrigierte man die Masse nach unten (8-fache Jupitermasse). Auch ein leichter Helligkeitsabfall des

+3.9ma9 hellen Sterns könnte durch den Planeten hervorgerufen worden sein, als dieser vor ihm durchlief. Interessant wird sein, ob es zwischen September 2013 und Dezember 2020 erneut zu einem Helligkeitsabfall kommt. Damit wäre Beta Pictoris der bislang hellste bekannte Stern mit nem so genannten «Transit-Planeten», was weitere interessante Optionen zur Erforschung einer mögli-Planetenatmosphäre eröffnete.

### Erstmalige Beobachtung einer Bewegung

Im Juni diesen Jahres meldete die Europäische Südsternwarte ESO, dass es gelungen sei, mit dem NACO-Instrument des VLT, das Objekt erneut aufzuspüren, zur Überraschung der Astronomen auf der anderen Seite des Sterns! Damit konnte ausgeschlossen werden, dass es sich um einen möglichen Hinter-<br>grundstern handelte. Vielmehr grundstern handelte. Vielmehr wurde erstmals der Umlauf eines Exoplaneten um sein Zentralgestirn direkt beobachtet. Damit sind auch jegliche Zweifel verflogen, dass es sich beim beobachteten Objekt nicht um den vermuteten Planeten handeln könnte. In den kommenden Jahren oder Jahrzehnten wird es mit den stets weiter entwickelten technischen Möglichkeiten machbar sein, den vollen Umlauf des Planeten um seinen Zentralstern aufzuzeichnen. Nach wie vor ist unklar, ob der Planet vor oder hinter Beta Pictoris gewandert ist. (tba)

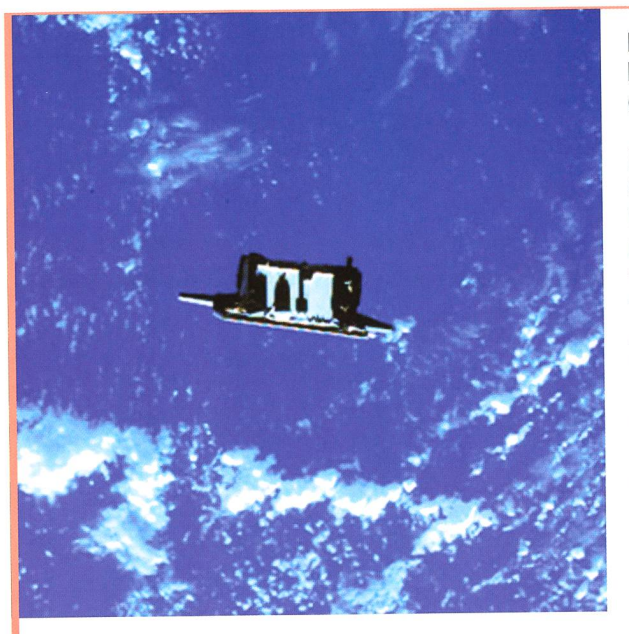

Bild: Tango aufgenommen von Mango. Quelle: Swedish Space Corporation (SSC).

bewegen sich dabei weiter und näher im Weltraum umeinander. Damit bieten sie in den kommenden Monaten den beteiligten Wissenschaftlern ein weltweit einmaliges Testfeld zur Erprobung verschiedener Verfahren des autonomen Formationsflugs und des Rendezvous von Satelliten. Die Mission verfügt dazu über eine Reihe unterschiedlicher Messsysteme und ein Antriebssystem, mit dem die Bahn des grösseren Mango-Satelliten relativ zum kleinen Partner Tango kontrolliert wird.

«Der autonome Formationsflug ermöglicht zukünftig neue Wissenschaftsmissionen ebenso wie autonome Rendezvousoperationen zur Annäherung von Satelliten. Die Rendezvousoperationen sind eine wesentliche setzung für Inspektions- und Reparaturmissionen im Orbit», erläuterte FELIX Huber, Leiter des DLR-Raumflugbetriebs und Astronautentrainings. In dem vom Deutschen Raumfahrtkontrollzentrum des DLR in Oberpfaffenhofen entwickelten Navigationssystem kommt ein nur scheckkartengrosser GPS-Empfänger zum Einsatz. Darüber hinaus wurde das gesamte Guidance, Navigation & Control System (GNC) ebenfalls vom Deutschen Raumfahrtkontrollzentrum entwickelt. Daten des Tango-Empfängers werden zum Hauptsatelliten Mango übertragen. Aus deren Vergleich kann dann der Abstand beider Satelliten in Echtzeit auf bis zu zehn Zentimeter genau bestimmt werden. Mango kann damit seine Bahn in Bezug zu Tango präzise kontrollieren und eine vorgegebene Flugbahn autonom einhalten. Auch vom Boden aus werden die Satelliten verfolgt und präzise stimmungen durchgeführt. Diese sind mit einer Genauigkeit im Zentimeterbereich die Voraussetzung für das Einstellen und Überprüfen anderer Messsysteme.

Die PRISMA-Mission wurde seitens der schwedischen Raumfahrtagentur (Swedish Space Corporation, SSC) entworfen und realisiert. Am Projekt sind neben dem DLR weitere internationale Partner beteiligt, z.B. die französischen Raumfahrtagentur CNES und die Dänische Technische Universität DTU. (aba)

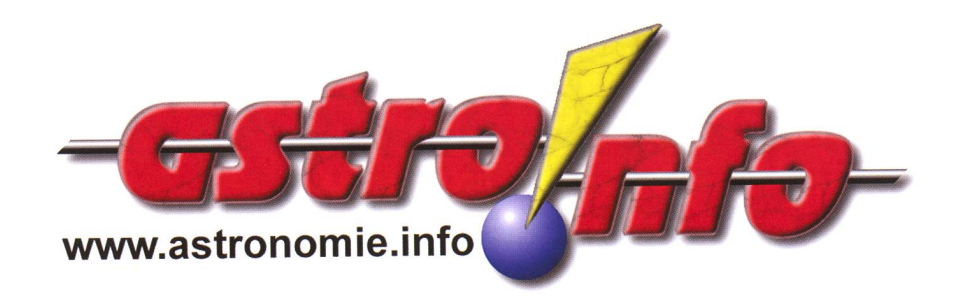

### Formationsflug von Mango und Tango gestartet

Die schwedische **Satellitenmission** PRISMA hat zum Ziel, bordautonome trolle von Satellitenformationen und die Annäherung an andere Raumflugkörper zu demonstrieren. Die beiden Satelliten mit den Namen Mango und Tango starteten am 15. Juni 2010 und waren zunächst starr miteinander verbunden. Nach ihrer erfolgreichen Trennung umrunden sie jetzt auf eng verschlungenen Bahnen die Erde und

### Bisher grösste Planetenfamilie entdeckt

Astronomen haben um den sonnenähnlichen Stern HD 10180 ein Planetensystem deckt, dass mindestens fünf, eventuell sogar sieben Planeten enthält. Einer davon wäre der leichteste Planet, den man bislang entdeckt hätte. trachtet man die Anzahl der Planeten, wäre das Planetensystem um HD 10180 unserem Sonnensystem mit seinen acht Planeten sehr ähnlich. Zusätzlich wurden Hinweise gefunden, dass die Entfernungen der Planeten von ihrem Stern einem regelmässigen Schema folgen, ähnlich wie es in unserem Sonnensystem der Fall ist. «Was wir entdeckt haben, ist höchstwahrscheinlich das Planetensystem mit den meisten bislang bekannten Planeten», erläutert CHRISTOPHE LOVIS VON der Uni-Universität Genf, der Erstautor des in der Fachzeitschrift «Astronomy and Astrophysics» erscheinenden Artikels, in dem die Entdeckung beschrieben wird. «Dieser bemerkenswerte Fund macht deutlich, dass wir zwischen in einer neuen Ära der Exoplanetenforschung kommen sind: Es geht nicht mehr nur um einzelne Planeten, sondern um ganze Planeten systeme, deren Untersuchung viel komplizierter ist. Die Bewegungen der Planeten in dem neu entdeckten System zeigen, dass es komplexe, schwerkraftbedingte Wechselwirkungen gibt und gewähren uns damit einen Einblick darauf, wie sich dieses Planetensystem langfristig entwickeln wird.» Das Astronomenteam nutzte für seine sechsjährige Studie des sonnenähnlichen Sterns HD 10180 den HARPS-Spektrografen am 3,6m-Teleskop der ESO auf La Silla in Chile. HD 10180 befindet sich in einer Entfernung von 127 Lichtjahren im Sternbild Hydrus (Kleine Wasserschlange) am Südhimmel. Inzwischen kennen die Astronomen fünfzehn Planetensysteme mit mindestens drei Planeten. Als Rekordhalter galt bislang der Stern 55 Cancri mit fünf Planeten, von denen zwei grosse Gasriesen sind, (aba)

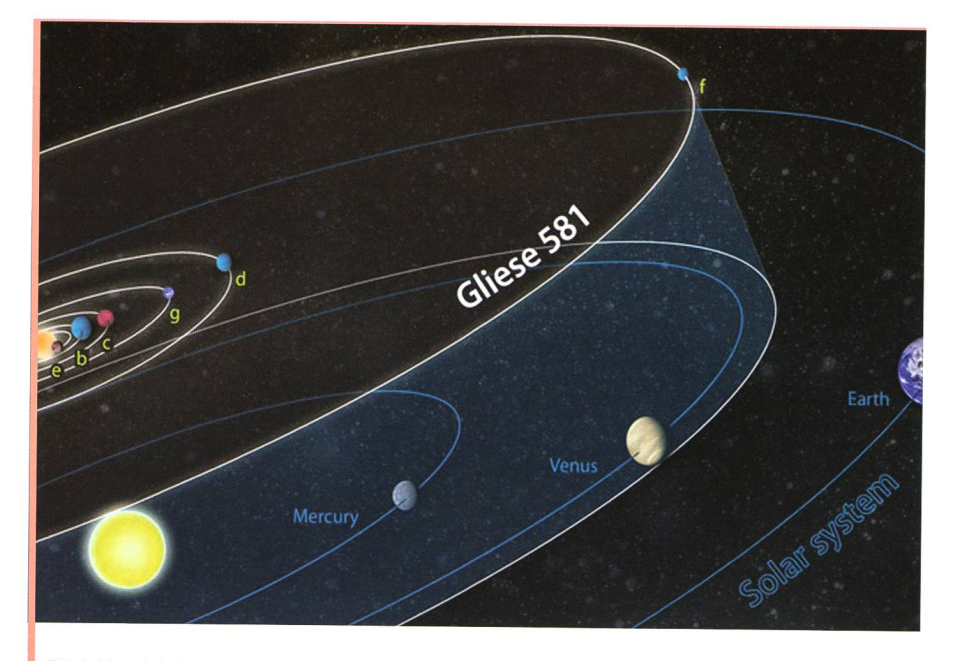

Bild: Vergleich des Systems Gliese 581 mit unserem Sonnensystem. Grafik: National Science Foundation/Zina Deretsky.

### Erster möglicherweise bewohnbarer Exoplanet entdeckt

US-Wissenschaftler haben einen neuen Exoplaneten entdeckt, der «lebensfreundlich» sein könnte und die dreifache Erdmasse aufweist. Der Planet befindet sich etwa 20 Lichtjahre von der Erde entfernt. Wie die Zeitschrift Astrophysical Journal berichtete, umkreist der erdähnliche Planet den Roten Zwerg Gliese 581. Bei diesem sind damit bereits sechs Exoplaneten bekannt, von denen aber nur einer, GJ 581g, flüssiges Wasser auf seiner Oberfläche haben könnte, was eine Bedingung für die Entstehung von Leben in der uns bekannten Form ist. Die Temperaturspanne, in der flüssiges Wasser existieren kann, ist relativ eng. GJ 581g umkreist den Stern in 36.6 Tagen in einem Abstand von 0.146 Astronomischen Einheiten. An seiner Stelle herrscht eine Gleichgewichtstemperatur von 228K (-45°C), was ihn in der habitablen Zone platziert. Der Planet führt eine gebundene Rotation durch, es ist also immer die gleiche Seite des Planeten vom Stern beleuchtet und beheizt, (aba)

### Zweite chinesische Mondsonde

Die Raumsonde Chang'e 2 soll innert 112 Stunden, also sieben Tage nach dem Start, eine Mondumlaufbahn erreichen und 100 Kilometer über der oberfläche arbeiten. Chang'e 1 wurde 2007 gestartet und hat 2009 ihre Arbeit beendet. mentan fliegt die Sonde auf einer Erd-Mondtransferbahn mit einem Perigäum auf 200 km und einem Apogäum auf 380000 km.

Zu den Aufgaben der Chang'e 2 während ihrer sechs Monate dauernden und 97 Millionen Euro teuren Mission gehören die Aufnahmen der Mondoberfläche in 3-D mit einer Auflösung bis zu 10 Meter, sowie die Suche nach einer potenziellen Stelle für die dung der zukünftigen Sonden Chang'e 3 und Chang'e 4 in der Zukunft. Die Mission Chang'e 3 ist für 2013 geplant. Beim Start wurden aus heitsgründen die Menschen im Radius von 2,5 Kilometern vom Startplatz evakuiert. Gleichzeitig wurden in einem Radius von vier Kilometern vom bahnhof Tribünen für Zuschauer errichtet. Reisebüros hatten die Eintrittskarten zu diesem eignis für je 480 Yuan (rund 52 Euro) verkauft. Der Start wurde auch live im chinesischen Staatsfernsehen gezeigt, (aba)

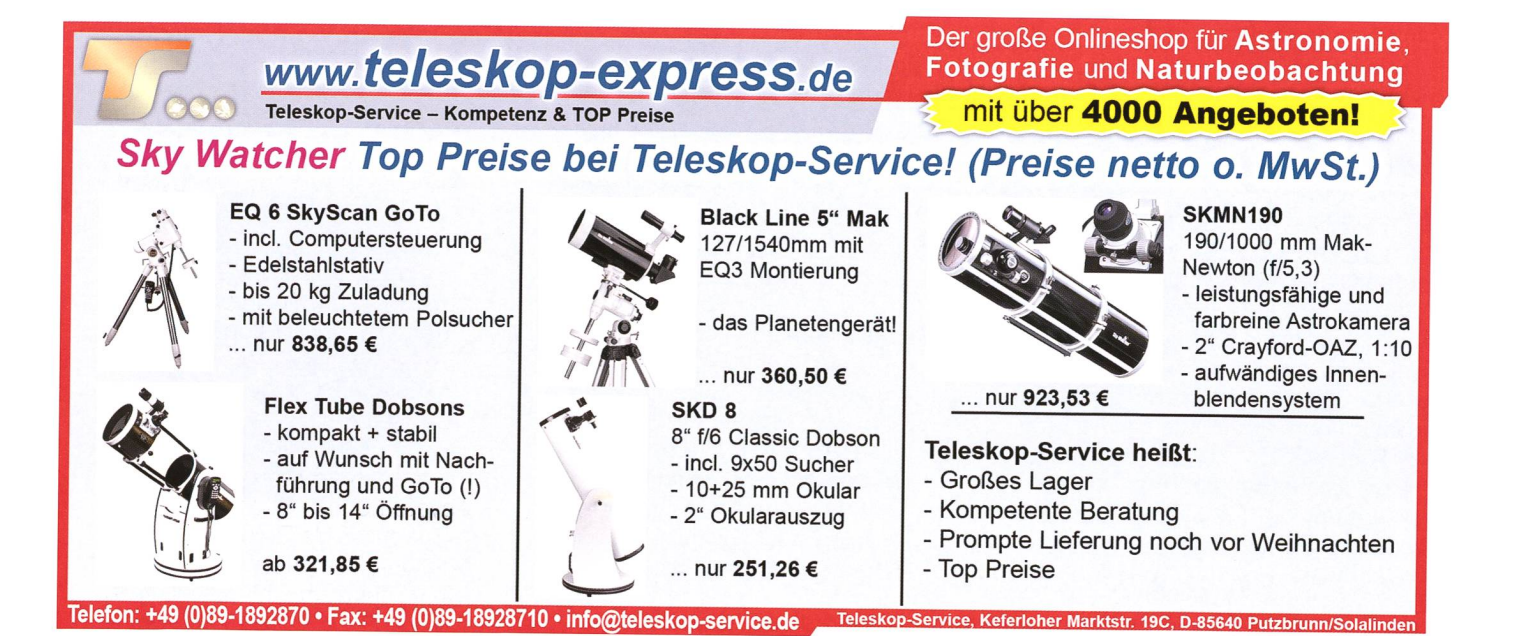

## **Erfahrungsbericht** Celestron Edge HD

### **Von Jan de Lignie**

Nach vielen Jahren hat Celestron anfangs 2009 ebenfalls eine Weiterentwicklung des bewährten Schmidt-Cassegrains auf den Markt gebracht. Im Gegensatz zu Meade hat man sich für den Einbau einer Bildfeld korrigierenden Linsenkombination in den Strahlengang entschieden. Dies hat Vor- und Nachteile. Schliesslich entscheidet jedoch die Praxis, und da werden die fotografischen Vorteile den schlag für diesen Lösungsansatz gegeben haben. Heute hat auch die fotografische Eignung Priorität in den mittleren Öffnungsklassen.

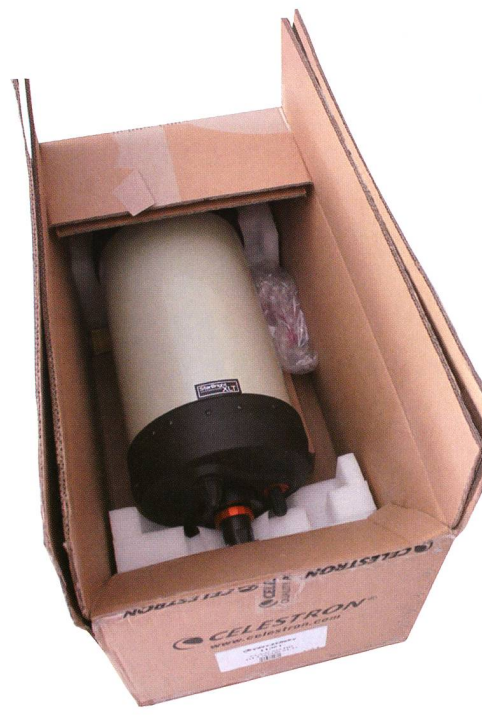

Abb. 1: Wie immer in sehr stabiler Transportbox geliefert (Bild: Jan de Lignie)

Schon die ersten ausgelieferten Edge HD-Optiken während 2009 hinterliessen einen hervorragenden Eindruck bezüglich der fotografi-Eigenschaften. Im Mai 2010 konnte ich Glücklicher nach länge-Wartezeit ein Edge HD 9.25" für nen ausgedehnten Test erhalten. Fazit nach vier Monaten: aussetzung für erfolgreiche Astrofotografie mit einem Gerät langer Brennweite ist eine hohe optische Qualität. Diese zeigte sich sofort während der ersten Beobachtungen. Weitere wichtige Eigenschaffür Langzeitfotografie können sich dann gut erkennbar offenba-Und da hat mich das Teleskop in jeder Hinsicht positiv überrascht!

### Der optische Tubus: Neuerungen

Die realisierten Neuerungen sind neben dem Bildfeldkorrektor eine kaum mehr vignettierende optische Auslegung, Lüftungssche Auslegung, schlitze und so genannte Mirrorlocks. Ansonsten unterscheidet sich der Tubus in den Dimensiokaum vom traditionellen SC-9.25".

### Vignettierung

Abbildung <sup>5</sup> zeigt wie auch sehr grosse seitliche Bewegung kaum zu Vignettierung führt! Fotografisch ist auch in der Hintergrundaufhellung keine Vignettierung zu bemerken auf einer Sensorgrösse 15mm x 15mm.

### Lüftungsschlitze

Die eingebauten Lüftungsschlitze (Abbildung 3) geben einem auf den ersten Blick den Eindruck, wohl wenig wirkungsvoll zu sein oder gar unter bestimmten Umständen zu stören. Meine bisherigen rungen zeigen genau das Gegenteil! Für möglichst effiziente Erstangleihab ich den Tubus immer so in

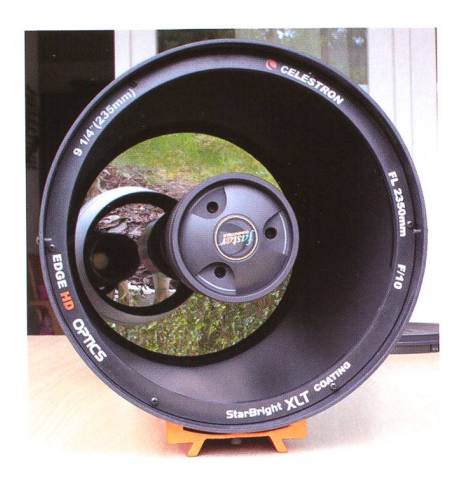

Abb. 2: Frontansicht mit Fastar-Option. (Bild: Jan de Lignie)

die Waagrechte gedreht, dass die Lüftungsschlitze senkrecht übereinzu liegen kommen. Schwenkt man nun so alle <sup>10</sup> Minuten auf nen Stern und beobachtet bei hoher Vergrösserung, sind während den ersten 2 bis 3 Testbeobachtungen starke Luftbewegungen im Tubus zu beobachten. Diese klingen dann aber sehr schnell ab. So nach etwa einer Stunde war das Teleskop mer einsatzberei; da waren zwischen grösseren und kleineren Temperaturdifferenzen kaum Unterschiede zu bemerken! Natürlich bebemerkt man während den folgenden Stunden eine immer etwas perfekwerdende Angleichung, wie das bei grösseren Optiken normal ist. Beim erhaltenen Teleskop konnte ich keine angleichungsbedingten Verformungen des Beugungsbildes beobachten.

Für Fotografie ist auch wichtig zu kennen, wie das Teleskop auf fallende Temperaturen reagiert. Ich hatte (typisch für den Sommer) oft

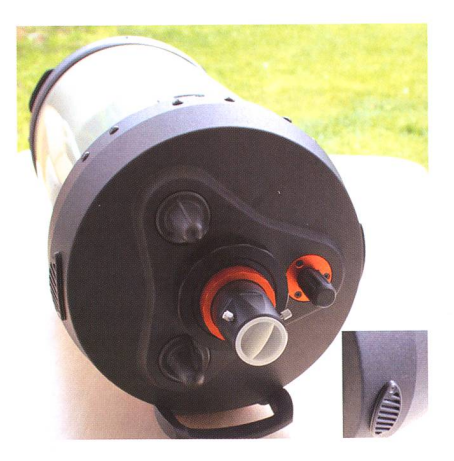

Abb. 3: Rückseite mit Fokussierknopf, Mirrorlocks und vergrössertem Lüftungsschlitz. (Bild: Jan de Lignie)

## Technik, Tipps & Tricks

andauernd etwas fallende Temperaund einmal auch sprunghaft mit Taubildung. Das hatte aber bisher keine Nachfokussierung zur Folge. Ich habe mich auch besonders auf eine Beeinflussung der Ruhe im skop geachtet, da ja durch die Lüftungsschlitze immer Luft strömen kann. Hierzu kann ich auf einige Stunden der manuellen nachführung im Edge HD und visuell auf ausführliche Beobachtung bei bis 460-fache Vergrösserung abstützen. Da war aber zu keinem Zeitpunkt etwas zu bemerken!

### **Mirrorlocks**

Eine Neuerung gegenüber des SC sind die eingebauten Spiegelarretie-(Abbildung 3, im Englischen «MirrorLocks» genannt. Bisher hab ich diese Möglichkeit aus Vorsicht nicht benutzt, zumal es in der Anleiheisst man solle die Knöpfe voll anziehen! Bei Nachführung mittels OAG gleicht man kontinuierli-Lageänderungen der Optiken ja sowieso aus. Andererseits ist auch plötzliches und starkes Nachgeben einer Mechanik oder Optik möglich, und das ist tatsächlich einmal getreten: Während ca. einer halben Minute bewegte sich der Leitstern plötzlich quer zu den RA- und DA-Achsen weit weg, ohne dass ich eine Chance auf Ausgleich hatte!

### Das Teleskop in der Praxis

Visuell gab sich das 9" keine Blösse: Kontrastreiche und scharfzeichnende Abbildung mit dunklem Himmelshintergrund bei jeder Vergrösserung; da machte Beobachtung selbst in meinem lichtüberfluteten Vorgärtchen in Kloten Spass! Mond und Planeten begeistern ebenso. Obwohl die Innenseite des Blendenrohrs noch immer nicht mit Blendenringen ausgestattet wurde, wakeine Reflexe, Geisterbilder oder dergleichen zu bemerken. Die Hauptspiegelfokussierung wies wie zu erwarten Spiegelshifting auf, aber in einem erträglichen Mass. Die Sternjustierung über den Sekundärspiegel geht sehr feinfühlig und das Teleskop behält die Justiebeim Herumschwenken.

Alles in allem, ein Teleskop das man gerne aufstellt und sehr bald für tolle Beobachtung uneingeschränkt einsatzbereit ist. Genau so wünscht man es sich!

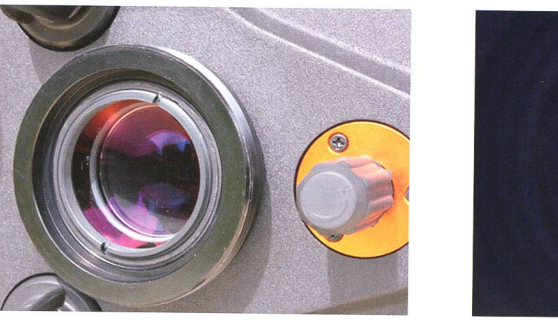

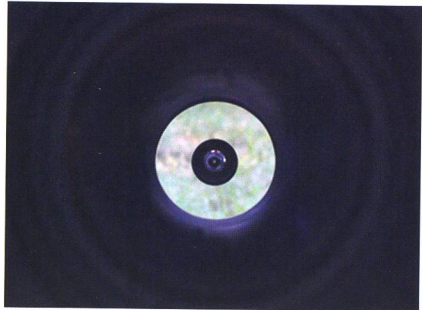

Abb. 4: Die HD-Linse sitzt sehr nahe beim Anschlussgewinde, wie im Bild links zu sehen ist. Die rechte Aufnahme zeigt einen Blick ins Blendenrohr mit dem Sekundärspiegel. (Bild: Jan de Lignie)

### Fotografisch

Genauso unkompliziert erwies sich das Teleskop in der Fotografie, selbst mit höchst anspruchsvoller CCD-Fotografie! Abbildung 6 zeigt das Setup: Die Adaption für den Off-Axis-Guider wurde direkt auf einen SC-Gewinde/T-Gewinde-Übergangsring geschraubt. Am Off-Axis-Guider selbst ist eine gekühlte Leit-CCD und in der optischen Achse gen das Filterrad und die gekühlte SW-CCD-Kamera mit 15mm x 15mm grossem Kodaksensor. Diese stigung des ganzen Kamerakarsumpels könnte besser gemacht werhat aber zufrieden stellend funktioniert und eine Bewertung der fotografischen Eigenschaften des Teleskops ermöglicht! Die sprüche an die Nachführung bei dielangen Brennweite sind enorm hoch, und dazu braucht es eine sehr präzis laufende Montierung. Das ist mir auch nicht immer gelungen. Die Auswirkungen schlechter führung auf die Abbildungsfähigkeit der Optik demonstriert Abbildung 7, links schlecht nachgeführt (und

mit vielen Bearbeitungstricks zu punktförmigen Sternen verbessert) und rechts perfekt nachgeführt!

Abbildung 8 zeigt eine 10-minütige Einzelaufnahme ohne Filter gendwo in der Milchstrasse der Cassiopeia. Das Bild wurde nach Dunkelbildabzug nur mit einem so gegenannten DDP-Filter aufgehellt, eine Methode, die schonungslos alle dungseigenschaften zeigt. Die Bildecken hab ich in der Originalgrösse seitlich ankopiert. Über das ganze Bildfeld ist die Sternabbilperfekt gleichmässig!

Erfahrene CCD-Fotografen werden die etwas unregelmässige leuchtung bemerkt haben. Besonders ein zentraler dunklerer Fleck fällt auf. Das ist eine SC-typische genschaft der Optik, die sich auch beim Edge HD wieder zeigt. Der zentrale dunkle Fleck ist der Schatten des Sekundärspiegels, und die hellung darumherum die freie Ein-Eintrittsöffnung. Hier bildet sich als Geisterbild die Eintrittsöffnung ab. Auch die beste Vergütung von Schmidtplatte und Verspiegelungen (hier XLT) kann das offenbar nicht

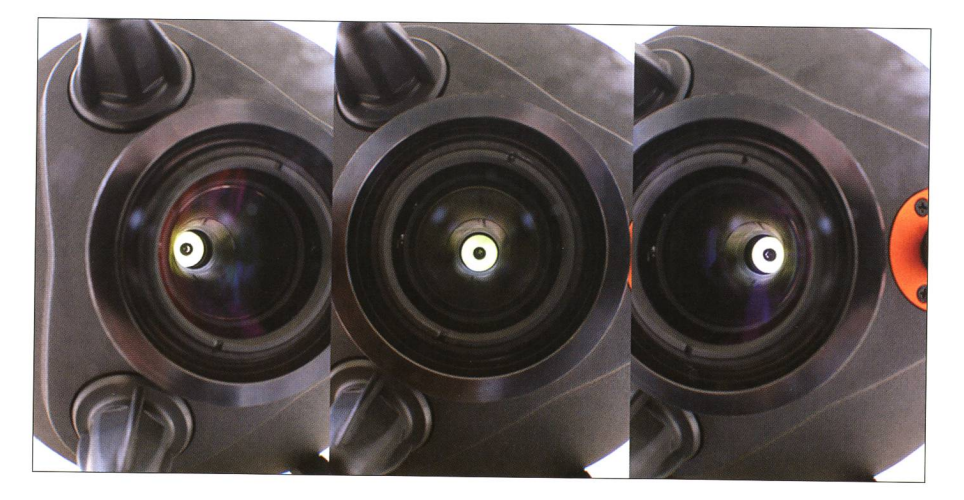

Abb. 5: Die Vignettierung ist kein Thema. Links und rechts war die Kamera parallel zur Rohrinnenwand; hier verträgt es auch noch einen Reducer! (Bilder: Jan de Lignie)

### Technik, Tipps & Tricks

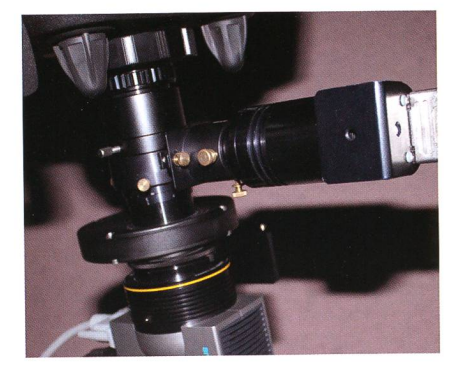

Abb. 6: Off-Axis-Guider, Leit-CCD, Filterrad, Aufnahme-CCD, was da alles dran hängt... (Bild: Jan de Lignie)

ganz unterdrücken. Man darf den Effekt aber nicht überbewerten, da sich dieses Geisterbild komplett seitigen lässt mittels der so genann-Flatfieldkorrektur!

Hochauflösende Fotografie von Mond, Sonne und Planeten ist ebenso unkompliziert. Für diesen Zweck ist ja schon das Vorgänger-C9.25 eine sehr beliebte Optik und dasselbe gilt natürlich auch für das Edge HD. Die überraschend positiven Eigenschaften der Lüftungsschlitze sind da noch zusätzlich motivierend zu werten. Dank 2.3m Primärbrennweite werden keine starken Nachvergrösserungen benötigt. Eine gute und langgebaute 2x-Barlow zum Beispiel reicht aus, um etwa eine dreifache Nachvergrösserung zu erreichen. Ein ches Beispiel mit einer 2" ED-Bar-

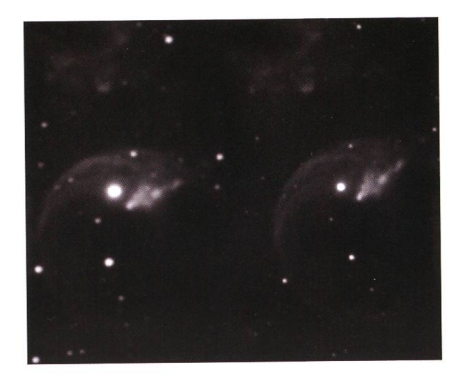

Abb. 7: Die hervorragende Abbildungsleistung bedingt eine perfekte Nachführung, wie im rechten Bildteil.

low und uralter Philips-Webcam zeigt Abbildung 9, eine Jupiteraufnahme am 30. Juni 2010 bei passabatmosphärischen Bedingungen. Visuell war der Grosse Rote Fleck genau so schön Orange-Rot zu kennen!

### Verdikt

An ein universelles Teleskop der mittleren Öffnungsklasse (20 bis 40cm) werden heute sehr hohe derungen gestellt. Mit der neuen Edge HD-Serie hat es nun auch Celestron geschafft, eine verbesserte SC-Variante auf den Markt zu bringen, die den heutigen Anforderungerecht wird. Über Perfektion kann man sich immer streiten, aber schlussendlich entscheidet die Pra-

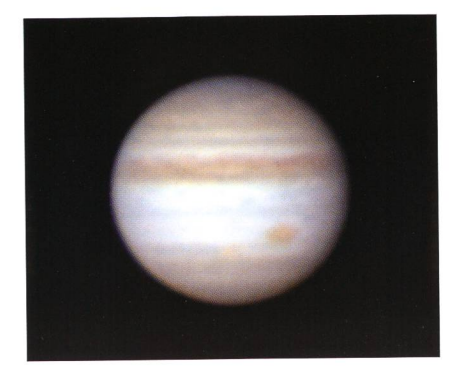

Abb. 9: Jupiter am Edge HD 9.25" mit Philips-Webcam am 30. Juni 2010, 03:59 MESZ. (Bild: Jan de Lignie)

xis und hier hat das Edge HD 9.25" auch nach längerem Gebrauch überzeugt. Die Preise der Edge HD's sind zurzeit gegenüber den SC's niges höher angesetzt, aber eine Angleichung auf ein tieferes Niveau ist nur eine Frage der Zeit. Alles in lem steht das Edge HD im Vergleich zu weiteren hochstehenden Optiken aufgrund der hervorragenden visuellen und fotografischen schaften schon heute bestens da!

### **I** Jan de Lignie

Hamelirainstrasse 52 CH-8302 Kloten

Bezugsquelle: ProAstro P. Wyss Photo-Video, Zürich

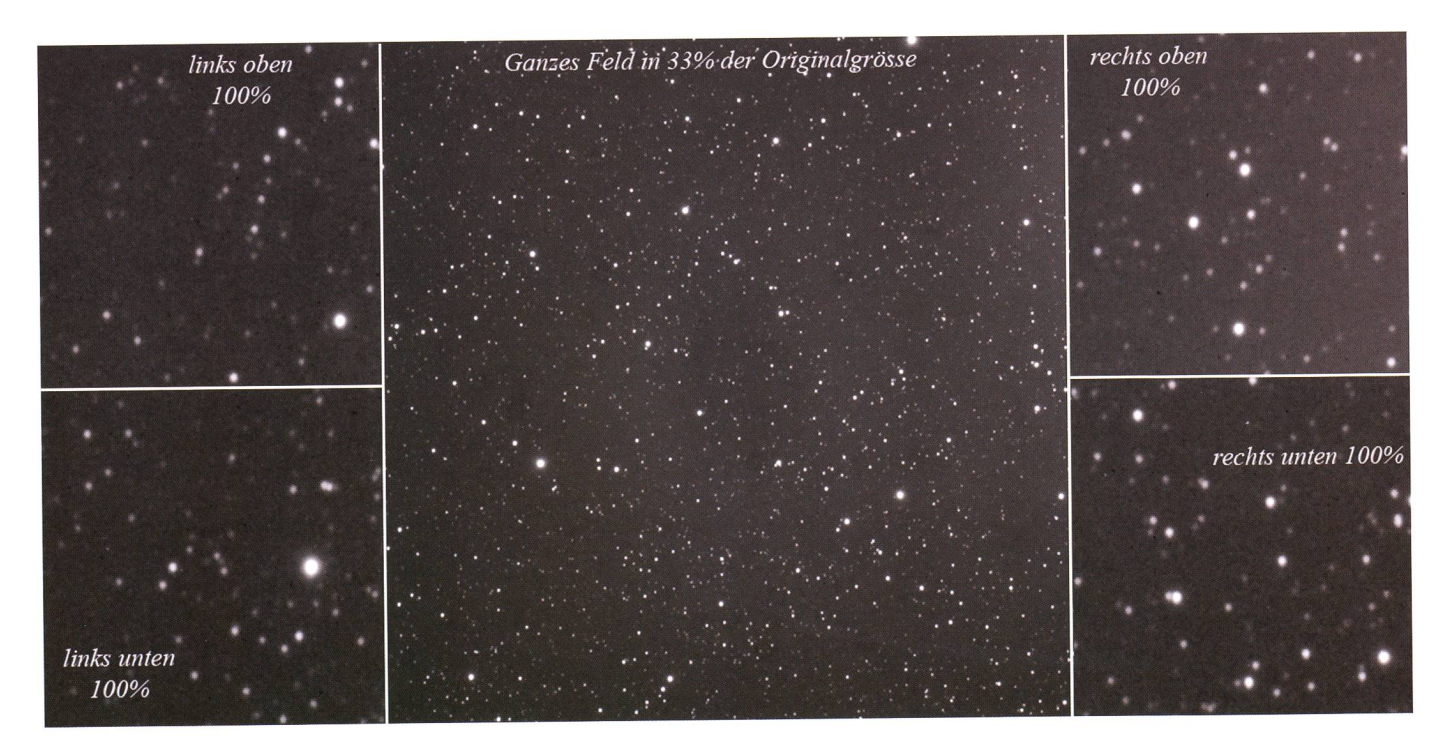

Abb. 8: Die gleichmässige Abbildung mit einem 15mm <sup>x</sup> 15mm Sensor des Celestron Edge HD 9.25" (Bild: Jan de Lignie)

## Aktuelles am Himmel

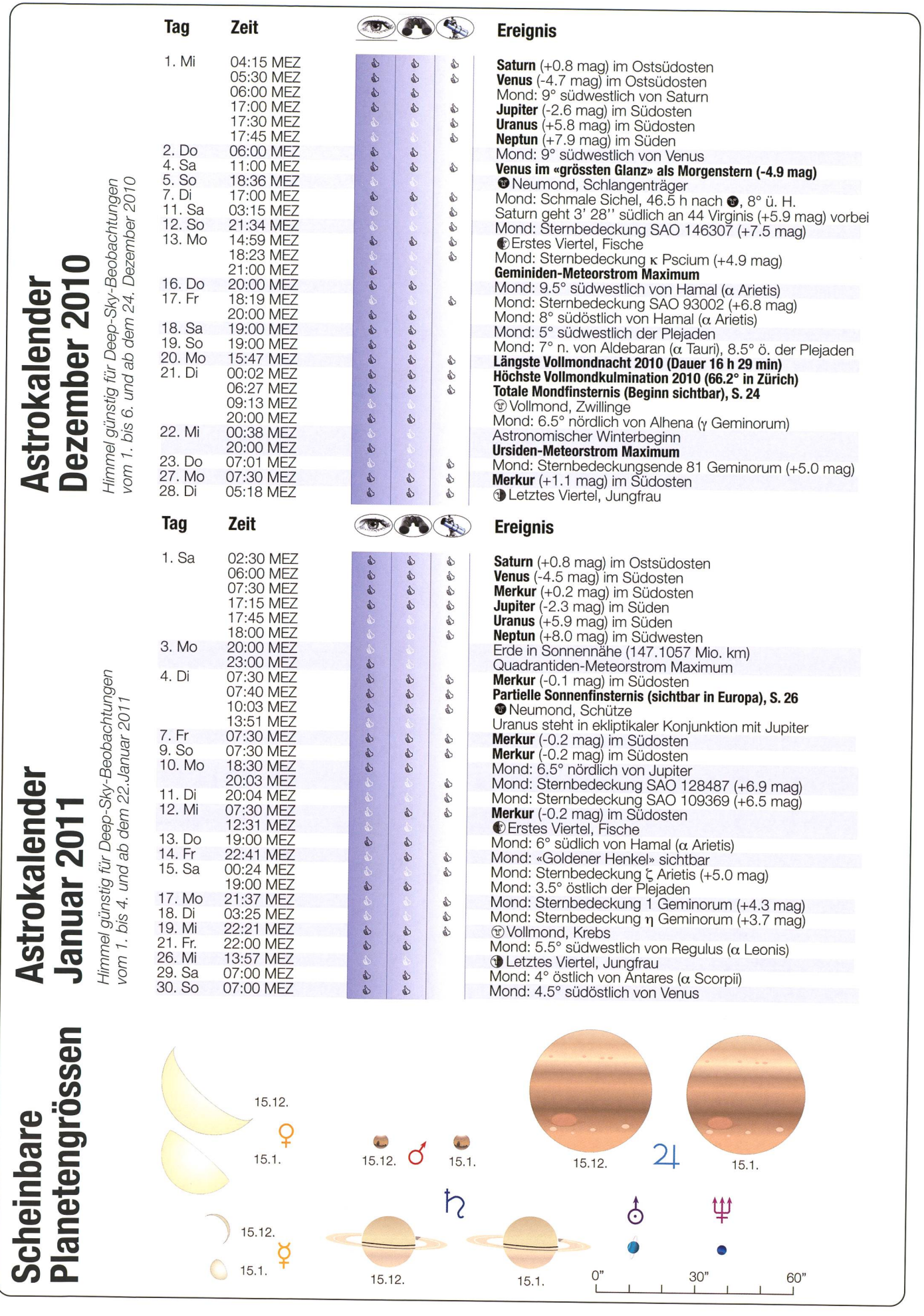

# Zwei Meteorströme im Dezember

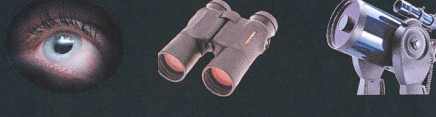

Mit den Geminiden und den Ursiden zählt der Dezember neben den Monaten August und November zu den schnuppen-Monaten schlechthin. Im Schatten der Perseiden geht er aber oft etwas in Vergessenheit. Dieses Jahr dürfte sich wegen des Mondes vor allem das Geminiden-Maximum am 13. lohnen.

### **Von Thomas Baer**

Viele Besucherinnen und Besucher einer Sternwarte wissen, dass im August viele Sternschnuppen fallen. Jedes Jahr wird der Perseiden-Meteorstrom entsprechend auch in den Medien angekündigt. Was viele aber nicht wissen, dass über das Jahr verteilt noch unzählige Sternschnuppenströme mehr aktiv sind, sicher nicht in gleicher Intensität wie die Perse'iden mit ihren gegen 100 Meteoren stündlich, aber es ist durchaus lohnenswert, auch nach ihnen einmal Ausschau zu halten. Der Geminiden-Meteorstrom wa ist zwischen dem 7. und 17. Dezember aktiv und bringt es ebenfalls auf stattliche 120 Sternschnuppen

pro Stunde! Im Unterschied zu den Perseïden dringen die Auflösungsprodukte des erzeugenden Objektes, des Planetoiden 3200 Phaeton, verhältnismässig langsam in die obere Erdatmosphäre ein (35 km/s). Am meisten Sternschuppen wird man in der Nacht vom 13. auf den 14. Dezember 2010 erhaschen kön-Das Maximum erwarten die Astronomen am 14. Dezember gen 09:00 Uhr MEZ. In den frühen Morgenstunden dürfte also eine mähliche Zunahme der Meteore registriert werden. Dann ist auch der zunehmende Halbmond untergegangen, womit sein Licht die Beobachtung nicht mehr beeinträchtigt. Wie der Name verrät, haben die miniden ihren Radianten im Sternder Zwillinge (lat. Gemini) knappe  $2^\circ$  westlich von Kastor ( $\alpha$ ) Gemini). Von hier aus scheinen die Sternschnuppen sternförmige in alle Richtungen über den Himmel zu huschen.

### Ursiden-Meteore zum Winteranfang

Etwas ungünstiger, da um die mondzeit herum aktiv, sind dieses Jahr die Ursiden-Meteore. Ihre Fallrate ist mit zehn Exemplaren stündweit geringer. Es handelt sich ebenfalls um recht langsame schnuppen, die ihren Ursprung im Kometen 8P/Tuttle haben.

#### Jupiter am Abendhimmel

Seit seiner Opposition im vergangenen September haben sich Jupiters Aufgangszeiten stetig verfrüht, womit wir ihn in den Monaten zember und Januar mit Einbruch der Dunkelheit bereits im Süden spähen können. Nach wie vor ist<br>der Gasplanet das dominante der Gasplanet das Nachtgestirn schlechthin, denn die anderen hellen Planeten versammeln sich allesamt am Morgenhim-Am 13. Dezember 2010 steht der zunehmende Halbmond 6° nordwestlich von Jupiter, im Januar 2011 erfolgt das «Rendez-vous» reits am 10.. Auch die beiden äusseren Planeten Uranus und Neptun lassen sich zumindest im Dezember noch gut teleskopisch beobachten. Etwas einfacher dürfte der blau schimmernde Uranus zu entdecken sein, da er sich in unmittelbarer Nähe von Jupiter aufhält. Saturn geht erst in dn frühen Morgenstunden auf, während sich Merkur und Venus Ende Monat und zu Beginn des neuen Jahres am Morgenhimmel in Szene setzen (vgl. foll gende Seite).

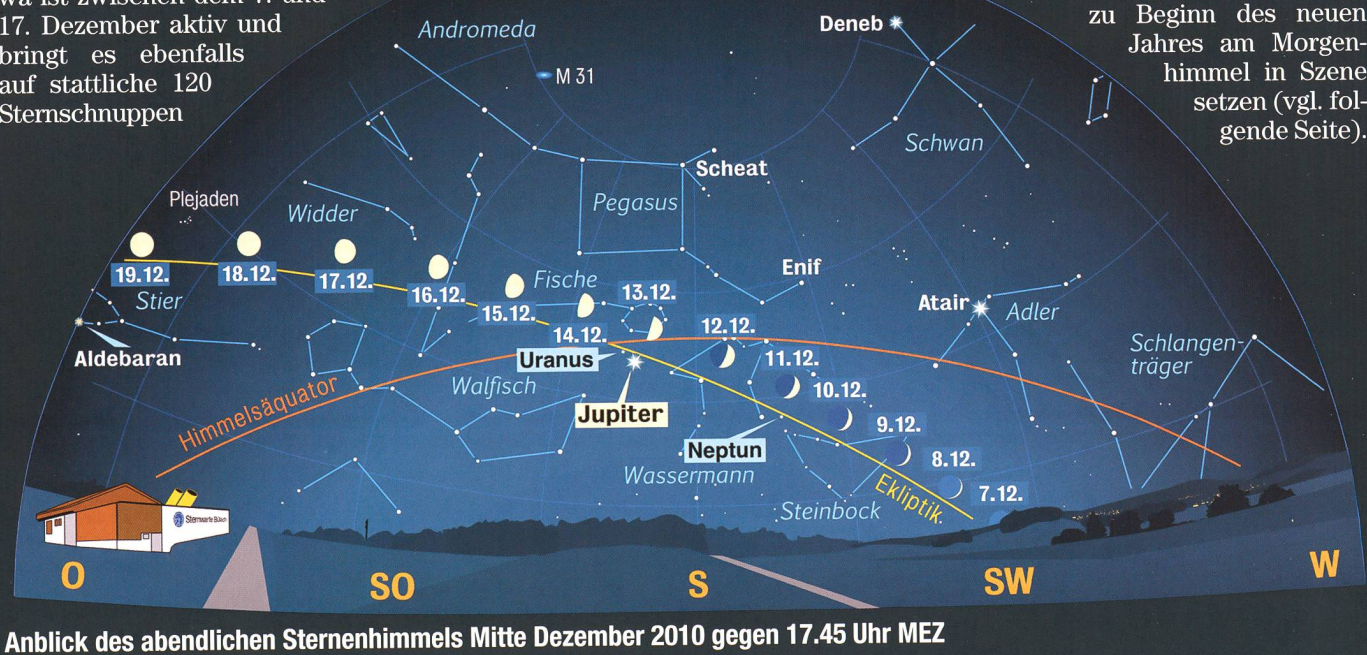

### Aktuelles am Himmel

## **Venus und Merkur im Südosten**

In den ersten Januartagen 2011 gibt der flinke Merkur ein kurzes Gastspiel am Morgenhimmel. Während er dicht über dem Horizont gesichtet werden kann, strahlt Venus brillant, fast 20° hoch im Südosten. Vom 30. Dezember 2010 bis 2. Januar 2011 gesellt sich die Mondsichel zum Planetenpaar.

### **Von Thomas Baer**

Ende Jahr, Anfang Januar wird der eine oder andere Himmelsbeobachter vor Sonnenaufgang einen geeigne-Standort für die am 4. Januar 2011 stattfindende Sonnenfinsternis austesten. Da die Sonnenaufgänge dann ohnehin sehr spät erfolgen werden, muss man nicht allzufrüh aus den Federn kriechen. Und ein Blick an den Morgenhimmel dürfte sich ohnehin lohnen. Neben der auffällig hellen Venus, die seit November ihre Rolle als «Morgenstern» inne hat, taucht um die Jahreswende auch Merkur für einen Kurzauftritt im Südosten in Erscheinung. Ein Fernglas kann hilfreich sein, Horizontli-

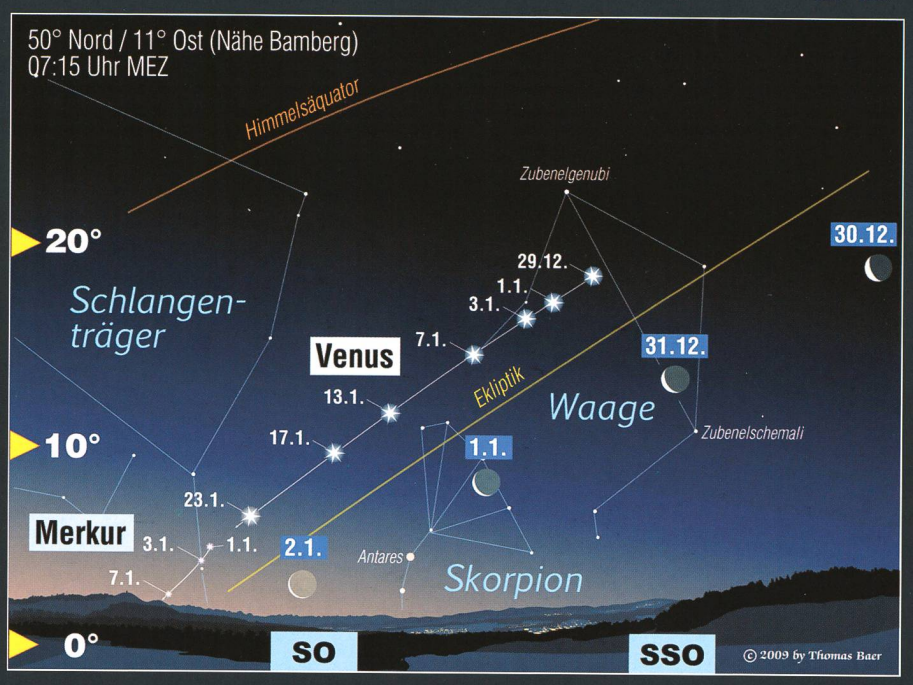

Merkur und Venus sind vor Sonnenaufgang sichtbar. (Grafik: Thomas Baer)

Die schlanke abnehmende Mondsi-<br>
chel durchquert vom 30. Dezember – 4.9 assist sie nach Sonne und Mond chel durchquert vom 30. Dezember  $-4.9^{\text{mag}}$  ist sie nach Sonne und Mond 2010 bis zum 2. Januar 2011 den be- das mit Abstand hellste Gestirn am 2010 bis zum 2. Januar <sup>2011</sup> den be- das mit Abstand hellste Gestirn am

Bereits am 4. Dezember 2010 er-<br>stahlt Venus im «Grössten Glanz».

Himmel. Sie durchquert die Sternbilder Waage und den nördlichen Teil des Skorpion, tritt aber schon Venus im «Grössten Glanz» bald in den Schlängenträger über. Merkur wird sie aber nicht mehr<br>einholen, denn dieser läuft seinerseits rechtläufig auf die Sonne zu.<br>Venus' Morgensichtbarkeit hält Morgensichtbarkeit hält noch bis in den Juni hinein an. Wer den «Morgenstern» also sehen Perseus möchte, muss mit den im Tagen früher aufstehen. Jetzt geht es quemer.

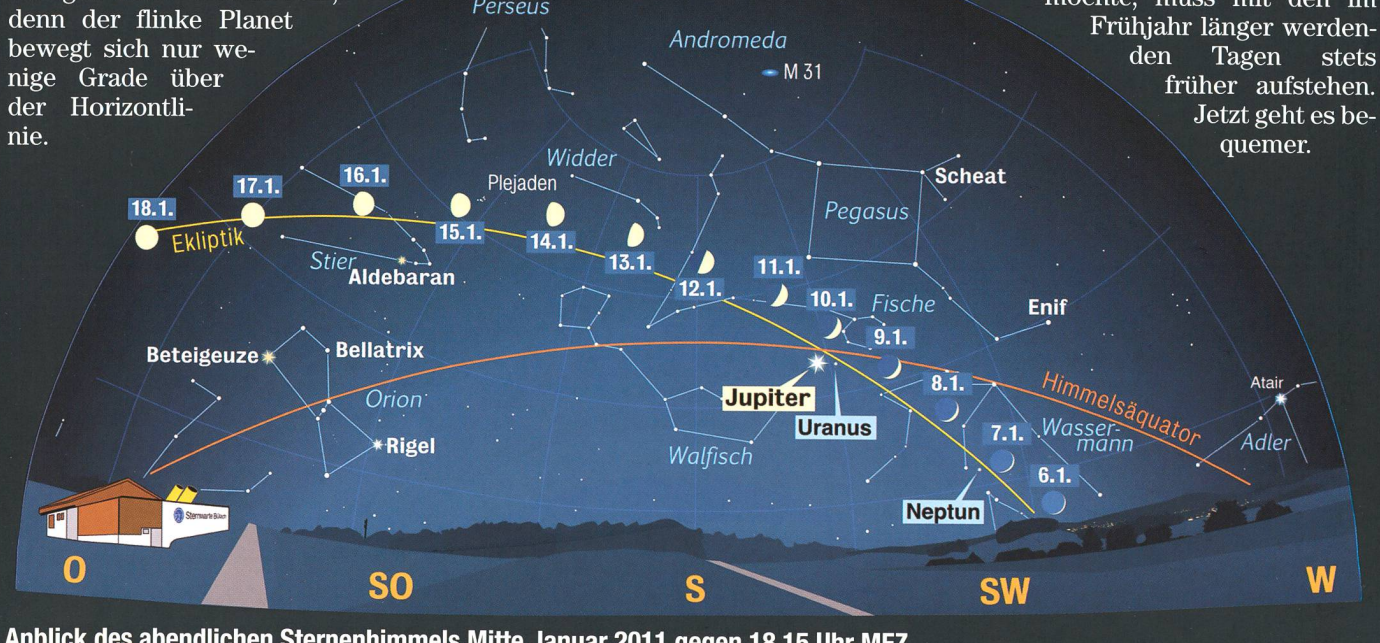

Anblick des abendlichen Sternenhimmels Mitte Januar <sup>2011</sup> gegen 18.15 Uhr MEZ (Standort: Sternwarte Bulach)

## Beginn am 21. Dezember beobachtbar

## Mondfinsternis zur Wintersonnenwende

Die einzige, wenigstens teilweise hierzulande sichtbare Finsternis des Jahres, ereignet sich in den Morgenstundes 21. Dezember 2010 kurz vor Monduntergang. Vom ganzen deutschen Sprachraum aus ist von der totalen Mondfinsternis leider nur noch die beginnende partielle Phase zu sehen.

### **Von Thomas Baer**

Das Jahr 2010 bot aus astronomischer Sicht wenig spektakuläre Ereignisse. So gesehen dürfen wir uns wenigstens auf den kleinen Teil der totalen Mondfinsternis einen Tag vor der Wintersonnenwende freuen,

> Beginn der Totaltität Vollmond. Zwillinge

Ende der Totalität

 $(09:13.0)$ 

(09:17.0)

 $(09:53.6)$ 

 $(11:01.7)$ 

 $(12:06.1)$ 

Mitte der Finsternis, Grösse: 1.2614

Austritt des Mondes aus dem Halbschatten

Austritt des Mondes aus dem Kernschatten, Pw. 256.9°

den wir kurz vor Monduntergang zu sehen bekommen. Wahrlich, ein «Highlight» wird auch diese finsternis nicht, denn der Himmel ist schon sehr hell und die partielle Phase tritt erst um 07:32.3 Uhr MEZ

 $-07^{\circ}$  54

 $-08^{\circ} 20$ 

 $-12^{\circ}$  04

 $17$  $-19^{\circ}$  44

 $-17^{\circ}$ 

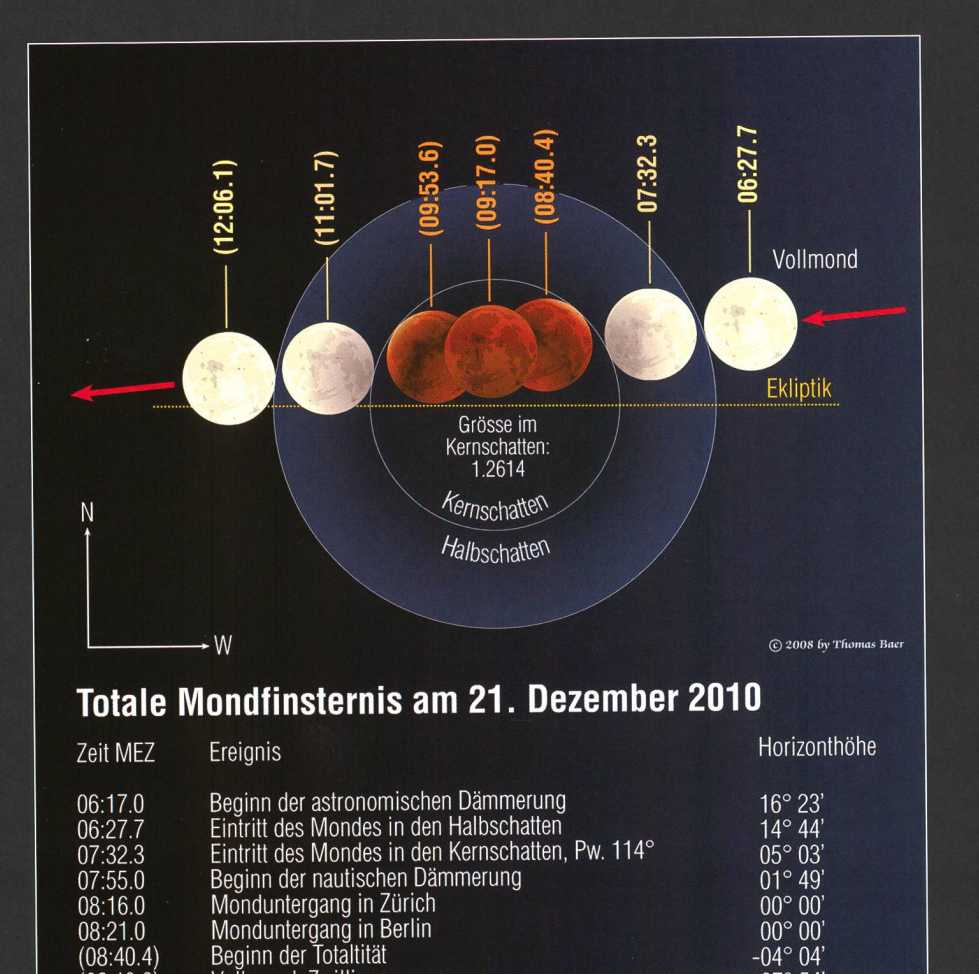

ein, wenn der Dezember-Vollmond noch gerademal 5° über dem westlichen Horizont steht. Bereits um 06:27.7 Uhr MEZ ist er in den Halbschatten eingetreten. Erfahrungsgemäss wird aber die sterung erst eine halbe bis eine Dreiviertelstunde später, diesmal am östlichen (linken) Mondrand sichtbar. Der tiefstehende, leicht angebissene Mond dürfte aber doch das eine oder andere Stimmungsbild über einer winterlichen Landschaft abgeben. In Zürich geht der Erdtrabant 08:14 Uhr MEZ unter. Zu diesem Zeitpunkt beträgt die Grösse der Finsternis 0.648 in heiten des scheinbaren Monddurchmessers  $(= 1)$ . In der Westschweiz sieht man den Mond rund 4 Minuten länger, in Berlin verzeichnen wir den Monduntergang um 08:20 Uhr MEZ. Je weiter westlich man sich in Europa aufhält, desto mehr sieht man von der Finsternis. In London etwa geht der Mond total verfinstert unter, in den USA findet die Finsternis ideal nach Mitternacht statt.

#### Untergehender Erdschatten

Sofern das Wetter mitspielt, sollte ein geeigneter Standort mit freier Sicht in Richtung Nordwesten gesucht werden. Etwa eine halbe Stunde vor Sonnenaufgang (08:11 Uhr MEZ) zeichnet sich in richtung immer deutlicher das lilafarbene Band des in die Erdatmoprojizierten Erdschattens ab, darüber macht sich rosa reits von der aufgehenden Sonne erhellt – der sogenannte «Venusgürbemerkbar. Und mitten drin steht der partiell verfinsterte mond! Besser kann man zu keinem anderen Zeitpunkt die Geometrie zum Zeitpunkt einer Mondfinsternis erleben. Praktisch zeitgleich mit dem Monduntergang geht genau diametral gegenüber die Sonne im Südwesten auf.

Die Mondfinsternis erreicht, für uns längst unsichtbar, gegen 09:17 Uhr MEZ ihren Höhepunkt. Das Ende der totalen Phase erfolgt um 09:53.6 Uhr MEZ. Bis um 11:01.7 Uhr MEZ hat sich der Vollmond aus dem Kernschatten der Erde befreit. thematisch endet die Mondfinsternis mit dem Austritt aus dem Halbschatten um 12:06.1 Uhr MEZ. 2011 erwarten uns gleich zwei totale Mondfinsternisse, von denen diejeam Abend des 15. Juni durch ihre lange Dauer auffällt.

## Aktuelles am <sup>H</sup>

## Blick in den «Jubiläums-Sternenhimmel»

# Längste Vollmondnacht des Jahres 2010

**Von Thomas Baer** 

Ein letztes Mai schlagen wir heute den «Sternenhimmel 2010» auf und widmen uns der längsten Vollmondnacht des Jahres.

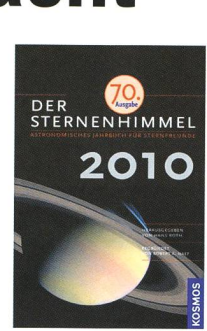

Heute gilt unser «Blick in den nenhimmel» der Seite 225 (Astronomiekalender Dezember 2010). Die Astronomen mögen den vollen Mond zwar nicht sonderlich, da er mit seinem hellen Licht die schwächeren Objekte überstrahlt.

In der Nacht vom 20. auf den 21. zember 2010 ist es wieder soweit: Wir lesen «Längste Vollmondnacht 2010» und «Höchste Vollmondkul-2010». Der Mond erreicht bereits um 13:37 Uhr MEZ unter dem Horizont - mit einem kleinen <sup>u</sup>

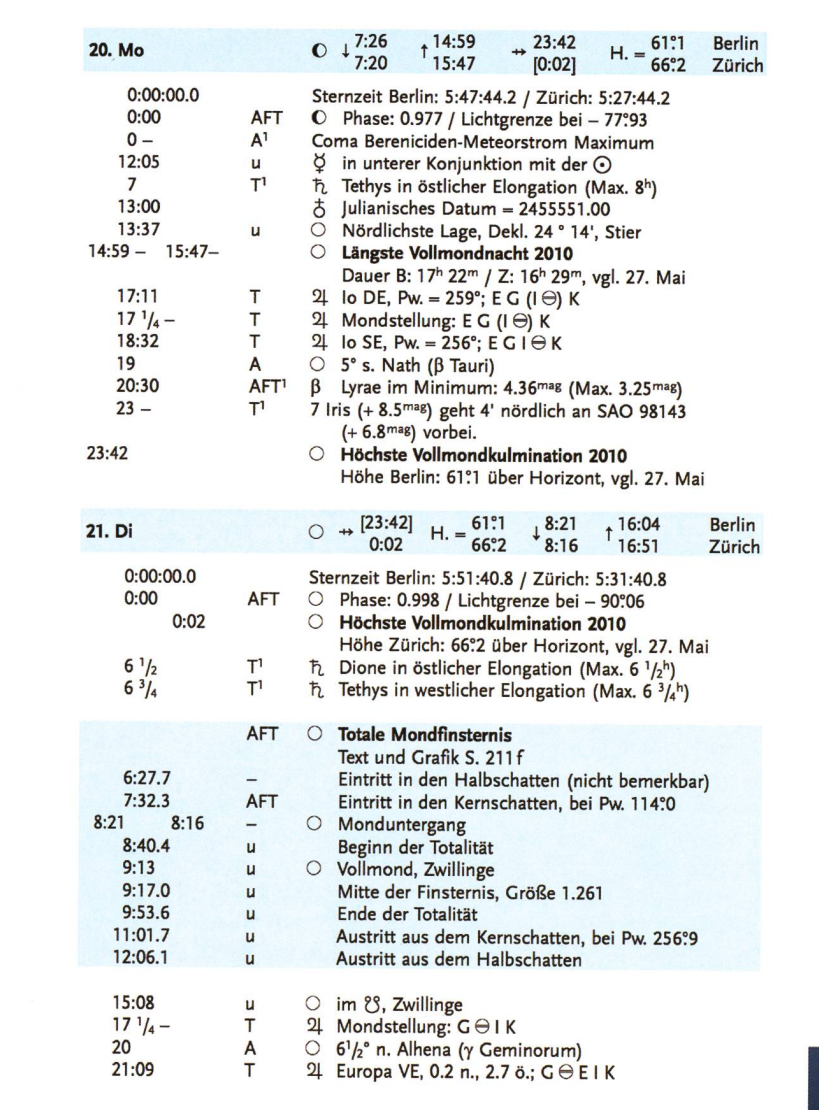

vermerkt - die nördlichste Lage mit einer Deklination von 24° 14'. Noch vor wenigen Jahren schwang sich der Erdtrabant auf über 28° hoch über den Himmelsäquator, woran wir erkennen, dass sich die Monddurch die Ekliptik allmählich bewegt. In Zürich geht der jährige Dezember-Vollmond um 15:47 Uhr MEZ tief im Nordosten auf, Berlin erlebt den Mondaufgang infolge der nördlicheren Lage schon um 14:59 Uhr MEZ. 16 Stunden und 29 Minuten wird uns der Vollmond durch die Nacht begleiten.

### Mond nähert sich dem Erdschatten

Im Laufe der ersten Nachthälfte klimmt der Mond immer höhere Ge-Gefilde. Gegen 19:00 Uhr MEZ können wir ihn ziemlich genau 5° oder zehn Mondbreiten südlich des Sterns AI Nath (ß Tauri) sehen. Zwei Minuten nach Mitternacht passiert das Nachtgestirn in 66.2° Höhe den Meridian. Damit ist die höchste Vollmondkulmination des Jahres 2010 erreicht. Zum Vergleich: In der kürzesten Vollmondnacht vom 27. auf den 28. Mai 2010 stand der Vollmond nur 17.2° über dem südlichen Horizont. Damit erkennen wir eine weitere Gesetzmässigkeit: Der Wintervollmond steht mehr oder weniger dort am Himmel, wo wir im Hochsommer die Sonne haben. Der Sommervollmond indessen beschreibt denselben tiefen Tag-, respektive Nachtbogen wie die Sonne im Winter. Dies muss rein geometrisch so sein, da Vollmond ja bekanntlich der Sonne gegenüber eintritt. So wird auch der Schatten der Erde

in die Richtung des Vollmondes worfen. Und dieses Mal haben wir sogar Glück, dass es zu einer Mondfinsternis kommt! Wie aus dem «Sternenhimmel» ersichtlich, köndie Eintritte des Mondes in den Halb- (06:27.7 Uhr MEZ) und den Kernschatten (07:23.3 Uhr MEZ) noch vor Monduntergang (in Zürich um 08:16 Uhr MEZ) beobachtet werden (siehe auch Seite 24). Danach spielt sich die Finsternis für unsere geografischen Breiten unter dem Horizont (u) ab.

**Thomas Baer** Bankstrasse 22 CH-8424 Embrach

Die Seite 255 aus dem «Sternenhimmel 2010». (Quelle: Sternenhimmel 2010, KOSMOS-Verlag)

Am 4. Januar 2011 bei Sonnenaufgang

# Grosse Sonnenfinsternis zum Jahresbeginn

### **Von Thomas Baer**

Der 4. Januar 2011 dürfte bei manchem Sterngucker in der Agenda dick angestrichen sein. Wenn die Sonne an diesem Tag aufgeht, ist ihr rechter oberer Rand bereits durch die Mondscheibe partiell verdeckt. Eine Stunde nach Sonnenaufgang erreicht die Finsternis über der Schweiz ihren Höhepunkt. Bei klarem Wetter dürfte eine schwache Dämmerung sichtbar werden. Immerhin werden 67% der Sonnenscheibe abgedeckt.

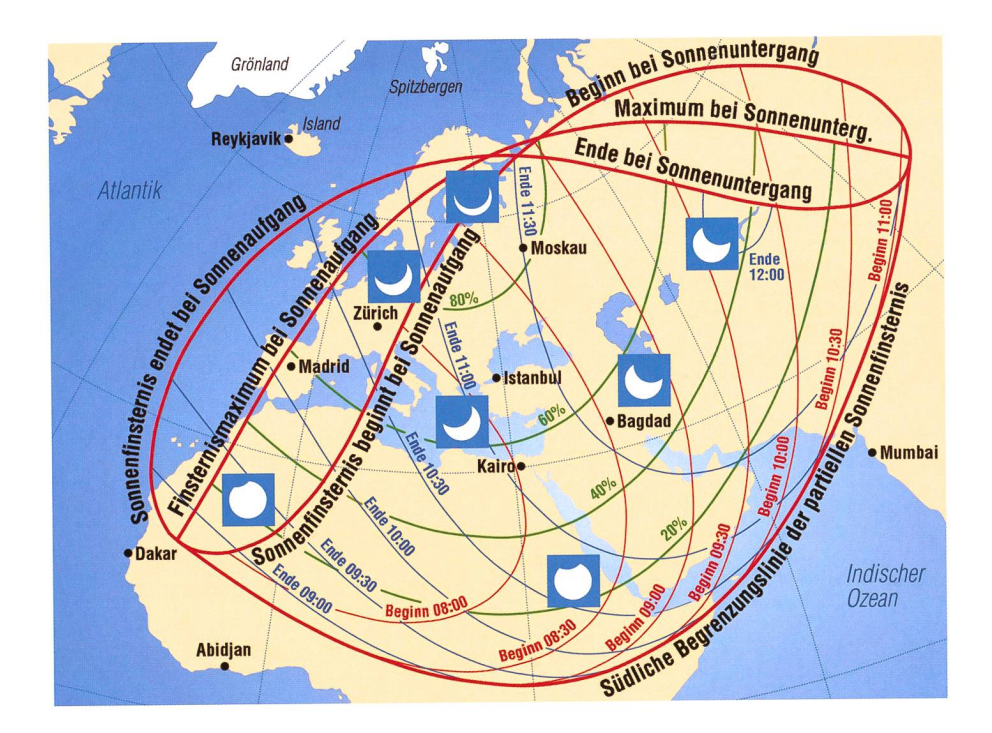

Die partielle Sonnenfinsternis vom 4. Januar 2011 kann in praktisch ganz Europa, Nordund Russland beobachtet werden. Sie erreicht über Skandivaien eine beachtliche Grösse. (Grafik: Thomas Baer)

Besser könnte der Mondhalbschatnicht auf Europa fallen. In den frühen Morgenstunden des 4. nuar 2011 stehen für die oben abgebildeten Gebiete Sonne, Mond und Erde fast auf einer Linie. Zwar zieht der Kernschatten diesmal über der Erde hinweg, womit nirgends eine zentrale Sonnenfinsternis eintritt, die aufgrund der Radienverhältnisse von Sonne und Mond eine ringförmige wäre. Immerhin streicht der südliche Teil des Mondhalbschattens ein grosses segmentförmiges Gebiet, welches sich von Nordafrika über Europa bis nach Russland erstreckt. Interessant ist die Situation in Mittel- und Westeuropa, denn hier beginnt die Finsternis noch knapp vor Sonnenaufgang. Es wird also bereits eine leichte sichelförmige Sonne aus dem Horizontaufsteigen. In Zürich erfolgt der Sonnenaufgang um 08:14 Uhr MEZ; das Tagesgestirn ist dann bereits zu rund 10% verfinstert. Je nach Rötung der Sonnenscheibe, wären Fotografien, wie auf dem Titelbild dieser ORION-Ausgabe oder wie das Bild auf Seite 27 ohne nenfilter möglich. Auf jeden Fall ist grosse Vorsicht im Umgang mit der Sonnenbeobachtung geboten (siehe auch Warnhinweis).

### Mehr als die Hälfte der Sonne verdeckt

Exakt eine Stunde nach Sonnenaufgenau um 09:13.7 Uhr MEZ, erlebt Zürich das Finsternismaxidas Ende um 10:38.7 Uhr MEZ. Je nach Standort kann die zeitliche Mitte und das Ende der Finsternis etwas variieren. Für den beliebigen Ort kann man die Kontaktzeiten in Astroinfo über http://www.astronomie.info/calsky/ rechnen lassen. Mit einer bedeckung von 67% fällt die Sonnenfinsternis recht markant aus, was bei klarem Himmel, in Form ner leichten Dämmerung spürbar werden dürfte. Man nimmt den nicht mehr vollen Sonnenschein durchaus wahr, und wer sich speziell auf das Licht achtet, merkt seine Andersartigkeit im Vergleich zur Färbung des Himmels bei untergang. Es fehlt der Rotanteil. Vielmehr erhält das Finsternislicht einen leicht grauen, manchmal bleifarbenen Ton.

Auch andere Phänomene dürften reizvoll zu beobachten sein. So etwa werden durch das Geäst von Bäu-- noch besser kann man es in anderen Jahreszeiten durch das Blätterwerk sehen - auf dem Boden hunderte von Sonnensicheln projiziert. Im Winter, wenn die Bäume laublos sind, kann man sich auch nes anderen Tricks bedienen. Man nimmt einen Karton, stanzt ein paar kleine Löcher hinein und hält ihn anschliessend senkrecht zu den Sonnenstrahlen. Hinter dem Karton erscheinen nun ebenfalls die nenbildchen. Diese Methode wird empfohlen, wer kein Femglas oder Teleskop besitzt.

Optische Geräte müssen mit sprechenden Schutzfiltern ausgerüstet werden und sollten nie unbeaufsichtigt auf die Sonne ausgerichbleiben, vor allem dann nicht, wenn man mit Kindern zusammen das nicht alltägliche Schauspiel folgt. Viel zu schnell ist bei unsachgemässem Umgang etwas passiert! Wichtig ist auch, dass spezielle nenfilter (Thousand Oaks- oder Mylar-Folien) gut befestigt und auch Sucherfernrohre damit ausgerüstet

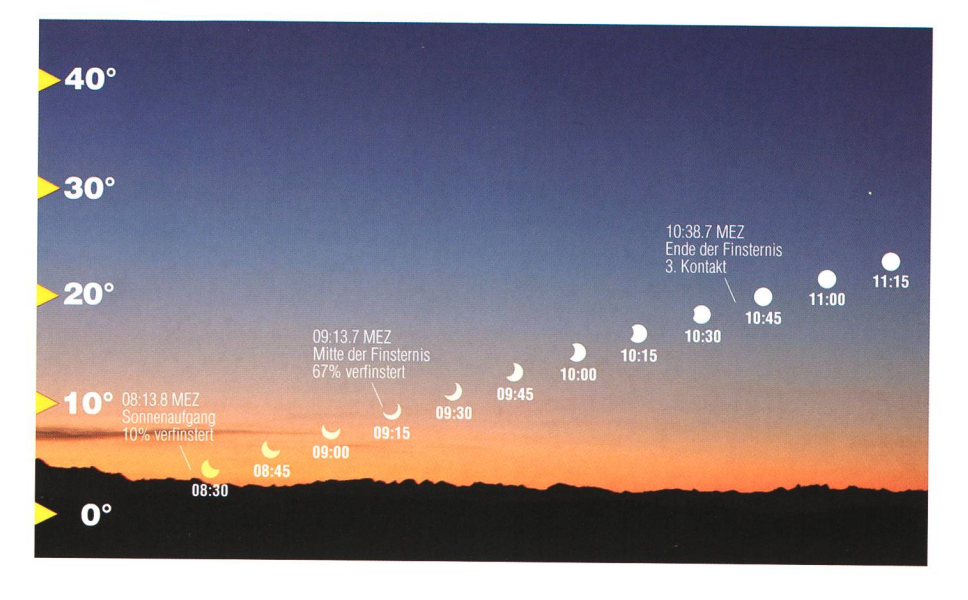

So wie hier dargestellt, wird sich die partielle Sonnenfinsternis über weiten Teilen Europas zeigen. Je weiter nördlich sich der Beobachter befindet, desto tiefer fällt die Finsternis aus. (Grafik: Thomas Baer)

werden. Die gefahrlose Beobacheiner Sonnenfinsternis ist oberstes Gebot. Am einfachsten ist die visuelle Beobachtung mittels Sonnenfinsternisbrille, die man sich in jeder Sternwarte oder in schäften besorgen kann.

### Lauf des Mondschattens über die Erde

Richten wir unseren Blick schliessend auf die Grafik auf Seite 26. Die Interpretation einer solchen Sonnenfinsterniskarte bedarf etwas Übung. Der Mondschatten berührt die Erdoberfläche um 07:40.11 Uhr MEZ erstmals in Algerien auf der Kurve «Sonnenfinsternis beginnt bei Sonnenaufgang». Von hier aus weitet sich der Mondschatten in Richtung Südwesten aus. In der Karte ist der Halbschattenrand im 30-Minuten-Intervall dargestellt. Alle Orte, welche auf der obgenannten Linie liegen, erleben den 1. Konzwischen Mond und Sonne exakt bei Sonnenaufgang. In der Folge wandert der Erdterminator nenaufgangslinie) nach Nordwesten. Somit gelangen immer weitere Gebiete in den Mondschatten hin-Bis zur Linie «Maximum bei Sonnenaufgang» geht das Tagesgezunehmend partiell verfinstert auf; das Finsternismaximum ist zu beobachten. Erst auf der Maximumslinie erscheint die Sonne bei ihrem Aufgang maximal verfinstert, so etwa in London. Alle Gebiete die noch weiter westlich liegen, erleben zwar noch die partielle Finsternis, allerdings zieht sich der Mond be¬

reits aus der Sonnenscheibe zurück. Aus der Karte kann für jeden beliebigen Ort der Beginn (feine rote Kurven) und das Ende (feine blauen Kurven) abgeschätzt werden. Die geschwungenen grünen Kurven ben an, wieviel des gesamten Son $n$ endurchmessers  $(= 100\% )$  oder 1.000mag), durch den Neumond deckt werden. In Zürich beträgt die Abdeckung des Sonnendurchmes-74.544% (Grösse: 0.745mag), auf die Sonnenfläche umgerechnet gäbe dies eine Verfinsterung von 66.531%.

### **Thomas Baer**

Bankstrasse 22 CH-8424 Embrach

## Finsternisbrillen Finsternisbrillen

schen Gesellschaft SAG können via ORION-Redaktor (Adresse oben) stellt werden. Der Stückpreis liegt bei SFr 1.-. ab 20 Stück geben wir sie zu SFr -.50, ab 100 Stücke zu SFr -.30 (zuzüglich Porto). Bestellungen sind bis zum 15. Dezember 2010 möglich.

## Vorsicht!

Bei der Sonnenbeobachtung mit schen Geräten (Ferngläsern und Teleskopen) ist äusserste Vorsicht geboten. Niemals direkt und ungeschützten Auges in die Sonne schauen! Die Folgen können (bis zur Erblindung) fatal sein!

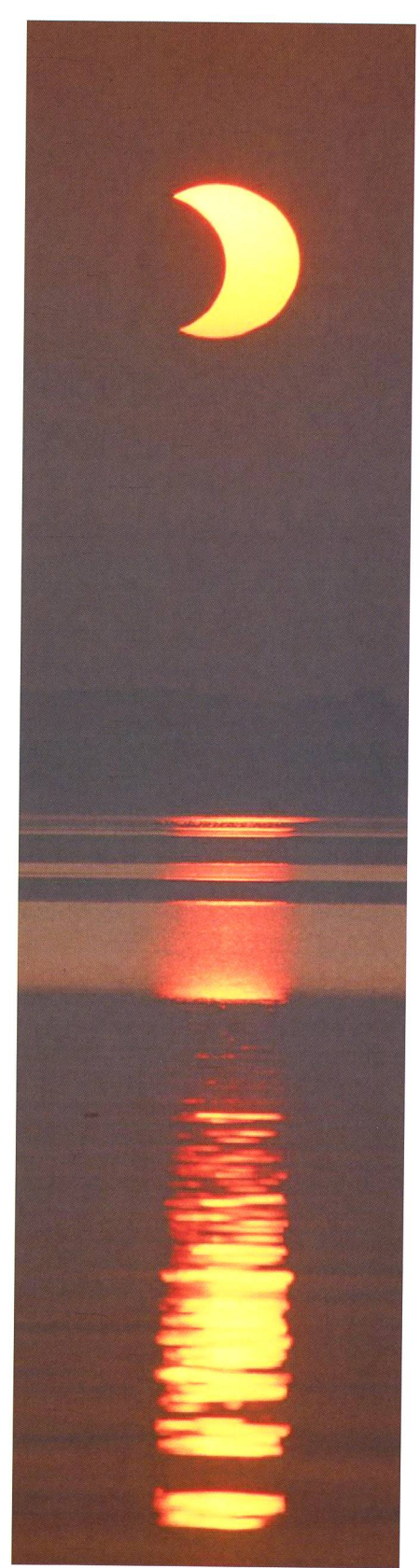

Die über Island ringförmige Sonnenfinsternis vom 31. Mai 2003 konnte in der Schweiz bei Sonnenaufgang in partieller Phase einwandfrei und sogar lange Zeit ohne Filter beobachtet werden. Wir hen hier das kosmische Himmelsschauspiel von Altnau aus über dem Bodensee vor einer wahrhaft malerischen Kulisse. (Foto: Thomas Baer)

## Blick in den «Sternenhimmel»

# Was erwartet uns 2011?

### **Von Thomas Baer**

Nach den beiden vergangenen Jahren, die uns astronomisch nicht sonderlich verwöhnt haben, stehen uns 2011 spannende Monate bevor. Gleich zu Jahresbeginn erwartet uns in Europa eine grosse partielle Sonnenfinsternis. Im Mai versammeln sich gleich vier von Auge sichtbare Planeten am Morgenhimmel und in den Abendstunden des 15. Juni wird der Vollmond total verfinstert aufgehen.

Die folgende chronologische Übersicht gibt einen kleinen Vorgeschmack auf die wichtigsten astronomischen Ereignisse des neuen Jahres:

### I Januar 2011

Merkur und Venus sind gemeinsam gut am Morgenhimmel zu sehen.

### 14. Januar 2011

An diesem Morgen erlebt ganz Europa eine respektable partielle Sonnenfinsternis. In Zürich werden fast 67% der Sonnenfläche durch den Neumond verfinstert. Mehr dazu lesen Sie in die-ORION-Ausgabe auf den Seiten 26 und 27.

### I 9. März bis 3. April 2011

Merkur bietet die beste Abendsichtbarkeit des Jahres.

### 14. April 2011

Saturn gelangt in Opposition mit der Sonne. Er ist die ganze Nacht hindurch am Himmel zu beobachten.

### I Mai 2011

Merkur, Venus, Mars und Jupiter veranstalten ein richtiges «Planetenfestival» am Morgenhimmel! Zu Beginn des Monats sind nur Venus, Mars und Jupiter gegen 05:30 Uhr MESZ dicht beisammen im Südosten zu sehen, ab dem 13. Mai 2011 gesellt sich auch noch der flinke Merkur dazu, den man direkt südlich der Venus erspähen kann. Für Astrofotografen bietet die Planetenversammlung ein dankbares Fotosujet, wie das Bild von Patricio CALDERARI zeigt. Er fotografierte das Dreigestirn Venus, Saturn und Mars am Abend des 6. August 2010 vor dem imposanten Monte Rosa Massiv. Vom 27. bis 29. Mai 2011 wandert die abnehmende Mondsichel an den neten vorbei. Frühes Aufstehen dürfte sich im Mai 2011 also lohnen. Die Redaktion nimmt Fotos gerne entgegen.

### I 1. Mai 2011

Mars und Jupiter stehen in Konjunk $tion$ 

### I 11. Mai 2011

Die helle Venus und Jupiter begegnen sich an diesem Morgen.

### **22. Mai 2011**

Heute zieht Venus am lichtschwachen Mars vorüber.

### I 15. Juni 2011

Fast zur Sommersonnenwende ereignet sich in den Abendstunden des 15. Juni eine ausgesprochen lange totale Mondfinsternis. Der Vollmond wandert praktisch zentral durch den Kernschatten der Erde! Einziger Wermutstropfen; die totale Phase beginnt exakt bei Sonnenuntergang, womit der Himmel erst im Laufe der Finsternis dunkler wird und der «rote Mond» ab Finsternismitte sichtbar werden dürfte. Die zweite Stunde der totalen Phase und

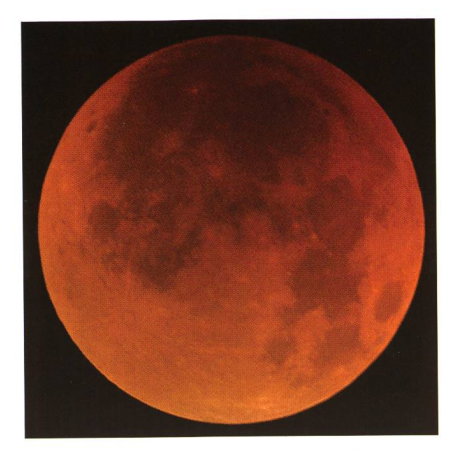

Die totale Mondfinsternis vom 15. Juni 2011 zählt mit einer Totalitätsdauer von 1 Stunde und 40 Minuten zu den längsten ihrer Art.

die gesamte Austrittsphase aus dem Kernschatten der Erde lassen sich bis kurz nach Mitternacht (16. Juni 2011) gut beobachten,

**15. August 2011** 

Planetoid Vesta gelangt in Opposition mit der Sonne und kann mit ihrer scheinbaren Helligkeit von immerhin +5.7<sup>mag</sup> teleskopisch aufgespürt werden.

### 123. August 2011

Neptun gelangt in Opposition zur Sonne.

- **123. August bis 27. September 2011** Merkur ist wiederum sehr gut am genhimmel zu beobachten.
- **Ab Mitte September 2011** Venus wird als «Abendstern» sichtbar.
- 126. September 2011 Uranus steht in Opposition.
- **29. Oktober 2011**

Jupiter gelangt in Opposition zur

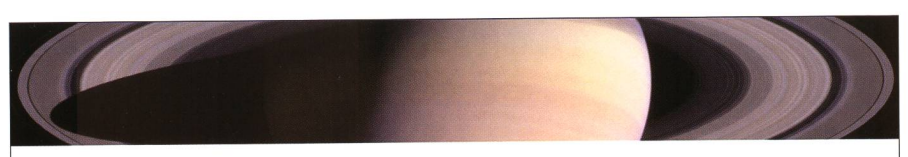

## Der Sternenhimmel - jetzt wieder neu!

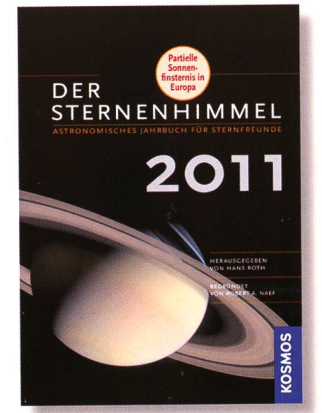

#### Die schönsten Eregnisse 2011

Der Sternenhimmel bietet Hobby-Astronomen beispiellos detaillierte und präzise Informationen zu den Geschehnissen am Himmel. Neben umfangreichen Angaben zur Beobachtung von Sonne, Mond und Planeten finden Sternfreunde Aufsuchkarten für Kleinplaneten sowie Informationen zum Verlauf von bedeckungen durch den Mond, zu Kometen, veränderlichen Sternen und vielem mehr.

Eines der spannendsten Ereignisse 2011: Die partielle Sonnenfinsternis am 4. Januar

Hans Roth<br>**Der Sternenhimmel 201**1 336 Seiten, 107 Abbildungen ISBN 978-3-440-12298-3

ww.kosmos.de • www.sternenhim

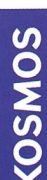

Sonne. Er wird damit zum «Planeten der ganzen Nacht» und geht mit Sonnenuntergang auf.

### Ab Dezember 2011

Merkur abermals mittels Fernglas hervorragend am Morgenhimel zu beobachten.

### 10. Dezember 2011

Wir erleben bei Mondaufgang noch das Ende der zweiten totalen Mondfinsternis des Jahres. Allerdings entgeht uns in der Schweiz die totale Phase. Der Dezember-Vollmond ist nur noch partiell verfinstert, wenn er tief über dem Nordosthorizont steht und befreit sich weiter aus dem Erdschatten.

## Farbe – ein Plus für den «Sternenhimmel»

Für mich als aktiven Sternwarten-Demonstrator und begeisterten Sternfreund ist das Erscheinen des Jahrbuches DER STERNENHIM-MELS ein Herbst-Highlight. Mit dem Entfernen der Schutzfolie greife ich zur persönlichen Agenda um die wichtigsten Himmelserscheinungen zu übertragen, die auf Seite 10 des Jahrbuches übersichtlich aufgelistet sind.

Schon am 4. Januar steht uns ein ster Höhepunkt bevor: die partielle Sonnenfinsternis bei der die Sonne zu maximal 67 % verfinstert sein wird (Zürich). Die Texte zu diesem wichtigen Himmelsereignis sind gewohnt sachlich und informativ. Die Grafiken überzeugen mit Klarheit und Verständlichkeit. Ein grosser Gewinn für Buch und Leserschaft ist die im Jahre 2009 vollzogene Umstellung auf Farbdruck. Besonders die Grafiken die über Finsternisverläufe oder Planetenkonstellationen orientieren, gewinnen dadurch enorm und natürlich sind es auch die Astroaufnahmen die durch die bige Wiedergabe das Jahrbuch bereichern.

In meiner Agenda ist nun der Abend des 15. Juni 2011 reserviert. Fast zentral wird der Vollmond den Kernschatten der Erde durchlaufen. Über alle wichtigen Daten zur Mondfinsternis bin ich bereits nach dem Betrachten der beiden Grafiken orientiert.

Nachdem im Jubiläumsjahr 2010 das Jahresthema der eigenen schichte und Entwicklung gewidmet war, wendet sich DER STERNEN-HIMMEL in der 71. Ausgabe drei astronomischen Themen zu: Mit dem 24. April fällt das Osterfest auf ein

sehr spätes Datum, was im Durchschnitt nur alle 69 Jahre vorkommt. Hans Roth beleuchtet die Daten der beweglichen Kirchfeste aus statistischer, mathematischer Sicht. Dieses Mal ist es ihm erlaubt, die Osterdaten bis ins Jahr 2021 aufzulisten, dies obwohl er die Vorschau auf sternisse und Transite schon 2012 beendet. Für die nächste Ausgabe erhoffe ich eine Umkehrung der ritäten.

Wer am 4. April 2011 den Mond nach Sonnenuntergang aufsucht, wird die schmale Sichel in Kahnlage erblicken - so wie ein Schiffchen am Horizont. Welche Bahnelemente führen zu solchen extremen Positionen und weshalb ist die Lage des Mondes zu den Auf- und Untergangszeiten so stark variabel? Dies sind Fragen die der Autor im Kapitel «Themen des Jahres» beantwortet.

Dem abwechslungsreichen Treiben der 4 grossen Jupitermonde zuzusehen ist für an Astronomie Interessierte stets faszinierend, aber nicht nur das. Verfinsterungen der Jupitermonde erlaubten OLAF Römer 1672 zum erstem Mal die Geschwindigkeit des Lichtes zu messen. Viele Jahre lang waren exakte Beobachtungen der Jupitermonde die einzige Möglichkeit Uhren exakt zu synchronisieum zeitgleich von verschiedenen Orten auf der Erde beobachten zu können oder sie dienten zur stimmung (Längengrad). Das Jahr 2011 hält eine weitere Besonderheit für uns bereit: Am 1. Januar 2011 findet zum letzten Mal eine deckung Kallistos statt. Danach ist die Bahn des äussersten der 4 galileischen Monde so stark geneigt zu unserer Sichtlinie, dass erst wieder am 9. September 2013 Kallisto vor der Jupiterscheibe durch läuft. In der Zwischenzeit wird er nördlich, oder südlich des Planetenkörpers vorbei streichen.

Die eigentliche Stärke dieses astronomischen Jahrbuches ist der kalendarische Teil in welchem für jeden Tag des Jahres die interessantesten Ereignisse aufgelistet und mit dem Vermerk versehen werden, ob sich eine Beobachtung von Auge, mit Fernglas oder Teleskop lohnen wird. In diesem zentralen und wichtigsten Kapitel des Jahrbuches Kontinuität herrscht. Eine positive Neuerung fällt jedoch auf: Die Sternkarten in Zvlinderprojektion, welche am Monatsanüber die Stellung der Planeten informieren, sind mit Darstellungen ergänzt, welche die Planeten in ihrer Winkelgrösse abbilden, also so, wie

sie sich, mit im Jahreslauf wechselnder Distanz, im Teleskop zeigen. Bei den erdnahen Planeten Mars und Venus sind deutliche Grössenunterschiede zu sehen. Jedoch auch der ferne Jupiter zeigt sich mit markant unterschiedlichem Durchmesser, je nach dem, ob wir ihn im März, in Sonnennähe, oder im Oktober 2011, zur Zeit seiner Opposition, betrach-<br>ten.

Jahr für Jahr registrieren wir Änderungen am Jahrbuch, von Ausgabe zu Ausgabe wird es farbiger und nutzerfreundlicher, bestimmt dauert es nicht mehr manches Jahr, bis in den monatlichen Sternkarten von W<sub>IL</sub> Tirion – natürlich in Farbe! – die tuellen Planetenpositionen eingetragen sind.

### I Heiner Sidler

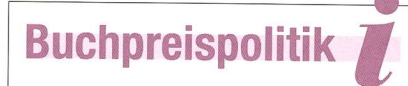

In der Schweiz ist die Buchpreisbindung aufgehoben. Jeder Buchhändler kann den Preis für ein Buch selbst festlegen. Die Redaktion hat in den Wochen 37 und 38 stichprobenweise die Preise für den Sternenhimmel 2011 erhoben. In Deutschland sind die Buchpreise noch gebunden, das heisst, der Sternenhimmel 2011 kostet überall  $\Leftrightarrow$  26.90. Mehrwertsteuer bereinigt und mit einem Kurs von 1.38 Fr. pro Euro (dieser Umrechnungskurs wird vom Schweizer Buchhändler- und Verleger-Verband SBW empfohlen) ergäbe sich daraus ein Verkaufspreis von Fr. 35.52.

### Preise in Buchhandlungen

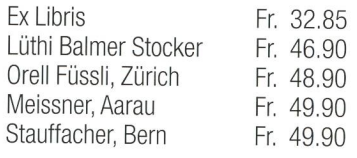

### Internetpreise (portofrei, wenn keine Angabe)

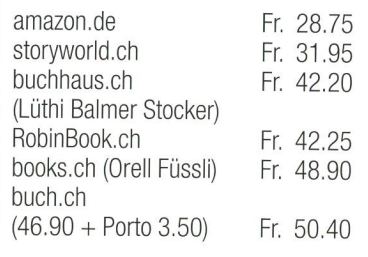

Unser «Kassensturz» zeigt, wo man das Buch zum fairsten Preis kauft!

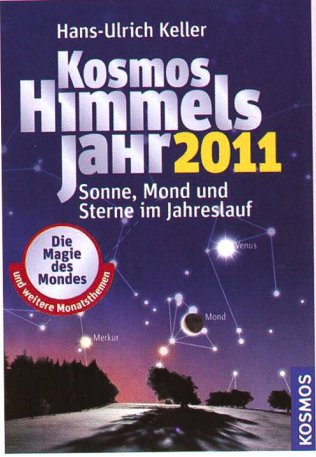

### Kosmos Himmelsjahr 2011

Die Software (PC CD-ROM) zum Kosmos Himmelsjahr 2011

Hans-Ulrich Keller Franckh-Kosmos Verlags-GmbH, 2010 ISBN: 978-3-440-1733-2, €16.95

Welcher Planet leuchtet am Abendhimmel und wann ist wieder Vollmond? Wie kann man eine Mondfinsternis beobachten und welche Sternbilder sind diesen Monat zu sehen? Das Kosmos-Himmelsjahr beantwortet diese Fragen.

Unter den astronomischen Jahrbüchern nimmt das Himmelsjahr aus dem Kosmos Verlag eine zentrale Stellung ein: Seit nunmehr 100 Jahren erscheint der Sternkalender. Seit wenigen Jahren ist das Himmelsjahr nunger<br>auch elektronisch verfügbar – die Version für 2011 haben wir uns für Sie angesehen:

Bereits ein erster Blick auf die stemvoraussetzungen des digitalen Himmelsjahres zeigt, dass die CD nur auf Windows-PCs zu installieren ist: Windows XP, Vista oder dows 7 werden unterstützt - Mac-User bleiben aussen vor. Während auf der Verpackung erstaunlicherweise ein Festplattenbedarf von nur 20 MB genannt wird, kann der Anwender sich bei der Installation entscheiden, ob er dem Programmen in der dard-Installation 90 MB oder in der kompletten Installation 420 MB Festplattenplatz zugesteht. Die schenswerte Möglichkeit das Programm ohne Installation direkt von CD zu betreiben, ist nicht vorgesehen.

Wer das gedruckte Himmelsjahr kennt, der wird sich im Bereich «Themen» der digitalen Version des Himmelsjahrs schnell und gut zurechtfinden: Die aus dem Druckwerk bekannten Elemente wie «Überblick über das Jahr», «Monatsthemen" etc. finden sich auch in der digitalen Version wieder. Die Texte zu den zelnen Objekten im Monatsverlauf entsprechen den Texten der druckten Version; in der digitalen Version kommen jedoch erfreulicherweise mehr veranschaulichende Grafiken zum Einsatz.

Einen echten Mehrwert zur gedruck-Version bietet der Bereich «Führungen» des digitalen Himmelsjahres: für jedes Quartal finden sich dort knapp 10 Minuten dauernde Animationen, die besondere Ereignisse des jeweiligen Quartals darstellen und erklären. Der Lauf der Planeten wird dabei beispielsweise ebenso thematisiert, wie besondere Sterne vorgestellt und Sternbilder erklärt werden. Auch zu den Sonund Mondfinsternissen sind

kurze erklärende Animationen halten, die gut geeignet sind die Vorbereitung auf diese seltenen Himmelsschauspiele zu unterstützen. Auch die hinter den Menüpunkten «Fixsterne» und «Ereignisse» legten Informationen entsprechend dem gedruckten Werk: Statische Sternkarten zu den einzelnen Monaten und eine Liste von ausgewählten Himmelsereignissen nutzen die Möglichkeiten des interaktiven und multimedialen Mediums leider nicht ansatzweise aus. Hinter dem Menüpunkt «Tabellator» verbirgt sich hingegen die Möglichkeiten die Auf-, Untergangszeiten, den onszeitpunkt, die Mittagshöhe etc. für Sonne, Mond und Planeten anzeigen zu lassen. Dieselben Informationen sind auch nochmals über den Menüpunkt «Sichtbarkeit» abzurufen: der Mehrwert dieser Doppelung bleibt unklar. Ein Glossar ergänzt die Ausstattung der CD zudem.

Insgesamt bietet das «Kosmos melsjahr 2011 digital» für Einsteiger einen guten Überblick über die eignisse des Jahres. Es orientiert sich dabei inhaltlich und gestalterisch eng am gedruckten Schwesterprodukt. Wer inhaltlich detailliertere Informationen zu astronomischen Objekten sucht oder nicht nur statische Darstellungen des monatlichen Sternenhimmels erwartet sondern eine umfangreiche Software zur Simulation des nächtlichen Himmels sucht, der wird bei alternativen Produkten fündig.

**Ullrich Dittler** 

www.teleskop-express.de

### Fotografie und Naturbeobachtung mit über 4000 Angeboten!

Der große Onlineshop für Astronomie,

## Teleskop-Service - Kompetenz & TOP Preise

## Weihnachtsangebote von Teleskop-Service! (alle Preise netto o. MwSt.)

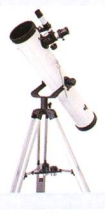

 $\bigcup_{\alpha}$ 

Starscope 767 76/700mm Newton auf Alt/Az Mont. incl. Okulare, Barlow, Sucher

Unser Preis: nur 46,21 €

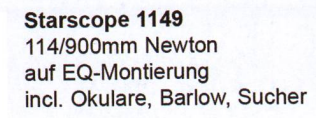

Unser Preis: nur 108,40 €

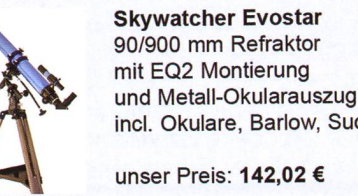

incl. Okulare, Barlow, Sucher unser Preis: 142,02 Skywatcher Skymax 90 90/1250mm Mak-Cass.

mit EQ1 Montierung incl. Okulare und Leuchtpunktsucher

unser Preis: 158,82

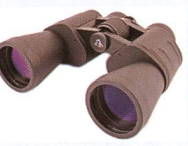

TS 1050LE 10x50 Porro-Fernglas angenehmer Augenabstand

unser Preis: 41,17

TS 842+1042 HQ **Dachkantglas** wasserdicht, Stickstoffgefüllt, Phasenkorrigiert

unser Preis: 108,40

Telefon: +49 (0)89-1892870 • Fax: +49 (0)89-18928710 • info@teleskop-service.de \_\_\_\_\_\_\_\_\_\_\_\_\_\_\_\_\_\_\_\_\_\_\_\_\_\_\_\_\_\_<br>releskop-Service, Keferloher Marktstr. 19C, D-85640

400 Jahre teleskopische Erstbeobachtung

# Der geheime Entdecker der Sonnenflecken?

### **Von Thomas K. Friedli**

Bald jährt sich das Jubiläum der teleskopischen Erstbeobachtung der Sonnenflecken zum 400. Mal. Fast ebenso lang streiten sich Astronomen und Wissenschaftshistoriker darum, wem nun die Ehre gebührt, erstmals mit einem Fernrohr Sonnenflecken gesehen zu haben. Die anerkannt älteste dokumentierte Beobachtung stammt von Thomas Harriot (1560 – 1621), einem englischen Wissenschaftspionier aus der Zeit Elisabeth I., der dank der Unterstützung von reichen Gönnern, sein ganzes Leben im Dienste der Wissenschaft verbringen durfte, dessen weitverzweigte Forschungen jedoch unbekannt und unveröffentlicht blieben und erst im ausgehenden 18. Jahrhundert zufällig entdeckt wurden.

Über Kindheit und Jugend von Tho-MAS HARRIOT ist wenig bekannt. Erstmals wird sein Name in den Matrikeln der Universität Oxford erwähnt. Diesen ist zu entnehmen, dass er im Jahr 1560 daselbst geboren wurde, «plebejischer» Herkunft war und mit <sup>17</sup> Jahren das St. Mary's Hall College belegte. 1580 legte HARsein Magisterexamen ab und trat auf Vermittlung seiner Lehrer in die Dienste von Sir WALTER RALEGH (1552 - 1618). Dieser organisierte für die Krone die Kolonialisierung Nordamerikas und machte sich die Kenntnisse von Harriot zu nutzen, indem er diesem die Navigationsausbildung der Piloten und Kapitäne zur See übertrug und ihm die Verwaltung seiner weitverzweigten Finanzen anvertraute. 1585 reiste HARRIOT mit der ersten Expedition für rund ein Jahr nach Virginia, ches er intensiv erforschte. So erstellte er eine geodätische Karte, beschrieb Flora und Fauna und erkunmögliche Bodenschätze und Anbaumöglichkeiten für die Koloni-Auch trat er in Kontakt mit den eingeborenen Algonquin Indialernte ihre Sprache, erfand ein eigenes phonetisches Alphabet zu deren Niederschrift und studierte ihre Sitten und Gebräuche. Nach seiner glücklichen Rückkehr mit der Flotte von Sir Francis Drake er-

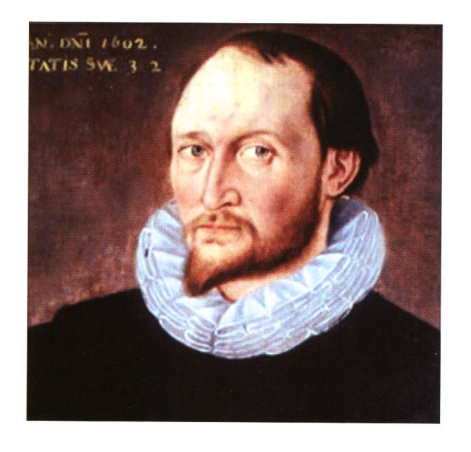

Thomas Harriot (\*1560 in Oxford; f 2. Juli 1621 in London) war ein englischer Mathematiker, Naturphilosoph und Astronom. Er gründete die English School of Algebra.

schien sein reich illustrierter richt A Briefe and True Report of the New Found Land of Virginia, welcher dem inzwischen zum königlichen Favoriten aufgestiegenen Ralegh als willkommene Werbefür die Kolonien diente und bald in mehrere Kultursprachen übersetzt wurde. Dieser Bericht sollte Thomas Harriot's einzige Veröffentlichung bleiben. Nach seiner Rückkehr kümmerte er sich weiter um die Finanzgeschäfte und Ländeseines Gönners in England,

Wales und Irland. Um 1590 begann dessen Stern bei Hofe allerdings zu sinken: Ralegh hatte sich heimlich mit der Hofdame der Queen mählt und diese war - begreiflicherweise - «not amused»: RALEIGH wanderte mit seiner neuen Familie in den Tower. HARRIOT musste sich einen neuen Gönner suchen und fand diesen 1593 in der Person von Henry PERCY, dem 9. Earl of Northumberland. Dieser war ein reicher Wissenschaftsliebhaber, welcher seinem neuen Pensionär neben einer ständigen Wohnung ein eigenes Laboratorium in unmittelbarer Nähe seines Sitzes Syon House in der Nähe von Kew Gardens westlich von London zur Verfügung stellte, so dass sich HARRIOT fortan ganz seinen Studien widmen konnte.

### Astronomische Beobachtungen

Der Sage nach lenkte die Beobachtung von HALLEY's Komet im Septem-1607 die Aufmerksamkeit von Thomas Harriot auf astronomische Objekte, allerdings scheint dies bei seinem praktischen Hintergrund in Seenavigation und Landvermessung eher fraglich. Tatsache ist jedoch, dass Harriot schon sehr früh – nämim Frühjahr 1609 in Besitz eines sechsfach vergrössernden holländi-Femrohrs kam und dieses bald darauf zur Beobachtimg mischer Objekte einsetzte. Seine erste Mondbeobachtung stammt vom 5. August <sup>1609</sup> - drei Wochen früher als Galilei sein «neu erfundenes» Femrohr dem venezianischen Senat präsentierte. Kurz darauf entstand die erste Skizze der Mondoberfläche durch ein Fernrohr - lange bevor GALILEI und seine Schüler auch nur begannen, den Mond zu beobachten. HARRIOT war auch einer der ersten in England welcher im Juli <sup>1610</sup> den Sidereus Nuncius von GALILEI zu Gesicht bekam und studierte. Zusammen mit seinen Zusammen mit seinen Schülern und Freunden ging er die Entdeckungen systematisch durch. Insbesondere begann Harriot am 17. Oktober 1610 eine eigene Serie von Jupiterbeobachtungen, welche er bis 1614 fortsetzte und ihm laubte, die Abstände der vier Galileischen Monde zu Jupiter zu berechnen - genauer als Galilei dazu in der Lage war und genauer als dies SIMON MARIUS Jahre später vermochte. Leider blieben die Ergebder zahlreichen nächtlichen Beobachtungskampagnen in den

Notizbüchern von HARRIOT vergraund nur sehr wenige Schüler und befreundete Gelehrte erhielten davon Kenntnis.

### Sonnenfleckenbeobachtungen

Ähnlich erging es auch den ersten Sonnenbeobachtungen: Nach einer intensiven Beobachtungsnacht mit Sir William Lower richtete Harriot ein zehnfach vergrösserndes Teleskop kurz nach Sonnenaufgang durch den Morgennebel auf die Sonne und entdeckte im Beisein nes Freundes dabei drei Flecken auf der Sonne. Im Gegensatz zu len anderen Erstbeobachtungen der Sonnenflecken besitzen wir jedoch von dieser eine Skizze und einen Beobachtungsbericht. Er verrät lerdings wenig über die näheren Umstände der Entdeckung. Wähbei anderen Beobachtern, etwa bei Johannes und David Fabricius oder bei Christoph Scheiner noch grosser Zweifel über die Realität und Natur der Flecken herrsch-

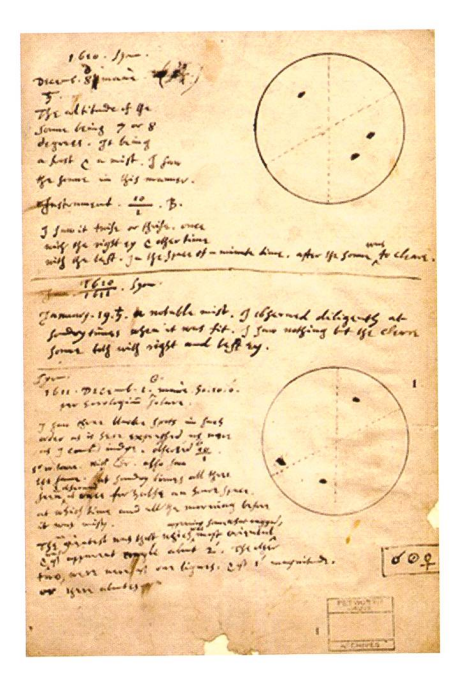

Abbildung: Faksimile einer Manuskriptseite mit den ersten drei Sonnenfleckenbeobachtungen von Thomas Harriot. Zuoberst die unnummerierte Erstbeobachtung vom 8. Dezember 1610 a.St. (nach dem gregorianischen Kaienderam 18. Dezember 1610) mit drei Sonnenflecken(gruppen), darunter die Beobachtung der fleckenlosen Sonne vom 29. Januar 1611 und zuunterst die Beobachtung Nummer 1 vom 11. Dezember 1611, dem nach den Ephemeriden von Magini mutmasslichen Datum eines Venusdurchgangs.

te, so gibt der kurze Beobachtungsbenur Aufschluss darüber, dass Harriot mit beiden Augen mehrfach die Sonne beobachtet hat, wohl um einerseits Fehler im Auge auszuschliessen und andererseits die Beständigkeit des Phänomens zu dokumentieren. Offensichtlich war sich HARRIOT jedoch schon nach wenigen Minuten Beobachtung sicher, dass die Flecken der Sonne angehören müssen und keine optischen schungen oder entfernte Schiffe, Vögel oder Wolken darstellen. Auch reichte das kurze Beobachtungsfenster aus, um eine astronomisch korrekt orientierte Skizze der Fleckkonstellation herzustellen – wirklich eine beachtlich kaltblütige Leistung! Einige Autoren haben denn auch den Verdacht geäussert, es könnte sich bei dieser Beobachtung eventuell nicht um die Erste gehandelt haben, sondern lediglich um die älteste Vorhandene. Dafür spricht, dass es sich bei den erhaltenen Zeichnungen sehr wahrscheinlich nur um von Harriot erstellte Kopien handelt, deren Originale nicht mehr vorhanden sind. Am 29. Januar 1611 gelang es Harriot noch einmal, die Sonne zu beobachten, allerdings war sie frei von Flecken und so stellte er die nicht ganz ungefährli-Beobachtung der Sonne wieder ein.

Erst am 11. Dezember <sup>1611</sup> richtete Thomas Harriot im Beisein seines langjährigen Assistenten CHRISTO-PHER TOOKE sein zehnfach vergrös-Fernrohr wieder auf die Sonne. Anlass war ein vom Italiener GIOVANNI ANTONIO MAGINI (1555 1617) vorausberechneter Venusdurchgang. Diese zeigte sich jedoch nicht. Dafür konnten die beiden Beobachter wiederum drei Flecken (-gruppen) auf der Sonnenscheibe ausmachen. Dies motivierte Harriot offensichtlich, die systematischen Sonnenbeobachtungen wieder zunehmen. Bis zum 28. Januar 1613 entstanden so insgesamt 199 Son-<br>nenzeichnungen und Beobachnenzeichnungen tungsberichte. Warum die Serie anschliessend wieder abbricht, ist nicht überliefert. Ebenso kannt ist, was Thomas HARRIOT von den gesehenen Flecken hielt und wie er sie erklärte. Dass er mit nen Freunden und Gönnern darüber spekuliert hat, darf angenommen werden, waren unter ihnen noch mehrere namhafte Vertreter der tiaristotelischen Neuen Philosophie.

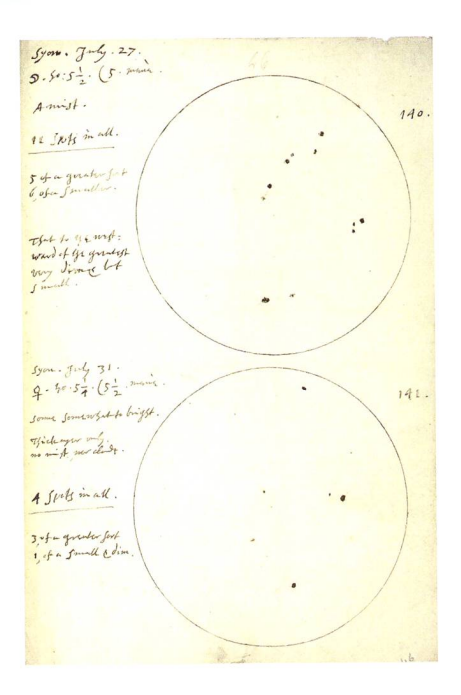

Abbildung: Faksimile einer Manuskriptseite mit den Sonnenfleckenbeobachtungen Nummer 140 und 141 vom 6. bzw. 10. August 1611.

### Das grosse Vergessen

Am 2. Juli 1621 starb Thomas HARRIOT an den Folgen von Nasenkrebs. mentarisch bestimmte er NATHANIEL TORPORLEY unter seinen wissenschaftlichen Notizen das ihm (!) verständliche herauszusuchen und zu veröffentlichen. Erst nach langer Redaktion gelangte die Artis Analyticae Praxis im Jahre <sup>1631</sup> zum Druck. Sie enthielt einige der wichtigsten Entdeckungen Thomas Harriots zur Algebra. Die mehrere Tausend Manuskriptseiten senden Notizen verblieben jedoch in der Obhut seiner Gönner, welche sie ihren Familienarchiven leibten – und dort vergassen.

### **Renaissance**

Bereits in den Jahren 1662 bis 1669 versuchten Mitglieder der neu gründeten Royal Society, die wiswissenschaftlichen Notizen Thomas HARRIOTS ausfindig zu machen - vergebens. Erst Franz XAVER VON ZACH (1754 - 1832, Herausgeber der natlichen Correspondenz und Gründer Sternwarte auf dem Seeberg bei Gotha) entdeckte 1784 Teile der Manuskripte in Petworth House in Sussex. Seine diesbezügliche Mitteilung verhallte jedoch wirkungslos. Die Sonnenbeobachtungen von Harriot wurden erst 1857 auf die

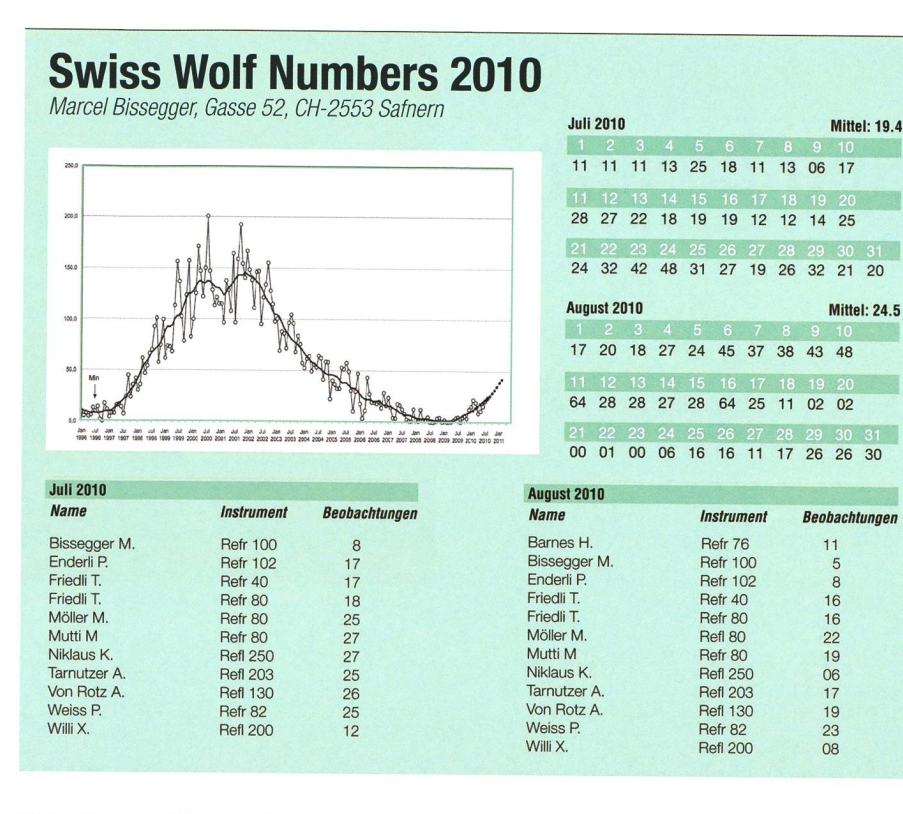

Bitte Rudolf Wolfs (1816 - 1893) hin von Richard Carrington (1826 -1873) ausgezogen: Dieser besuchte Petworth House in Sussex und tigte zwei Kopien der Zeichnungsserie an. Eine sandte er an RUDOLF WOLF nach Zürich, die andere überreichte er der Royal Astronomical Society in London. Wolf bestimmte daraufhin für jeden Beobachtungsdie Sonnenfleckenrelativzahl. Aus deren mittlerem Verlauf ging hervor, dass die Sonnenaktivität 1612 im Steigen begriffen und dass 1610.8 ein Minimum durchschritten worden war. Jahre später stimmte Gustav Spörer (1822 - 1895) anhand der Londoner Kopie der Harriotschen Zeichnungen die mittlere heliografische Breite aller Sonnenfleckengruppen. Anhand seines Breitenwanderungsgesetzes konnte die Minimumsepoche so auf 1609.8 präzisiert werden. Damit wurde auch klar, warum die Sonnennicht schon früher entdeckt worden waren und warum Harriot am 28. Januar 1611 die Sonne fleckenfrei erschienen war: es hatte schlicht keine nennenswerten nenflecken zum Beobachten gegeben!

Weitere Aufmerksamkeit erregten die Harriotschen Zeichnungen, als RICHARD HERR 1978 die Rotationsdauer der Sonne näher untersuchte und hierzu historische Zeichnungsmit modernen Messungen verglich. Hierbei zeigte sich, dass die Rotationsgeschwindigkeit der

Sonne zu HARRIOTS Zeiten merklich langsamer war als heute, sich bis in die Mitte des 17. Jahrhunderts doch signifikant beschleunigte.

### Der erste Beobachter?

THOMAS HARRIOT fertigte anerkanntermassen die ersten überlieferten

Sonnenfleckenzeichungen an. Ob er auch der erste teleskopische achter war, bleibt umstritten: GALIbehauptete später jedenfalls, schon im November 1610 Sonnenflecken gesehen zu haben.

**Dr. Thomas K. Friedli** 

Ahornweg 29 CH-3123 Belp thomas.k.friedli@bluewin.ch

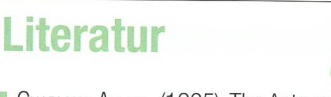

- **I** CHAPMAN, ALLAN, (1995): The Astronomical Work of Thomas Harriot (1560-1621). Q.J.R.astr.Soc. (1995) 36,97- 107.
- I HERR, RICHARD B., (1978): Solar Rotation Determined from Thomas Harriot's Sunspot Observations of 1611 to 1613. Science, 202, 8 December 1978,1079-1081.
- **NORTH, JOHN, (1974): Thomas Harriot** and the first telescopic observations of sunspots. In: John W. Shirley (ed.): Thomas Harriot, Renaissance Scientist. Clarendon Press. Oxford. 1974.
- STAIGER, RALPH C., (1998): Thomas Harriot, Science Pioneer. Clarion Books. New York. 1998.

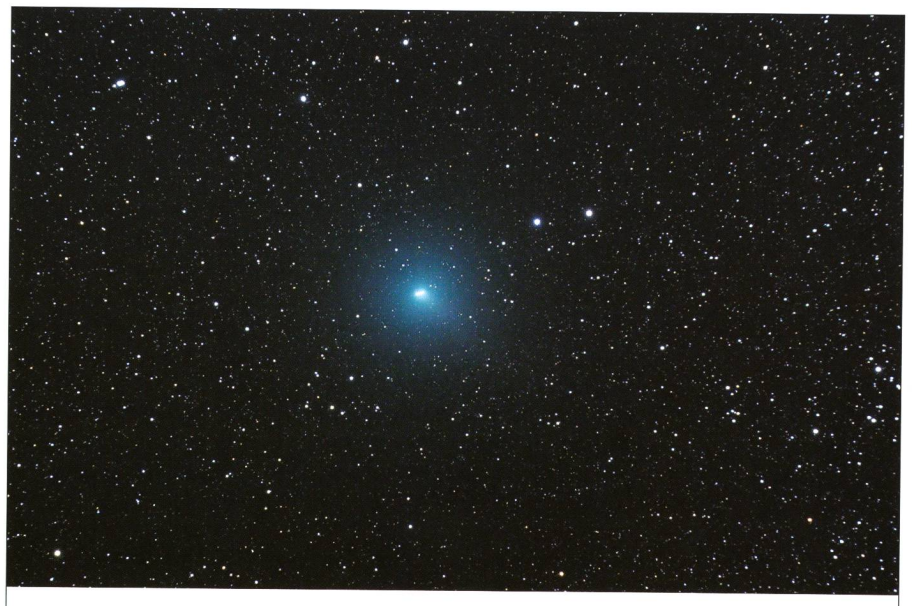

## Schweifloser Komet

Als diffuser Fleck wanderte Komet 103P/Hartley im Oktober 2010 vom seus in den Fuhrmann. Zum Aufnahmezeitpunkt, hier am 10. Oktober 2010 lag die Helligkeit der Koma bei 6.3 mag. Die grösste Erdannäherung hatte er bereits hinter sich. (Bild: Jonas Schenker)

## **Aus den Sektionen**

## Sternbilder zeigen ja, Piloten blenden nein Unfug mit grünen Lasern

**Von Thomas Baer** 

Immer häufiger gelangen Leute übers Internet an grüne Laser heran. Zeigen Astronomen in öffentlichen Sternwarten damit aus didaktischen Gründen die Sterne und Sternbilder, so missbrauchen viele Zeitgenossen das Instrument für jeglichen Unfug. Genau diese Gruppe von Leuten ist es, die dafür sorgt, dass es immer noch strengere Vorschriften und Gesetze gibt!

Es gibt sie leider immer häufiger; die Unbelehrbaren, denen das Wort «Vorbildfunktion» fremd scheint. Dass man weder mit roten, noch mit grünen Laserstäben Leute blendet, lernt jedes Kind! Und schon gar nicht zielt man bewusst auf dende und startende Flugzeuge oder Helikopter.

Leider, und das stimmt nachdenklich, haben die bewussten Laserattacken in den vergangenen Jahren stark zugenommen. Es ist anzunehdass vor allem Menschen in den An- und Abflugschneisen eines Flughafens sich dieses gefährliche Spiel leisten, nicht nur zum Ärger der Betroffenen, sondern auch zum Ärger derjenigen, die auf einer Sternwarte dem Publikum, ohne Flugzeuge und Piloten zu blenden, die Sterne und Sternbilder zeigen. Dass jemand, der seinen Laserstrahl aber gezielt auf ein an- oder abflie-

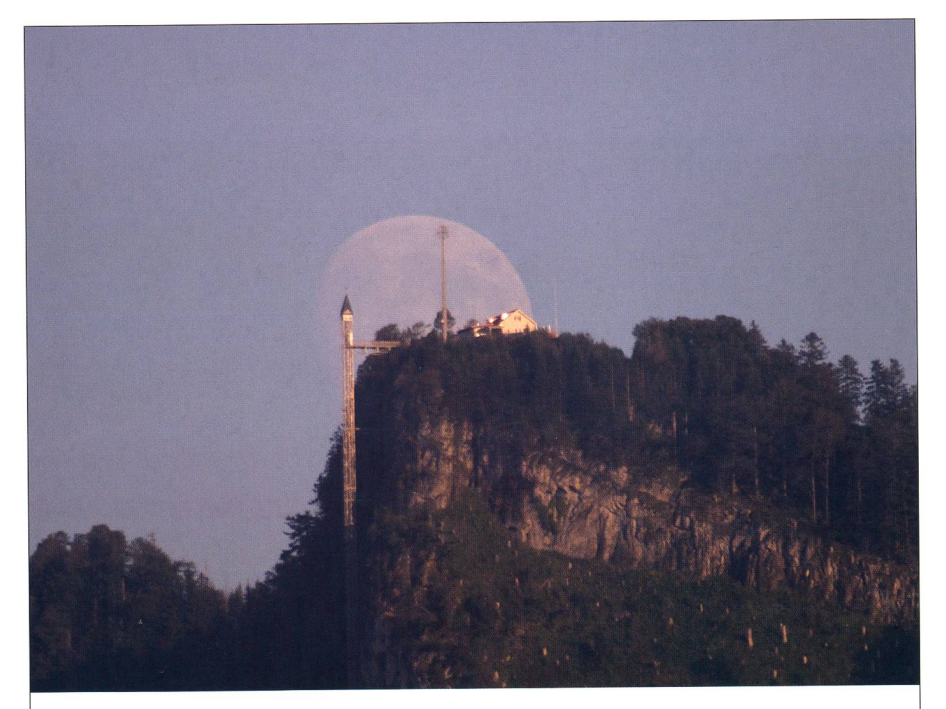

## Aufzug direkt zum Mond

Direkter könnte es nicht zum Mond gehen und zwar mit dem Hammetschwand-Lift am Bürgenstock. Irgendwie erinnert das zwischen 1903 und 1905 als weitere Attraktion des Hoteliers und Eisenbahnpionier Franz Joser Bu-Bucher-Durrer Bauwerk äusserlich doch an die Saturn V-Mondrakete. Ob sich da die NASA am Bürgenstock inspirieren liess? (Bild: Markus Burch)

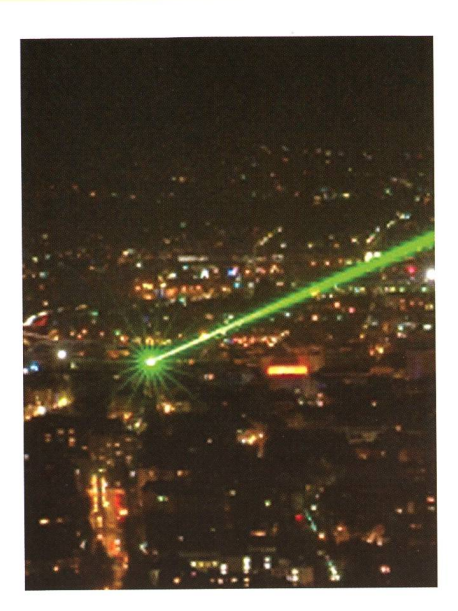

Kein Spielzeug und Gefahr für die Besatzung! Wer mit starken grünen Lasern gezielt auf Flugzeuge strahlt, macht sich strafbar. Im Jahr 2009 registrierte das Bundesamt für luftfahrt (BAZL) 40 Fälle von Laser-Attacken. Je nach Kraft und Reichweite des Laserstrahls werde das Cockpit des Helikopters einer grossen Helligkeit ausgesetzt.

gendes Flugzeug richtet- von unten können Piloten ja nicht geblendet werden - macht sich strafbar. Es ist also eine Frage des sinnvollen satzes solcher Laser.

### Kein Spielzeug für Erwachsene und schon gar nicht für Kinder!

Anlässlich unserer Vorführungen auf der Sternwarte Bülach setzen wir den grünen Laser bewusst nur für eine kurze Sternbilderklärungsein und händigen das Gerät nie an Kinder und Jugendliche aus, die natürlich fasziniert sind. Wir weisen stets darauf hin, dass der Laserstift kein Kinderspielzeug sei! Solche ser gehören gewiss nicht in einen privaten Haushalt, wozu denn auch? Um Schabernack damit zu treiben? Wir Erwachsene, so meinte ich, hätten da eine grosse wortung, die wir unseren Kindern weitergeben sollten. Wenn aber strierte Fluglärmgegner mit den dröhnenden Maschinen «Krieg der Sterne» zu spielen beginnen, ist dies nicht bloss verantwortungslos, dern schlicht riskant. Genau diese Zeitgenossen sorgen mitunter dafür, dass uns immer noch strengere schriften und Gesetze in unserer «Freiheit» einschränken.

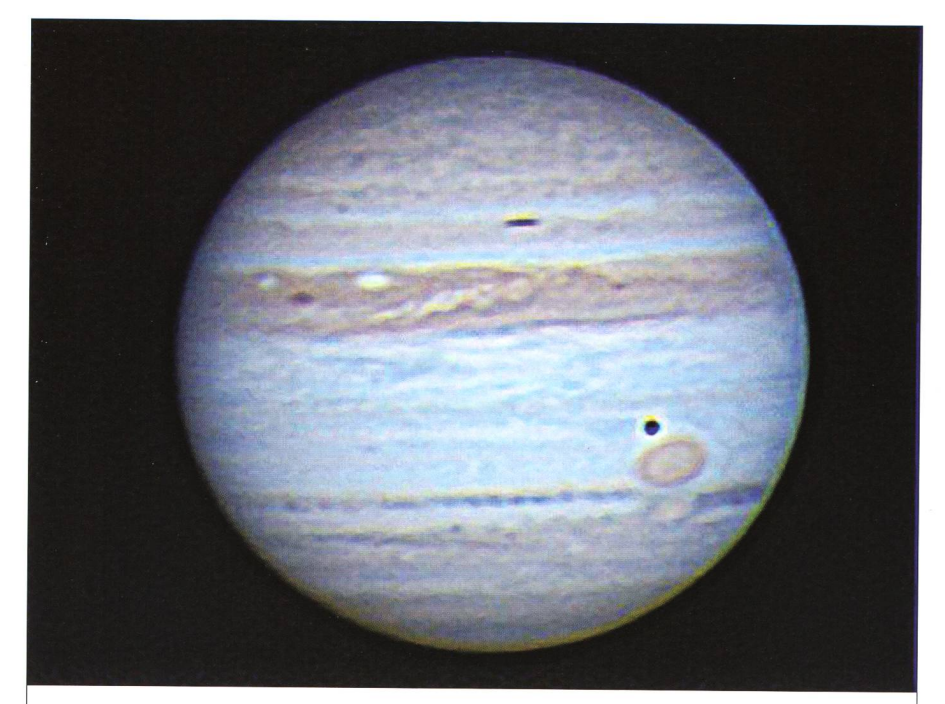

## Asteroideneinschlag auf Jupiter

Am 20. August beobachtete der japanische Amateur-Astronom Masayuki TACHIKAWA in Kumamoto um 18.22 Uhr UT mit einer kleinen Webcam an seinem 15cm-Refraktor auf der Jupiterscheibe einen kleinen weissen Punkt, der kurz aufglühte und nach wenigen Sekunden wieder erlosch. Richtigerweise vermutete er, dass hier ein Asteroid eingeschlagen war.

Dies bestätigte wenige Stunden später PETER Hugi, Mitglied der Astronomischen Gesellschaft Winterthur. Er nahm, ohne zunächst etwas vom dramatischen Ereignis zu wissen, in seiner gut ausgerüsteten Privatsternwarte in Amden hoch über dem Walensee und bei exzellentem Seeing ebenfalls den piter ins Visier und staunte dann nicht schlecht, als sich im fertig aufbereite-Foto zusätzlich zum Schatten des Mondes Europa (unten rechts) in der oberen Jupiterhälfte ein weiterer dunkler und länglicher Fleck zu sehen war. Erst im Nachhinein stellte es sich heraus, dass dies die Einschlagnarbe des Asteroiden in der Jupiteratmosphäre sein musste. In den gut acht Stunden seit dem Einschlag war die Stelle markant gewachsen.

Jupiter ist offenbar aufgrund seiner Masse wesentlich häufiger, als bisher angenommen, Ziel von solchen kosmischen Geschossen. Im Sommer 1994 stürzte der in mehr als 20 Teile zerbrochene Komet Shoemaker-Levy 9 in den Riesenplaneten. Letztes Jahr entdeckte der australische Amateur Antony Wesley eine weitere Einschlagnarbe. Und ebenfalls Wesley war es dann, der am 3. Juni 2010 ähnlich wie sein japanischer Kollege <sup>11</sup> Wochen später erstmals einen Einschlag filmte, (mgr) (Bild: Peter Hugi)

## Extrasolare Planeten: Neue SJW-Heft

SJW-Hefte, das sind für die meisten von uns Jugenderinnerungen. Man würde gar meinen, sie seien gänzlich verschwunden. Umso überraschender ist das Erscheinen eines Heftes des Schweizerischen gendschriftenwerkes (SJW) im vergangenen Sommer mit dem Titel «Extrasolare Planeten». Es widmet sich einem Thema der aktuellsten astronomischen Forschung. Notabene, einem, bei dem Schweizer Wissenschafter eine führende Rolle

spielen. Autor ist Didier Queloz, der 1995 zusammen mit seinem Doktor-Michael Mayor, den ersten Planeten entdeckte, der nicht um die Sonne, sondern um einen dern Stern kreist (Exoplanet).

Das Heft beschreibt, als Einleitung sehr kurz, wie sich die Menschen ihr Wissen um die nächtlichen melskörper angeeignet haben und legt, ebenfalls kurz gefasst dar, was man heute so über unser Sonnensystem und dessen Entstehung weiss.

Dass das Heft sehr aktuell ist, gen die Abschnitte über die transneptunischen Objekte und über das «grosse Bombardement», einem eignis, das in unserem Sonnensystem grosse Umwälzungen gebracht hat. Es bestehen gar Spekulationen, dass letzteres von grosser Bedeutung für die Entstehung von Leben auf der Erde war.

Ausgerüstet mit solchem Wissen vermutet man natürlich, dass um andere Sterne ebenfalls Planetensysteme existieren. DIDIER QUELOZ zeigt nun, wie man diese, dutzende von Lichtjahre weit entfernte, neten entdecken kann. Diese Methoden, obschon sie auf einfachen Prinzipien beruhen, erfordern einen Aufwand, der an der Spitze des technisch möglichen liegt, und langen ausserordentliche Kreativität bei der Auswertung der Messresultate. Erste Resultate, der nun seit den letzten 15 Jahre andauernden und ertragreichen Forschung, werden vorgestellt, und weiter wird berichtet, dass zur Zeit Weltraumteleskope wie Corot und Kepler unterwegs sind, weitere extrasolare Planeten zu entdecken und zu untersuchen. Die Exoplaneten sind möglicherweise die einzigen Orte, wo die Suche nach Leben im All zu Erfolg führt.

Ein ausführliches Glossar der tigsten Begriffe, die im Heft vorkommen, ergänzt den Text. Dem SJW ist es mit diesem Heft gelungen, dem jugendlichen Leser zu zeigen, wie ausserordentlich spannende Herausforderungen auf künf-Wissenschafter und Ingenieure warten. Das SJW-Heft Nr. 2365 Extrasolare Planeten von DIDIER QUE-LOZ kann im Buchhandel bezogen werden. Unter der Nr. 2364 ist auch die französische Originalfassung hältlich. (hub)

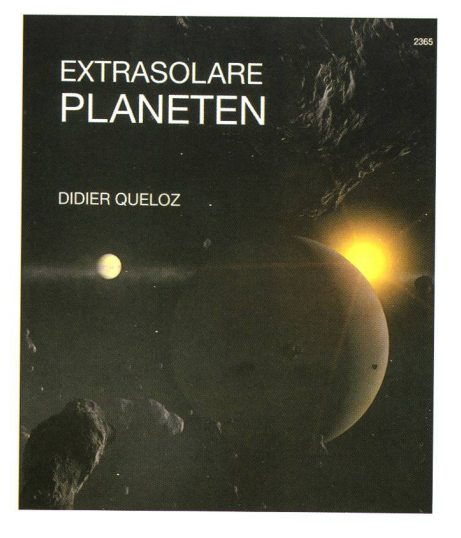

## Vorträge, Kurse, Seminare und besondere Beobachtungsanlässe ER Seminare und besondere Beobachtungsanlässe

Samstag, 4. Dezember 2010, 20:45 Uhr MEZ Der Stern von Bethlehem aus wissenschaftlicher Sicht Ort: Kultur-Hotel Laudlnella, St. Moritz-Bad Referent: Men J. Schmidt, Astronomie- und Weltraumjournalist, Gossau SG Veranstalter: Engadiner Astronomiefreunde (EAF)

Internet: www.engadiner-astrofreunde.ch

Vortrag mit weihnachtlichem Thema wird von der Musikschule St. Moritz sikalisch umrahmt - nach einer themenbezogenen musikalischen Einleitung und Zwischenstück begleitet die Musikschule unseren Anlass nach dem Vormit im Hintergrund gespielter Adventsmusik während des Apéro's.

### JANUAR

### Samstag, 15. Januar 2011, Beginn 16:30 Uhr MEZ Astronomische Jahresvorschau 2011 im Planetarium des Verkehrshauses der Schweiz Luzern

Die astronomische Jahresvorschau im Verkehrshaus Planetarium in Luzern ist zur Tradition geworden und wird von den Besucherinnen und Besuchern immer wieder mit Begeisterung aufgenommen. Die Astronomische Gesellschaft zern und das Verkehrshaus führen diese Veranstaltung deshalb auch im Jahr 2011 durch.

Markus Burch (Astronomische Gesellschaft Luzern) und Daniel Schlup (Leiter Planetarium) begleiten in einer live kommentierten Schau durch das Jahr 2011 und veranschaulichen mittels der einzigartigen Möglichkeiten des Grossplanetariums die kommenden Himmelsereignisse wie Planetenlauf und Finsternisse. Diese Vorführung bietet sowohl passionierten Sternenfreunden als auch interessierten Laien eine einmalige Gelegenheit sich auf das Himmelsjahr 2011 einzustimmen.

16:30 Uhr: ASTRONOMISCHE JAHRESVORSCHAU 2011 ca. 90 Minuten. Türöffnung 15 Minuten vor Beginn. Die Vorführung startet pünktlich. Nach führbeginn ist kein Einlass mehr möglich! Rechnen Sie bitte für Kartenkauf und Weg ins Planetarium vorsichtshalber 20 Minuten ein!

Die weiteren Vorführungen im Planetarium von Samstag 15. Januar 2011 nehmen Sie bitte der Homepage des Verkehrshaus der Schweiz (http://www.verkehrshaus.ch).

### **Eintrittskarten**

Personen mit gültigem Museumseintritt sind für alle Vorführungen im Planetarium am jeweiligen Tag zutrittsberechtigt.

- Museumseintritt normal: CHF 28.-
- Museumseintritt Kurzeintritt (Eintrittsberechtigung ab 15.00 Uhr): CHF 14.-
- Museumseintritt Jugendliche (6-16 Jahre): CHF 14.-
- Mitglieder Verein Verkehrshaus der Schweiz: gratis

Platzreservation für ASTRONOMISCHE JAHRESVORSCHAU 2011 : TEL 0900 333 456 (CHF 1.19 pro Anruf ab Festnetz)

Für die ASTRONOMISCHE JAHRESVORSCHAU 2011 empfehlen wir Ihnen eine Platzreservation (beschränkte Platzzahl!). Reservierte Tickets sind spätestens eine halbe Stunde vor Beginn abzuholen. (Für alle übrigen Vorführungen im Planetarium ist keine Platzreservation möglich!)

Das Verkehrshaus und die Astronomische Gesellschaft Luzern freuen sich auf Ihren Besuch!

I Dienstag, 4. Januar 2010,8:00 - 11.00 Uhr MEZ Partielle Sonnenfinsternis Ort: Sternwarte Rümlang: 8153 Rümlang Veranstalter: Verein Sternwarte Rotgrueb, Rümlang (VSRR) http://ruemlang.astronomie.ch/

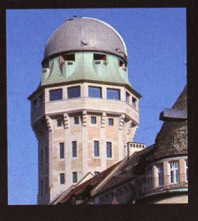

### Öffentliche Führungen in der Urania-Sternwarte Zürich: Donnerstag, Freitag und Samstag bei jedem

Wetter. Sommerzeit: 21 h, Winterzeit: 20 h.

Am 1. Samstag im Monat Kinderführungen um 15,16 und 17 h. Uraniastrasse 9, in Zürich.

www.urania-sternwarte.ch

### ■ Donnerstag, Freitag und Samstag, im Winter um 20 Uhr MEZ Urania-Sternwarte, Zürich

Eine Anmeldung ist nicht nötig. Uraniastrasse 9,8001 Zürich. Eintritt: Erwachsene CHF 15.-, Jugendliche CHF 10.-, Kinder CHF 5.- Neu: www.urania-sternwarte.ch, Telefon 043 31716 40

### I Dienstag, 4. Januar 2010, 8:00 -11.00 Uhr MEZ

### Partielle Sonnenfinsternis

Ort: Bei der Skischule auf Salastrains, St. Moritz Demonstratoren: Ralf Vanscheidt, Walter Krein Veranstalter: Engadiner Astronomiefreunde (EAF) Internet: www.engadiner-astrofreunde.ch

### Dienstag, 4. Januar 2010, 20:30 Uhr MEZ

### Wie Sonnenfinsternisse entstehen

Ort: Hotel Laudinella, 7500 St. Moritz, Aula, Eintritt frei, Kollekte Referent: Walter Krein Veranstalter: Engadiner Astronomiefreunde (EAF)

Internet: www.engadiner-astrofreunde.ch

### Wichtiger Hinweis

Veranstaltungen wie Teleskoptreffen, Vorträge undAktivitäten auf Sternwarten oder in Planetarien können nur erscheinen, wenn sie der Redaktion rechtzeitig gemeldet werden. Für geänderte Eintrittspreise und die aktuellen Öffnungszef ten von Sternwarten sind die entsprechenden Vereine verantwortlich. Der Agenda-Redaktionsschluss für die Februar-Ausgabe (Veranstaltungen Februar und März 2011) ist am 15. Dezember 2010 (Bitte Redaktionsschiuss einhalten. Zu spät eingetroffene Anlässe können nach dem 15. Dezember 2010 nicht mehr berücksichtigt werden.)

## Sternwarten und Planetarien

### ÖFFENTLICHE STERNWARTEN

I Jeden Freitag- und Samstagabend, ab <sup>21</sup> Uhr Sternwarte «Mirasteilas», Falera

Eintritt Fr. 15.- (Erwachsene), Fr. 10.- (Kinder und Jugendliche bis 16 Jahren) Bei öffentlichen Führungen ist eine Anmeldung erforderlich. Sonnenbeobachtung: Jeden 1. und 3. Sonntag im Monat bei schönem Wetter von 10 bis 12 Uhr.

### ■ Bis Spätsommer 2011 geschlossen

### Schul- und Volkssternwarte Bülach

Die Sternwarte Bülach ist ab November 2010 wegen Vorbereitungsarbeiten auf den Um- und Ausbau bis auf Weiteres für das Publikum geschlossen, http ://sternwartebuelach, ch/

I Jeden Mittwoch, ab <sup>21</sup> Uhr (Sommer), nur bei gutem Wetter Sternwarte Rotgrueb, Rümlang

Im Sommerhalbjahr finden die Führungen ab <sup>21</sup> Uhr statt. Sonnenbeobachtung: Jeden 1. und 3. Sonntag im Monat ab 14.30 Uhr (bei gutem Wetter).

I Jeden Dienstag, <sup>20</sup> bis 22 Uhr (bei Schlechtwetter bis <sup>21</sup> Uhr) Sternwarte Hubelmatt, Luzern

Sonnenführungen im Sommer zu Beginn der öffentlichen Beobachtungsabende. Jeden Donnerstag: Gruppenführungen (ausser Mai - August)

I Öffentliche Führungen jeden Dienstag, Schulhaus Kreuzfeld <sup>4</sup> Schulsternwarte Langenthal Langenthal, http://sites.google.com/site/kreuzfeld4/sternwarte-2

I Während der Sommerzeit, mittwochs von 20.30 bis ca. 22.30 Uhr. Sternwarte Eschenberg, Winterthur

Während der Sommerzeit (Ende März bis Ende Ende Oktober): Mittwochs von 20.30 bis ca. 22.30 Uhr. Achtung: Führungen nur bei schönem Wetter!

### ■ Jeden Freitag, ab 21 Uhr (Sommer), ab 20 Uhr (Winter)

Sternwarte Schafmatt (AVA), Oltingen, BL Eintritt: Fr. 10 .- Erwachsene, Fr. 5 .- Kinder. Bei zweifelhafter Witterung: Telefon-Nr. 062 298 05 47 (Tonbandansage)

■ Jeden Freitagabend, 22:30 Uhr im Juli, 21:30 Uhr im August Sternwarte - Planetarium SIRIUS, BE Eintrittspreise: Erwachsene: CHF12.-, Kinder: CHF 6.-

■ Tous les mardis et vendredis soirs, 20 h Observatoire d'Arbaz - Anzère II est nécessaire de réserver <sup>à</sup> l'Office du tourisme d'Anzère au

027 399 28 00, Adultes: Fr. 10.-, Enfants: Fr. 5.-.

■ Jeden Freitag ab 20 Uhr Beobachtungsstation des Astronomischen Vereins Basel Auskunft: http://basel.astronomie.ch oder Manfred Grünig, Tel. 061 312 34 94

I Tous les mardis, toute l'année, seulement par ciel dégagé, dès <sup>21</sup><sup>h</sup> en été Observatoire des Vevey (SAHL) Sentier de la Tour Carrée Chaque premier samedi du mois: Observation du Soleil de 10h à midi. Tel. 021/921 55 23

■ Öffentliche Führungen Stiftung Jurasternwarte, Grenchen, SO

Auskunft: e-mail: info@jurastemwarte.ch, Therese Jost (032 65310 08)

I Öffentliche Führungen, Sommer ab 22:00 Uhr, Winter ab 20:30 Uhr. Schul- und Volkssternwarte Randolins, St. Moritz Auskunft: http://www.sternwarte-randolins.ch/

## Astronomische Vereine

■ Lust auf Fern-Sehen?

Astronomische Jugendgruppe Bern (AJB)

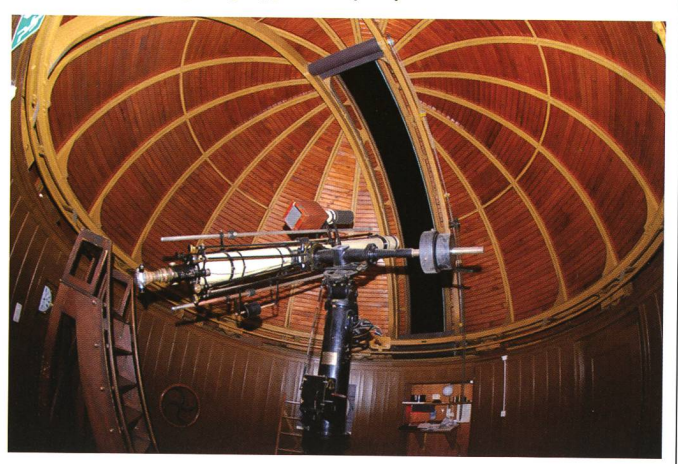

Wer schon einmal an einem klaren Herbstabend den Sternenhimmel betrachtet hat, der weiss, wie faszinierend Astronomie ist. Manchmal fühlen sich aber. vor allem Kinder und Jugendliche, doch etwas alleine mit ihrem tollen Hobby: «Wo finde ich Gleichgesinnte, mit denen ich diskutieren kann? Wo kann ich mit nem grösseren Teleskop beobachten, wenn ich mir selbst (noch) keines leisten kann?»

Die AJB liefert seit über 30 Jahren Antworten: Wir sind eine bunt durchmischte Gruppe Jugendlicher zwischen 10 und 30 Jahren, die gemeinsam das Weltall entdeckt. Wir treffen uns jeden Freitagabend in der Sternwarte Muesmatt (Bild oben) im Berner Länggassquartier. Gemeinsam diskutieren wir über die neusten Forschungsergebnisse, testen die besten Kameraeinstellungen für die Astrofotografie und sind einfach gerne beisammen. Ausserdem bieten wir für Neueinsteiger zwischen 10 und 16 Jahren einen Einführungskurs. Es ist uns wichtig, dass die Jungastronomen die Vielfalt kennenlernen. Deshalb kommt von den Schwarzen Löchern über die Exoplaneten bis hin zum Refraktor alles zur Sprache, was interessiert und begeistert. Der Einführungskurs findet jeden Freitagabend zwischen 19.00 und 20.30 statt.

Weiter besuchen wir gerne andere Sternwarten und Planetarien oder entfliehen dem Stadtlicht für ausgedehnte Beobachtungsabende. Das absolute Highlight ist aber unser alljährliches Beobachtungslager im Berner Oberland.

Text: David Lehnen

Weitere Informationen: http://www.ajb.ch

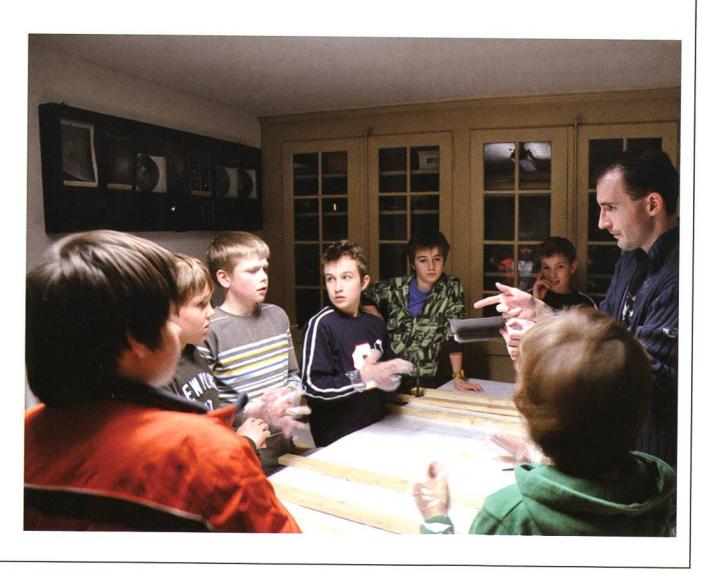

## Fotogalerie Roncapiano (Svizzera) - 45°55'06" <sup>N</sup> - 9°01'54" <sup>E</sup> -1090 m/sm - 9/10 agosto 2010 Giove, Ganimede, lo (e ombra) e la GRS  $00:11$ 00:14 00:07  $23:55$ 23:50 00:52  $00:47$  $00:27$ 00:36 00:38  $01:19$ 01:07  $01:13$ 00:58 01:00  $01:41$ 01:45 01:54 01:47  $01:28$  $02:16$ 02:24 02:26  $02:20$  $02:01$  $02:29$  $02:39$  $02:41$  $02:31$ 02:34

ORION 361

 $38$ 

## Osservazioni ticinesi

## Giove agosto e Venere

A nome mio e dell'amico Patricio Calderari vi invio una serie di immagini di Giove realizzate a partire da filmati ripresi nella notte fra il 9 e il 10 di agosto 2010.

**Da Mauro Luraschi & Patricio Calderari** 

Nel file "2010.08.09-10 giove composizione.jpg" tutta la sequenza in una sola immagine mentre nel file "2010.08.09-10 giove.zip" le singole immagini semplicemente da scompattare (nel nome delle singole magini è indicata anche l'ora). La serata si presentava particolar-

mente allettante, cielo praticamente

sereno e assenza di vento. Dopo aver atteso che Giove apparisse all'orizzonte abbiamo acceso tutte le apparecchiature <sup>e</sup> puntato il telescopio nella direzione desiderata. Inizialmente l'immagine in diretta era molto disturbata dalla turbolenza. Abbiamo cominciato le prime registrazioni verso le 23:30 ma ho

## Serie di immagini di Giove

Datum: Ort: Kamera: Optik: Filter: Sichtbedingungen: Bearbeitung:

9.-10. August 2010, Zeitangaben im Bild links Roncapiano, Svizzera, 45°55'06" N, 09°01 '54" E, 1090 m Webcam: DBK41AU02.AS colori Maksutov 250mm f/20 al fuoco diretto IR

cielo inizialmente sereno, turbolenza debole RegiStax 5

elaborato le immagini solo da filmripresi a partire dalle 23:50; a quel momento Giove era a ca. 15° sopra l'orizzonte. Man mano che Giove saliva la qualità delle immamigliorava (lo si poteva notare già in diretta) <sup>e</sup> il risultato lo si puô vedere dalle immagini che vi mandiamo. Le nuvole ci hanno costretto a terminare la seduta di osservazione verso le 03:00 sebbene Giove non avesse ancora raggiunto il meridiano (già verso le 02:45 la qualità delle immagini era decisamente peggiorata).

Nelle immagini che vi mandiamo si possono notare nell'ordine il satellite Io inizialmente sulla sinistra con la sua ombra e Ganimede sulla destra che scompare dietro Giove. Poi man mano che il tempo passa da nistra appare la grande macchia rossa, ben visibile anche vista l'assenza délia banda equatoriale, <sup>e</sup> Io che transita davanti a Giove inizialmente visibile come macchiolina scura che diventa di un bel bianco nelle ultime immagini. Prima che le nuvole ci costringessero a terminare la seduta di osservazione Ganimede tornava ad essere visibile in altro a sinistra. Oltre alla grande macchia rossa moite immagini mostrano appena sotto a sinistra un'altra macchia di colore scuro particolarmente ben visibile nelle immagini attorno aile 02:30.

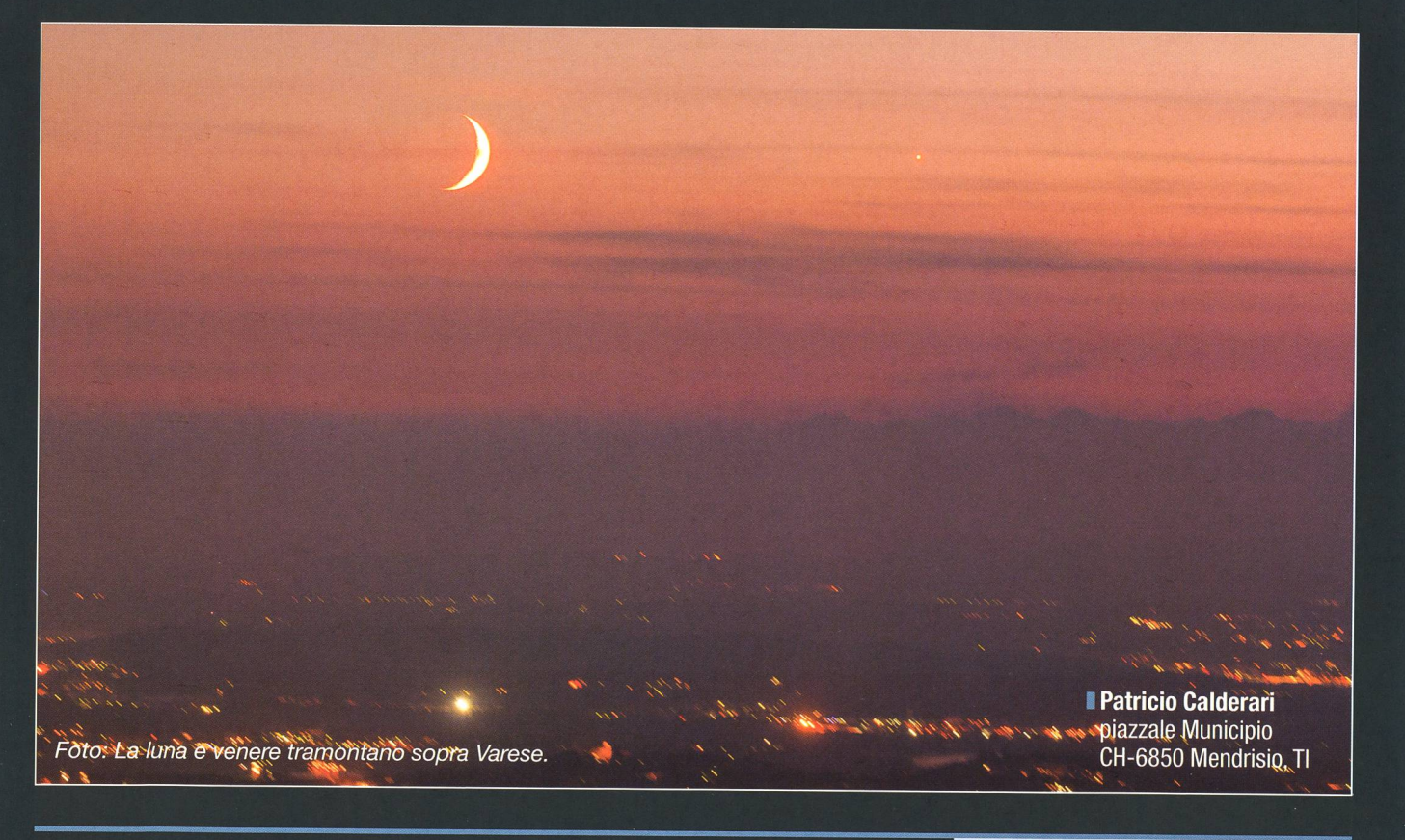

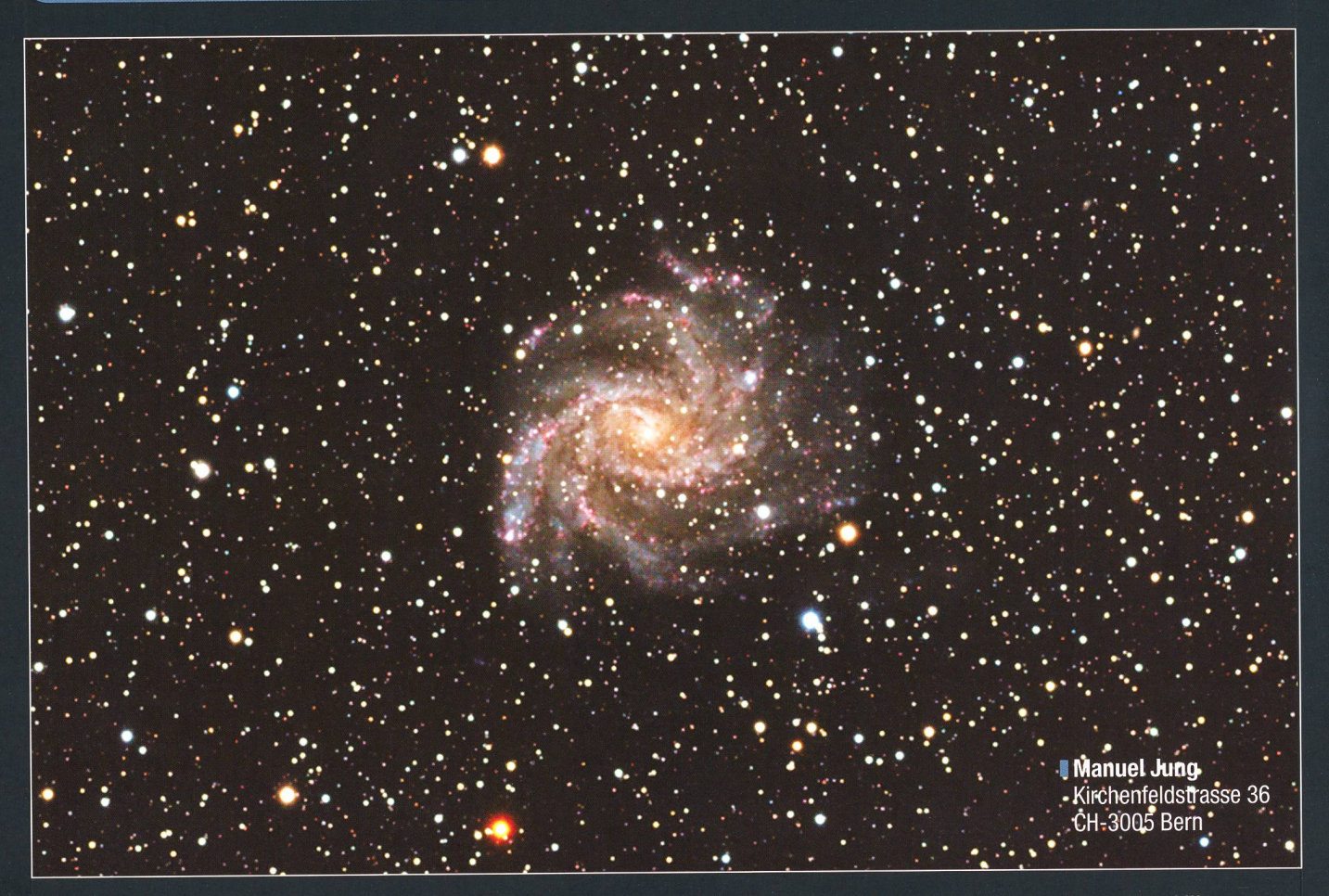

Das Bild zeigt die Galaxie NGC <sup>6946</sup> im Sternbild Cepheus (nahe an der Grenze zum Schwan) mit ihren vielen roten Hit-Regionen. Untypisch für eine Galaxie versteckt sich NGC 6946 hinter vielen Vordergrundsternen unserer Milchstrasse. Das Galaxien-Licht muss zudem durch viel interstallares Material (Gas und Staub) unserer Milchstrasse reisen, weshalb NGC <sup>6946</sup> ziemlich lichtschwach ist. Bekannt ist NGC 6946 auch durch die vielen Supernovae, welche in ihr in den letzten <sup>100</sup> Jahren aufgeleuchtet sind (9 Stück). Beim tiefroten Stern am unteren Bildrand handelt es sich um einen Kohlenstoffstern mit einer «russigen» Atmosphäre.

## Galaxien verstecken sich hinter Milchstrassensternen

NGC 6946 (Bild oben) und IC 342  $\overline{(Bild \text{ rechts})}$  sind zwei lichtschwache Galaxien, welche durch unsere eigene Milchstrasse hindurchscheinen. Daher sind auf beiden Aufnahsehr viele Vordergrundsterne zu sehen. Die Spiralgalaxie NGC 6946 hat eine Winkelausdehnung von  $11.5' \times 9.8'$  und eine scheinbare Helligkeit von +9,0mag. Mit einer Ent-Entfernung von «nur» <sup>10</sup> Millionen Lichtjahren steht sie verhältnismäsnahe der Lokalen Gruppe, zu welcher unter anderen unsere gene Galaxie, die berühmte Andromeda-Galaxie, die beiden Magellanschen Wolken und Messier 110 gehören. Manuel Jung fotografierte das Objekt im vergangenen September bei exzellenten Sichtbedingungen. Besonderes Augenmerk gilt den unzähligen H II-Regionen, die als rote Flecken in den Spiralarmen

zu sehen sind. Bei der Aufnahme handelt es sich um einen Ausschnitt aus dem Originalbild.

Das von EDI von BERGEN gewonnene Bild der Spiralgalaxie IC 342 im Sternbild der Giraffe ähnelt dem obigen. Mit geschätzten <sup>11</sup> bis <sup>12</sup> Millionen Lichtjahren Entfernung wurde sie von EDWIN HUBBLE anfangs zu unserer Lokalen Gruppe gezählt, was sich später als falsch erwies.

Galaxie IC 342. (Bild rechts: Edi von Bergen)

## NGC 6946, Galaxie im Sternbild Cepheus

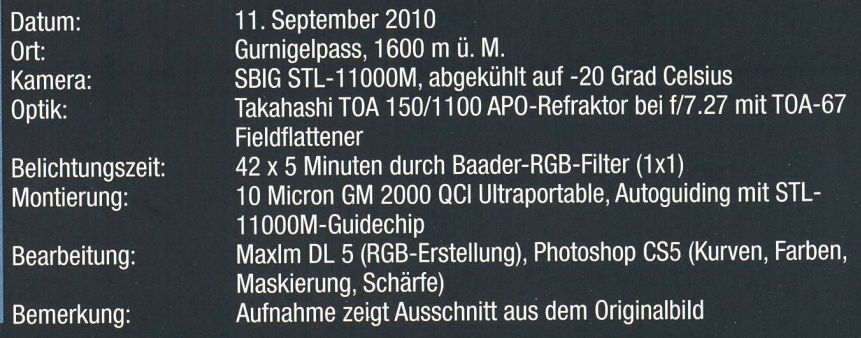

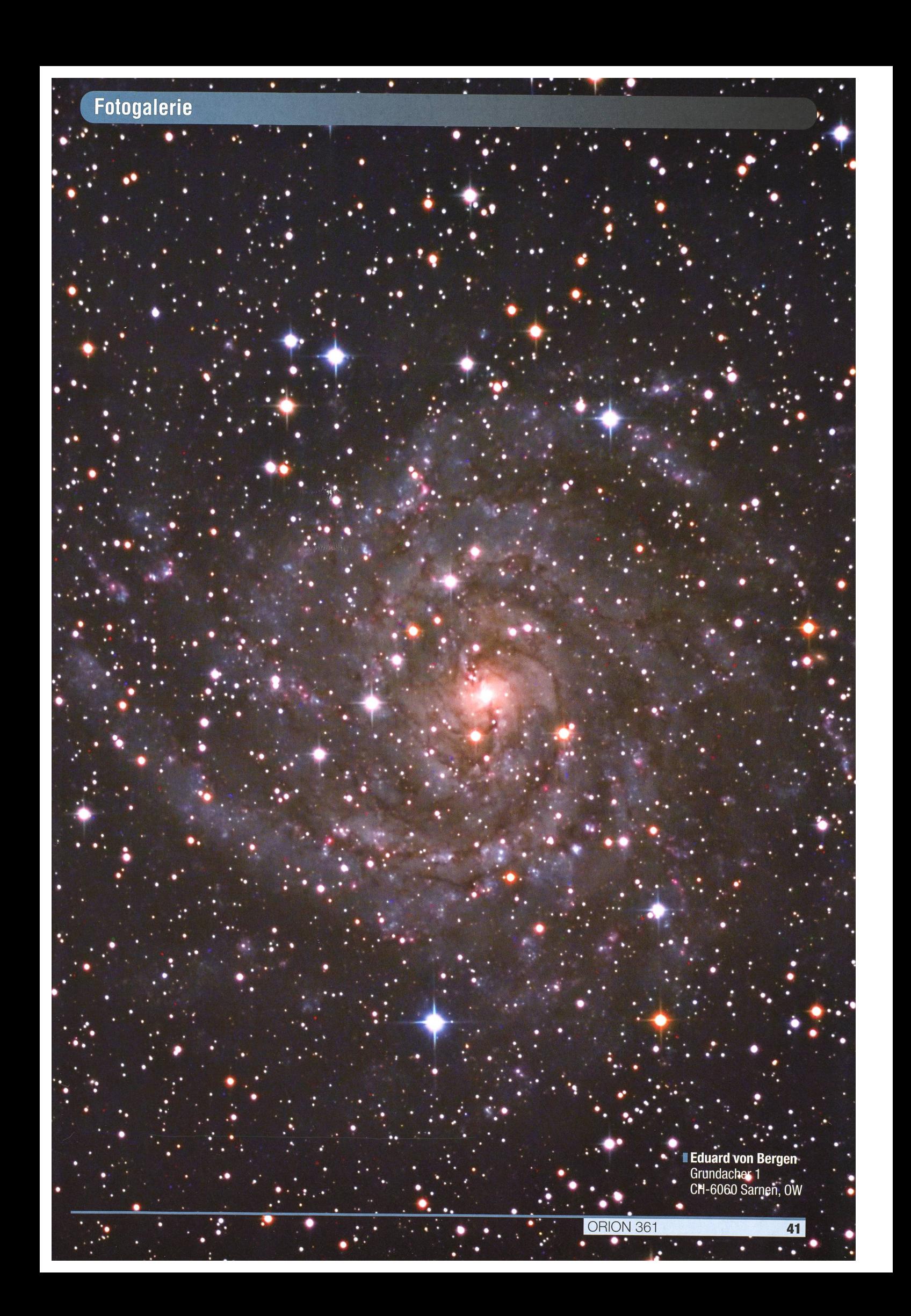

## Impressum orîon

I Leitender Redaktor Rédacteur en chef Thomas Baer Bankstrasse 22, CH-8424 Embrach Tel. 044 865 60 27 e-mail: th\_baer@bluewin.ch

Manuskripte, Illustrationen, Berichte sowie Anfrazu Inseraten sind an obenstehende Adresse zu senden. Die Verantwortung für die in dieser Zeitschrift publizierten Artikel tragen die Autoren. Les manuscrits, illustrations, articles ainsi que les demandes d'information concernant les annonces doivent être envoyés a l'adresse ci-dessus. Les auteurs sont responsables des articles pupubliés dans cette revue.

I Zugeordnete Redaktoren/ Rédacteurs associés: Hans Roth

Marktgasse 10a, CH-4310 Rheinfelden e-mail: hans.roth@alumni.ethz.ch

Grégory Giuliani gregory.giuliani@gmx.ch

Société Astronomique de Genève ■ Ständige Redaktionsmitarbeiter/

### Collaborateurs permanents de la rédaction Armin Behrend

Vy Perroud 242b, CH-2126 Les Verrières/NE e-maii: omg-ab@bluewin.ch

Sandra Tacchella Bächliwis 3, CH-8184 Bachenbülach e-mail: tacchella.sandro@bluemail.ch

Stefan Meister Steig 20, CH-8193 Eglisau e-mail: Stefan.meister@astroinfo.ch

Hans Martin Senn Püntstrasse 12, CH-8173 Riedt-Neerach e-mail: senn@astroinfo,ch

#### I Korrektor/ **Correcteur** Hans Roth

Marktgasse 10a, CH-4310 Rheinfelden e-mail: hans.roth@alumni.ethz.ch

I Auflage/ **Tirage** 

1800 Exemplare, 1800 exemplaires. Erscheint 6 x im Jahr in den Monaten Februar, April, Juni, August, Oktober und Dezember. Paraît 6 fois par année, en février, avril, juin, août, octobre et décembre.

I Druck/ Impression Glasson Imprimeurs Editeurs SA Route de Vevey 225 CP336, CH-1630 Bulle <sup>1</sup> e-mail: msessa@glassonprint.ch

Inserenten

Anfragen, Anmeldungen, Adressänderungen sowie Austritte und Kündigungen des Abonnements (letzteres nur auf Jahresende) sind zu richan: für Sektionsmitglieder an die Sektionen, für Einzelmitglieder an das Zentralsekretariat. Informations, demandes d'admission,

changements d'adresse et démissions (ces dernières seulement pour la fin de l'année) sont à adresser: <sup>à</sup> leur section, pour les membres des sections; au secrétariat central, pour les membres individuels,

### I Zentralsekretariat der SAG/ Secrétariat central de la SAS

Gerold Hildebrandt Postfach 540, CH-8180 Bülach Telefon: 044 860 12 21 Fax: 044 860 49 54 e-mail: ghildebrandt@hispeed.ch

**Zentralkassier/** Trésorier central

Klaus Vonlanthen Riedlistr. 34, CH-3186 Düdingen Telefon: 026 49318 60 e-mail: Klaus.Vonlanthen@rega-sense.ch Postcheck-Konto SAG: 82-158-2 Schaffhausen I Abonnementspreise/

### Prix d'abonnement:

Schweiz: SFr. 60.-, Ausland:  $\in$  50.-. Jungmitglieder (nur in der Schweiz): SFr. 30- Mitgliederbeiträge sind erst nach Rechnungsstellung zu begleichen. Suisse: Frs. 60.-, étranger:  $\in 50$ .-.

Membres juniors (uniquement en Suisse): Frs. 30- Le versement de la cotisation n'est à effectuer qu'après réception de la facture. Einzelhefte sind für SFr.10. – zuzüglich Porto und packung beim Zentralsekretariat erhältlich. Des numéros isolés peuvent être obtenus auprès du secrétariat central pour le prix de Frs. 10. - plus

port et emballage **B** Redaktion ORION-Zirkular/ Rédaction de la circulaire ORION

Michael Kohi Tannägertenstrasse 12, CH-8635 Dürnten

e-mail: mike.kohl@gmx.ch I Astro-Lesemappe der SAG: Christof Sauter

Weinbergstrasse 8, CH-9543 St. Margarethen ■ Aktivitäten der SAG/

Activités de la SAS http://www.astroinfo.ch

I Copyright:

SAG. Alle Rechte vorbehalten. SAS. Tous droits réservés.

ISSN0030-557X

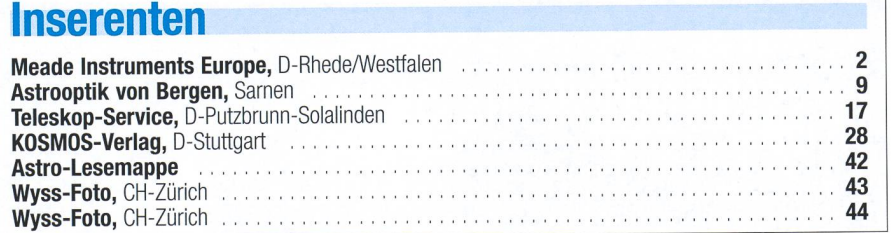

Vorschau 1/

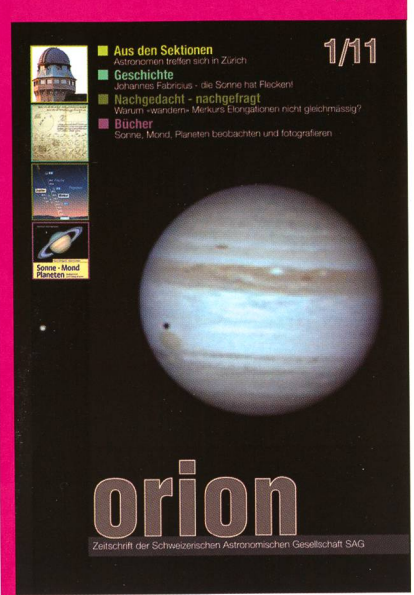

### Und das lesen Sie im nächsten orion

Im Mai 2011 tagt die Schweizerische Astronomische Gesellschaft SAG in Zürich. Wir gehen auf eine Leserfrage ein, warum eine Aphel-Position Merkurs nie mit einer östlichen Elongation im Frühjahr bzw. einer westlichen Elongation im Herbst zusammenfällt. 1611 nahm JOHANN FABRICIUS erstmals Sonnenflecken wahr.

Redaktionsschluss für Februar: 15. Dezember 2010

### Astro-Lesemappe der SAG

Die Lesemappe der Schweizerischen Astronomischen Gesellschaft ist die ideale Ergänzung zum ORION. Sie finden darin die bedeutendsten international anerkannten Fachzeitschriften:

Sterne und Weltraum

VdS-Journai

Ciel et Espace

Interstellarum

Forschung SNF

Der Sternenbote

Kostenbeitrag: nur 30 Franken im Jahr!

#### Rufen Sie an: 071 966 23 78 Christof Sauter Weinbergstrasse 8 CH-9543 St. Margarethen

**CELESTRON** 

EINE OPTIK - ZWEI WELTEN<br>
f1 O Astrograph Celestrons wichtigste<br>
Innovation in Hamera 12

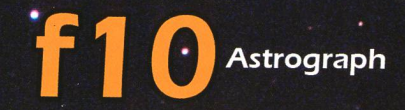

1 *G* Astrograph Celestrons wichtigste Digitale Digitale Celestrons wichtigste Digitale Communities Astrograph Celestrons wichtigste<br>Innovation in Kamera I Manera I Manuscript<br>Innovation in Kamera I Manuscript **20 Jahren** 

geHD bezeichnet ein neues optisches Konzept von estron, das "aplanatische Schmidt-Cassegrain Tel

#### Name "EdgeHD"

dgeH

e Hame Eugenbe<br>ge HD Teleskope (engl.: "Edge High Definition") von<br>lestron sind echte Astrographen. Dieses Optiksystem<br>pduziert völlig unverzerrte, scharfe Bilder bis zum Rand dge") eines riesigen visuellen und fotografischen sichtsfeldes.

bei wird nicht nur die Koma außerhalb der optischen Achse rigiert, sondern auch die Bildfeldwölbung!

#### **Unterschied**

r Unterschied<br>Persische Systeme werden als "Astrographen" propagiert,<br>Politicare die begehrte "pinpoint" Sternabbildung jedoch<br>Persische General dernen CCD Kameras ist alle Folge eine Bildfeldwählung die darig einer gekrühtlicher Bijdebene. Auf Aufgahmen mit<br>dernen CCD Kameras ist die Folge eine Bildfeldwölbung die<br>n Bildfeldrand hin zunimmt und umso stärker wird, je größer<br>chip ist; d.h. die Sterne bleiben zwar rund, werd استر (المسابقة: المسابقة: Tahin zu kleinen Ringlein ("donuts") aufgebläht"

Edge HD Teleskopen wird neben der Koma auch diese Bildfeld-Thung bis zum Rand hin auskorrigiert sodass selbst Aufnahmen<br>I großen CCD-Chips völlig scharf sind, mit gleichförmig grosser nabbildung über den ganzen Chip.

elfeststeller halten den Hauptspiegel in jeder beliebigen Fokussition fest, ohne Druck auf die oprischen Elemente auszuüben.

üftungsöffnungen hinter dem Hauptspiegel sorgen für raschen<br>taustausch, sodass die Optik konkurrenzios schnell auskühlt.

Kompatibilität macht EdgeHD Teleskope ausbaufähig zur gitalen Schmidt-Kamera" (www.digitale-schmidt-kamera.de)

ompressoren/Barlowlinsen befinden sich in der Entwicklung, Brennweitenverkürzung von f10 auf f7.5, sowie zur Brennitenverlängerung auf f20.

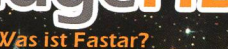

An Celestrons "FastStar" kompatiblen "EdgeHD skopen kann mit wenigen Handgriffen optional ein "Hyperstar"- Linsensystem anstelle des Sekundärspiegels<br>eingesetzt werden. Damit wird die Montage einer Kamera (auch DSLR) im Primärfokus ermöglicht.

### as ermöglicht dieses Linsensystem?

- · Öffnungsverhältnis wird extrem kurz (f/1.9 beim C14, f/2 beim C11 und C8)
- Feldgrösse wächst enorm
- · Belichtungszeiten hicht länger als 1-2 Minuten bringen sehr güte Ergebhisse
- Die Exaktheit der Nachführung ist unkritisch, sogar azimutal montierte Teleskope (CPC Baureihe) können verwendet werden.

### Welche Qualität haben die Fotos?

Die Qualität ist vergleichbar mit der eines astrofotografischen RC Systems. Die Sterne sind wesentlich feiner als mit f10.

Ist die Obstruktion durch die Kamera nicht störend?<br>Die Obstruktion ist für fotografische Anwendungen nicht so<br>kritisch wie für Visuelle Anwendungen. Daher haben z.B. hahezu alle professionellen Spiegelteleskope mit mehreren Metern Durch-<br>messer eine deutlich größere Obstruktion als ein SC mit Hyperstar und DSLR.

An welchen Geräten funktioniert das System?<br>An Jallen Celestron SC Teleskopen, die mit Fastar Fangspiegelfas-<br>sungen versehen sind iz B. die "FdgeHD" Serie, sowie wele altere. An allen Celestron SC Teleskopen die mit Fastar Fangspiegelfas-<br>sungen versehen sind, z.B. die "EdgeHD"-Serie, sowie viele ältere<br>Celestron SC's mit 8", 914", 11" und 14" die einen "Fastar compati-<br>ble "Aufkleber haben. Al mit optionalen Umbaukits umrüsten.

![](_page_43_Picture_28.jpeg)

![](_page_43_Picture_390.jpeg)

Edge HD 800

1010

![](_page_43_Picture_391.jpeg)

![](_page_43_Picture_392.jpeg)

## Produce NGROS

![](_page_43_Picture_33.jpeg)

Dufourstrasse 124  $\frac{1}{2}$ 8008 Zürich · Tel. 044 383 01 08 · Fax 044 380 29 83

### CGE-Pro - Die Sternwartenklasse

)ie computergesteuerten und ASCOM batiblen Teleskope der CGE-Pro-Serie sind **Celestrons neueste Innovation.** îchmidt-Cassegrain-Teleskope in SC und EDGE HD Ausführung mit 9'4, <sup>11</sup> und <sup>14</sup> toll Öffnung auf der neuen CGE-Pro-Montierung welche vor pllem für den stationären Einsatz in Sternwarten konstruiert wurde. Trotz hrer Größe, ihres Gewichts und der snormen Tragfähigkeit bleibt die CGE Pro transportabel weil sie in in mehrere Einheiten zerlegt werden  $k$ cinn.

Eine parallaktische Montierung ist und oleibt die erste Wahl für Astrofotografen, denn sie gleicht die Erddrehung durch Nachführung in nur einer Achse aus. Die<br>Bildfeldrotation, ein störender Faktor bei montierten Teleskopen, entfällt. Für die Astrofotografie ist es außerdem wichtig problemlos über den Meridian schwenken zu können. Diese Anforderung erfüllt die besondere Achsgeometrie der CGE-Pro. In Art einer "Knicksäulenmontierung" ist der Achsenschwerpunkt nach Norden versetzt, um freien Meridiandurchgang zu gewährleisten. Und dennoch bleibt die CGE-Pro sehr stabil da ihr Massenschwerpunkt konstruktiv über der Mitte der Basisplatte liegt.

Die CGE-Pro Montierung ist leicht auszubalancieren - ganz gleich welches Zubehör Sie am okularseitigen Ende Teleskop oder auf dem Teleskop anbringen wie, z.B. ein Leitrohr, Kameras ect.

## **CGE Pro Montierung + Stativ<br>#919120 CHF 9500.-**

### Die CGE-Pro Serie im Überblick

- Lieferbar mit Schmidt-Cassegrain-Optiken in SC- un EdgeHD Ausführung mit StarBright-XLT Vergütung • Autoguiding- und PC-Anschluss sowie AUX-Buchse an der Halbsäule, 9 Pin Kabel
- NexRemote Software, ASCOM kompatibel • DC-Servomotoren mit Encodern in beiden Achsen. Präzise Planetengetriebe aus Stahl für
	- verbesserte Nachführgenauigkeit mit geringem "Gear Noise". Hochwertige

Motoren, um magnetische Störungen (Resonanzschwingungen) zu minimii ren - all das bedeutet ruhigeren Betrieb und längere Lebensdauer

» Präzise Schneckentriebe - Schnecken mit 0,75 Zoll Durchmesser mit zwei 0,87 Zoll vorgespannten Kugellagern um "runout" zu vermindern (eine Quelle des periodischen Schneckenfehlers). Präzises Messing-Schne

ckenrad mit 6" Fiankendurchmesser • Hauptachsen aus 1,57 Zoll dicken Stahlrohren mi 0,4 Zoll Wandstärke und zwei vorgespannten 2,68" Kegelrollenlagern an jeder Achse

• Vierpunkt Klemmsystem in RA und DEC für rutschfreien Halt

• Datenbank mit über 40.000 Objekten; 400 benutze definierbare Ziele

- AllStar Technologie für Nord- und Südhalbkugel, ke Polarstern zum Alignment erforderlich, Polsucher entfällt!
- Datenbankfilter, Parkposition, fünf Alignment-Meth den, benutzerdefinierbare Schwenk-Grenzen
- Ständige, programmierbare Schneckenfehlerkorre tur (PEC) - gleicht den für Schneckengetriebe typischen Nachführfehler aus
- Nutzbar zwischen <sup>10</sup> und 60 Grad nördlicher und südlicher Breite
- Massives Stativ mit Rohren aus NIROSTA-Stahl, Höh< 96 bis 144 Zentimeter
- Maximale Zuladung; 40 Kilogramm

![](_page_44_Picture_1149.jpeg)

### **CGE Pro mit SC Optik**

![](_page_44_Picture_1150.jpeg)

![](_page_44_Picture_23.jpeg)

Preis C

Dufourstrasse 124 • 8008 Zürich • Tel. 044 383 <sup>01</sup> 08 • Fax 044 380 29 83 info@celestron.ch

(R WYSS PHOTO-VIDEO EN GROS)

12. July 1

4

"

**CELESTRON** 

CGEPRO Serie

CELESTRON LONDON

 $\overline{O}$   $\overline{O}$ 

 $\bullet$   $\circ$